# **ZÁPADOČESKÁ UNIVERZITA V PLZNI FAKULTA ELEKTROTECHNICKÁ**

**KATEDRA ELEKTROMECHANIKY A VÝKONOVÉ ELEKTRONIKY**

# **DIPLOMOVÁ PRÁCE**

# **Koncept trakčního motoru pro vozidla MHD – modulární řešení**

**Jan Laksar 2015**

#### **Abstrakt**

Předkládaná diplomová práce je věnována návrhu trakčního asynchronního motoru s kotvou nakrátko pro trolejbus a tvorbě výkonové řady. Motor je následně porovnán s již úspěšně navrženým a ozkoušeným motorem. Výkonová řada vychází z tohoto motoru, její prvky jsou vytvořeny pomocí změny zapojení vinutí a změny obsahu statorové drážky. Bylo vybráno pět vhodných členů. Lineární řady bylo dosaženo změnou elektromagnetického využití stroje a změnou frekvence. Tato řada je tvořena stroji s cizí ventilací. U trolejbusů je možné použít motor s vlastní ventilací. Pro tu byla vytvořena další řada o stejných délkách paketu ale odlišných výkonech.

### **Klíčová slova**

asynchronní motor s kotvou nakrátko, trakční motor, výkonová řada, cizí ventilace, vlastní ventilace

#### **Abstract**

This thesis consists in design of traction squirrel cage induction motor for trolleybus and creation of power series. The motor is compared with successfully designed and tested motor. The power series is based on this motor. Its elements are created by the winding connection and slot content changing. There are chosen five suitable elements. Linear power series was achieved by changing of utilization factor and frequency. This series consists of motors with forced ventilation. It is possible to use self-ventilated motors in trolleybuses. There was made another series for this ventilation with same lengths of stator packets, but different powers.

#### **Key words**

squirrel-cage induction motor, traction motor, power series, forced ventilation, self-ventilation

### **Prohlášení**

Předkládám tímto k posouzení a obhajobě diplomovou práci, zpracovanou na závěr studia na Fakultě elektrotechnické Západočeské univerzity v Plzni.

Prohlašuji, že jsem tuto diplomovou práci vypracoval samostatně, s použitím odborné literatury a pramenů uvedených v seznamu, který je součástí této diplomové práce.

Dále prohlašuji, že veškerý software, použitý při řešení této diplomové práce, je legální.

…………….…….……………

podpis

V Plzni dne 6.5.2015 Jan Laksar

### **Poděkování**

Tímto bych rád poděkoval vedoucímu diplomové práce Ing. Karlovi Hruškovi, Ph.D. a konzultantovi Ing. Pavlovi Dvořákovi, Ph.D. za cenné rady a připomínky při vedení práce. Také bych chtěl poděkovat všem členům rodiny za trpělivost a podporu po celou dobu studia.

## <span id="page-6-0"></span>Obsah

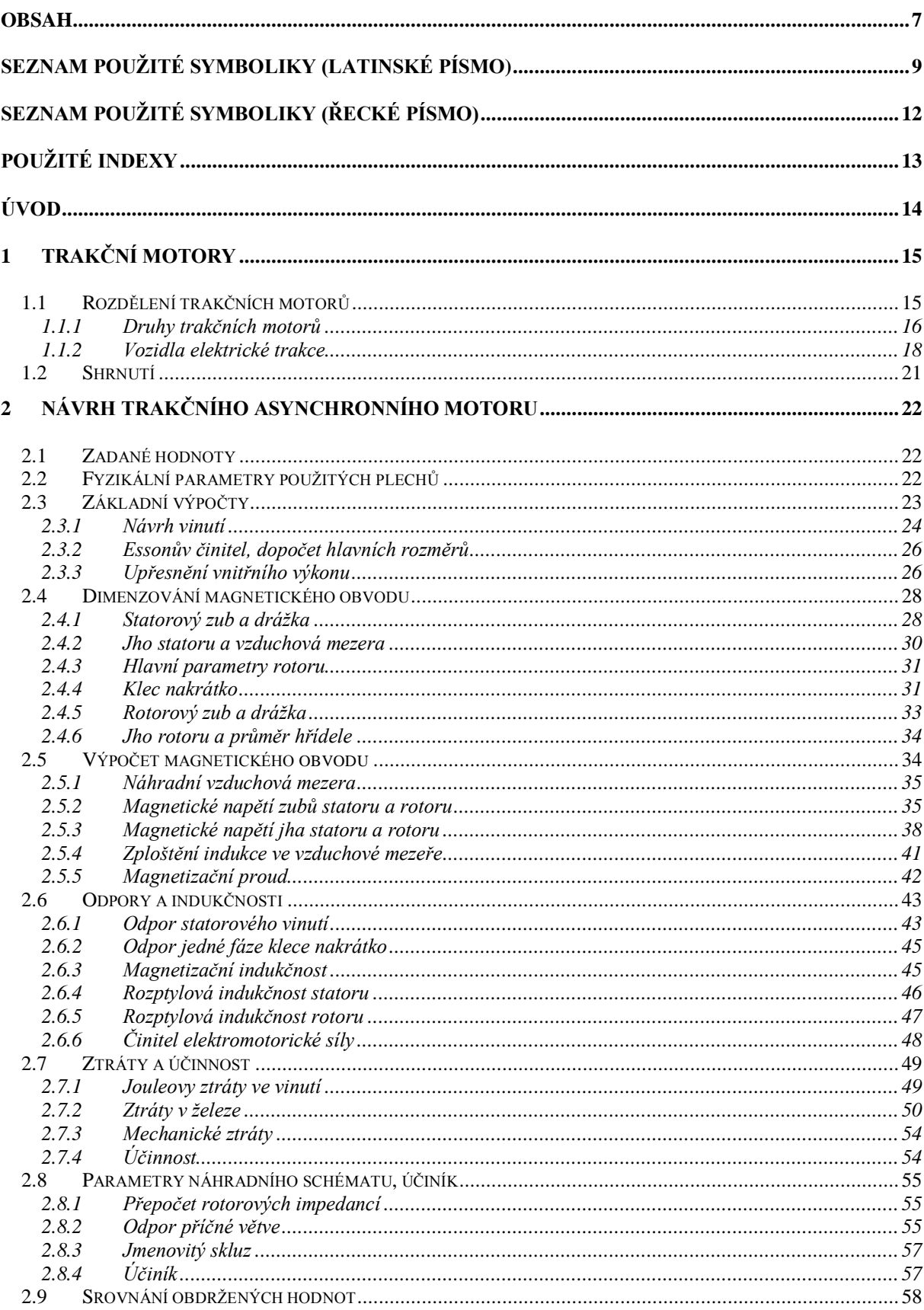

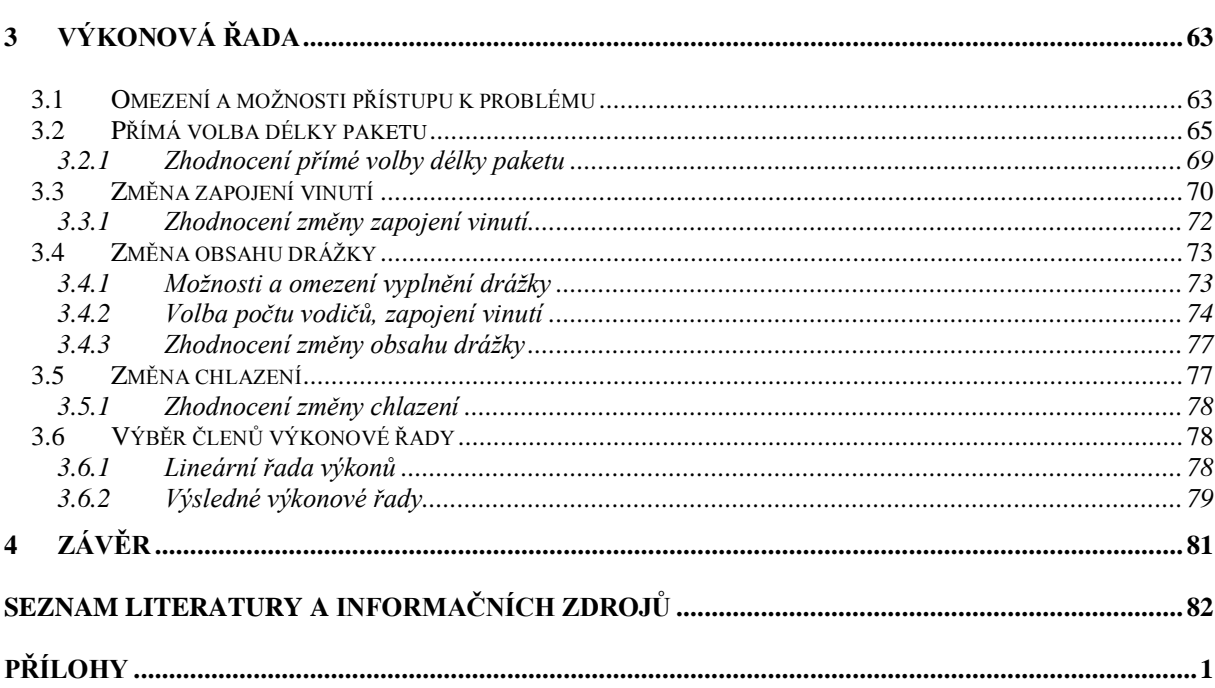

## <span id="page-8-0"></span>**Seznam použité symboliky (latinské písmo)**

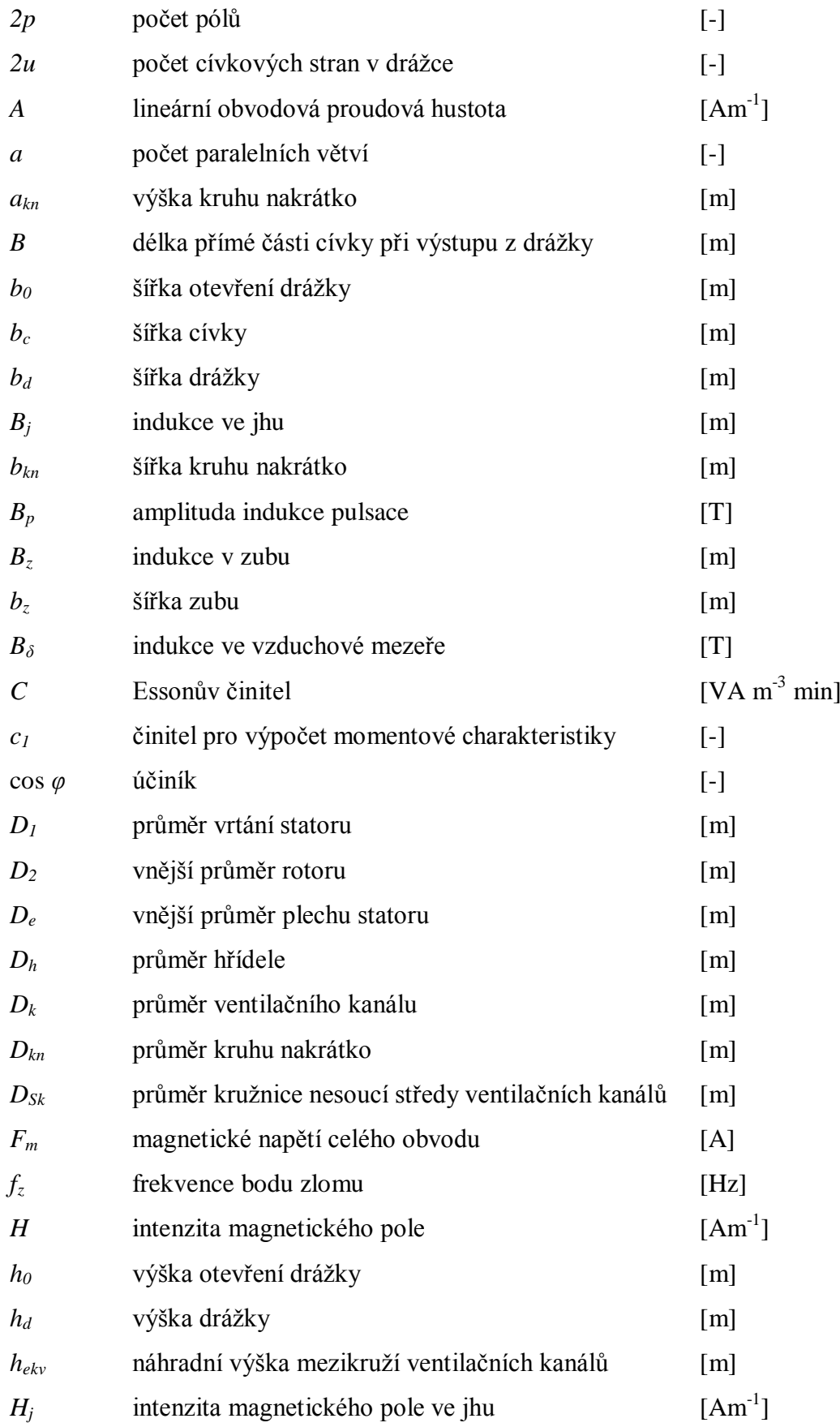

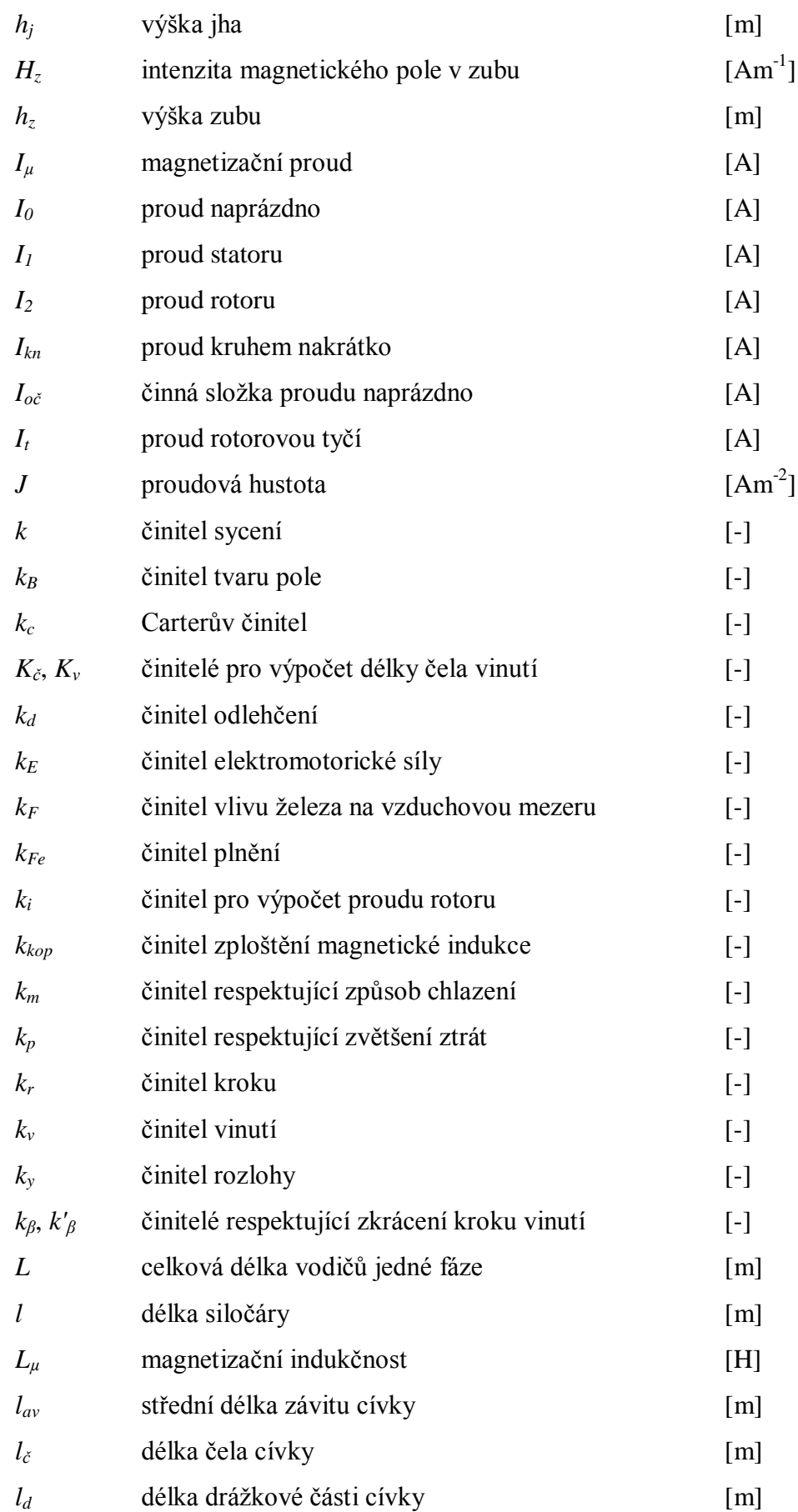

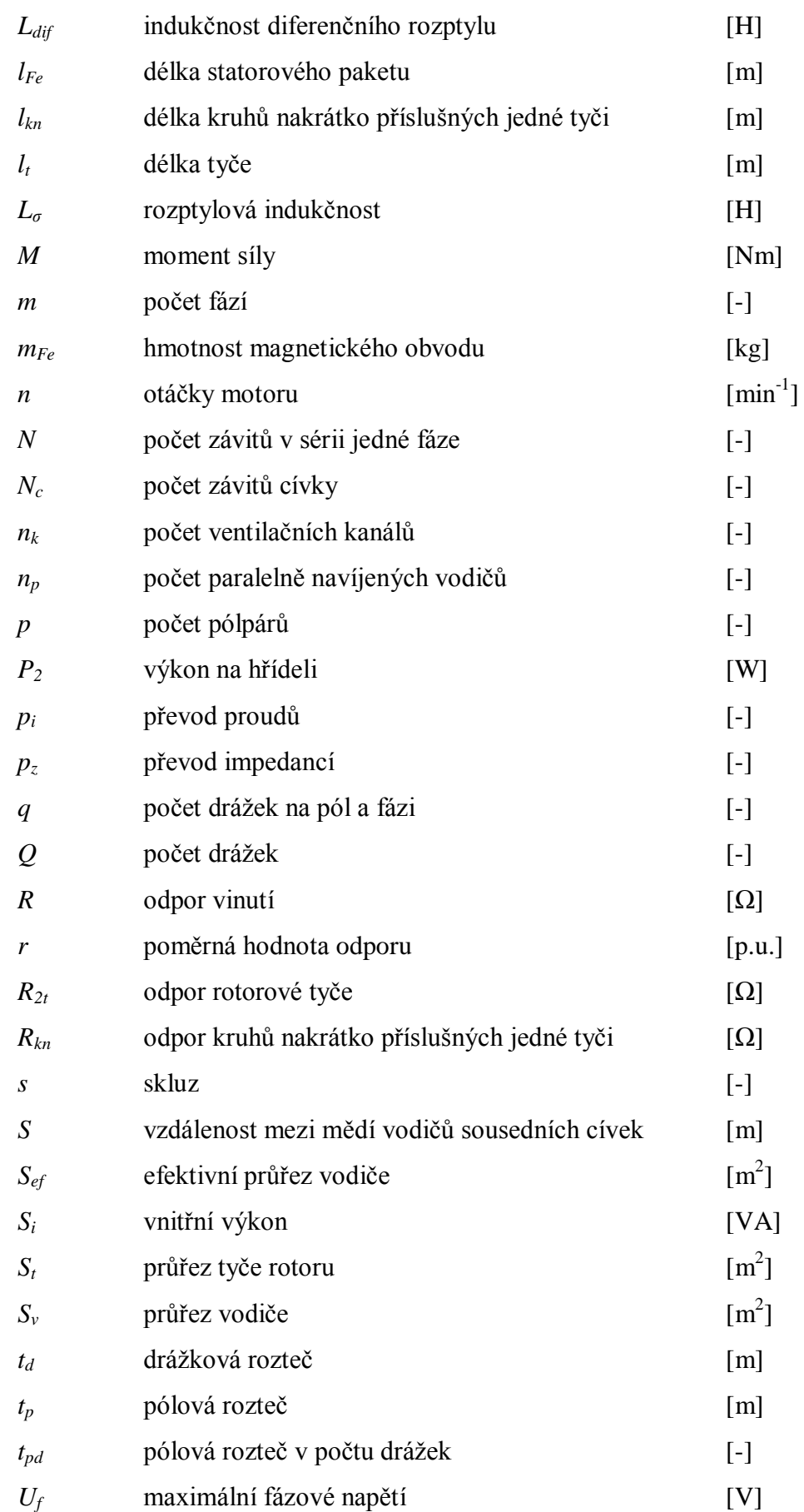

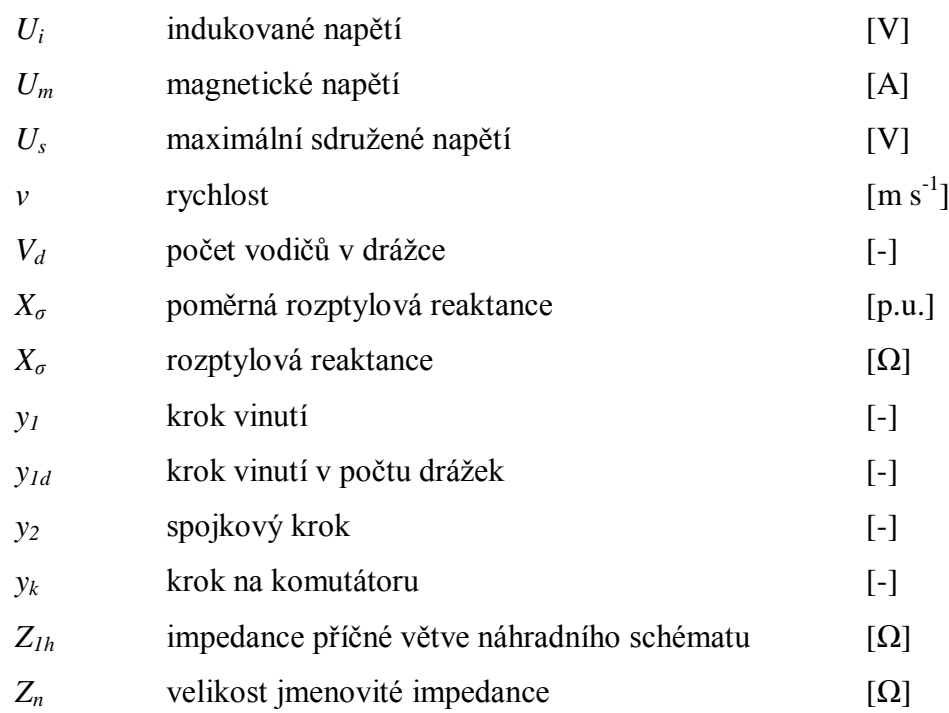

# <span id="page-11-0"></span>**Seznam použité symboliky (řecké písmo)**

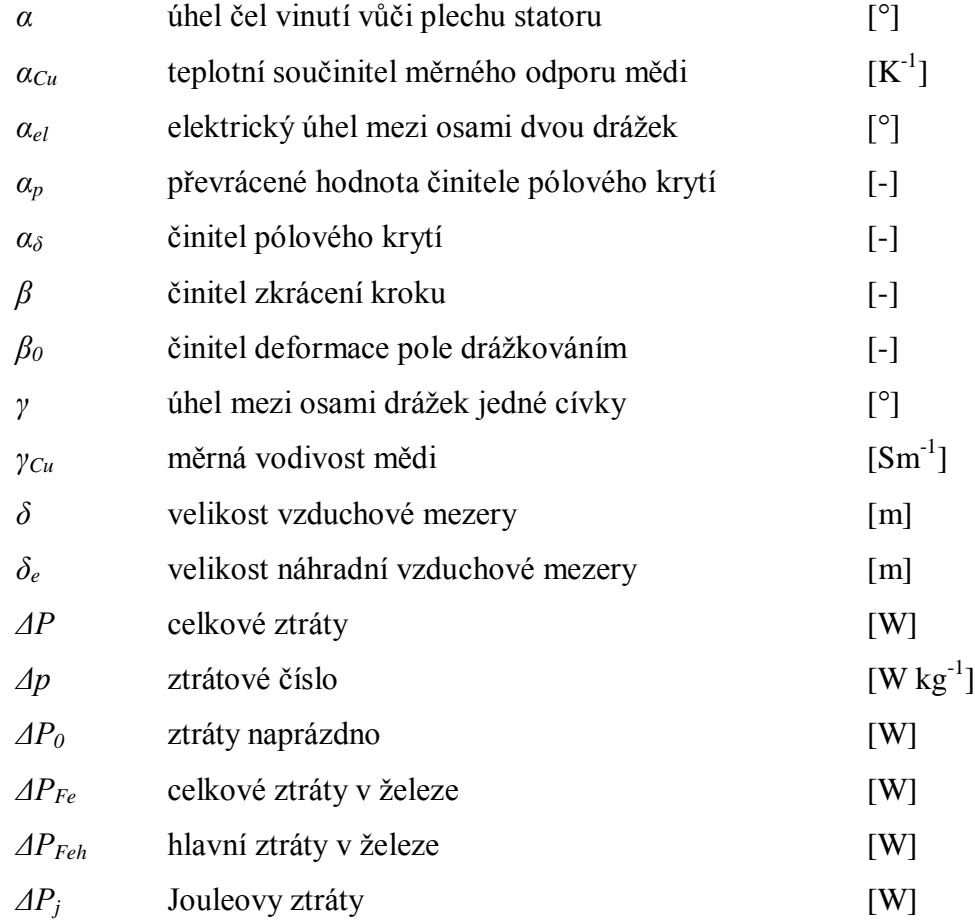

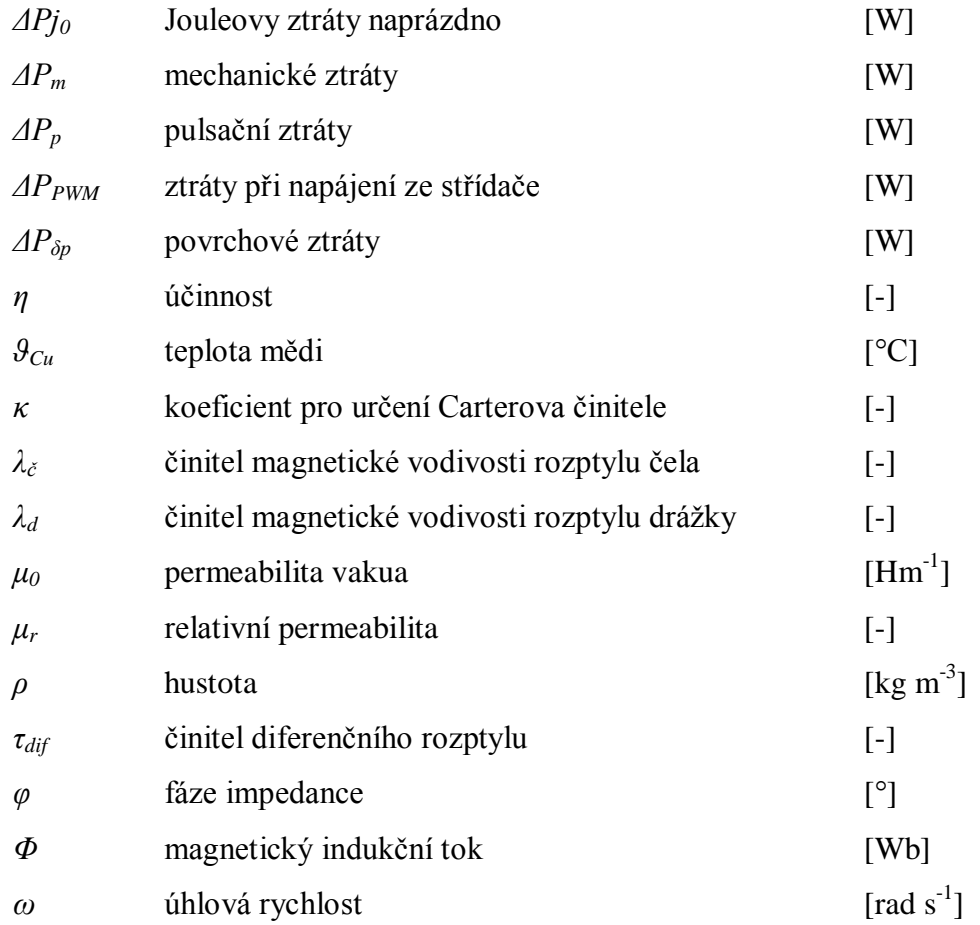

# <span id="page-12-0"></span>**Použité indexy**

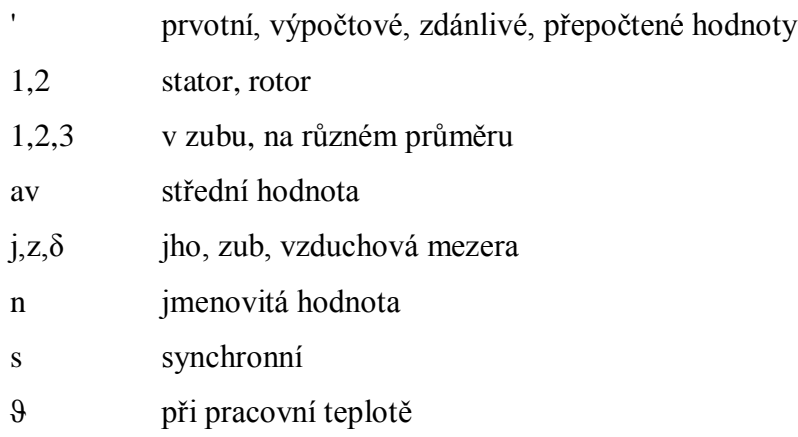

### <span id="page-13-0"></span>**Úvod**

Asynchronní stroje jsou dnes nejpoužívanější ze všech elektrických točivých strojů. To je zapříčiněno především relativně snadnou konstrukcí a nízkými nároky na údržbu, hlavně u strojů s kotvou nakrátko. Nasazení těchto motorů a využití jejich výhod však nebylo v oblasti elektrické trakce dlouho možné. Trakční vozidla potřebují pohon s regulací otáček, které jsou u asynchronních motorů dány napájecí frekvencí. Jejich rozmach přinesl až vývoj výkonové elektroniky. Dnes již mají asynchronní motory v elektrické trakci většinové zastoupení, i přes rozvoj motorů s permanentními magnety v posledních letech. Proto je tato práce věnována právě trakčním asynchronním motorům s kotvou nakrátko.

Výkonové řady obecně jsou nejvíce využívané u sériové výroby součástek a zařízení, zejména pro jejich standardizaci a ušetření nákladů na výrobu. V oblasti elektrické trakce jsou motory často navrhované individuálně podle požadavků zákazníka na parametry nebo podle dovoleného zástavbového prostoru. Tvorba výkonové řady umožní nabídnout zákazníkovi jeden z již připravených motorů. Při jeho souhlasu by bylo možné snížit celkovou dobu potřebnou na výpočet, návrh uspořádání a samotnou výrobu motorů. Zároveň lze použít například shodné plechy, průřezy vodičů nebo štíty pro všechny motory navržené řady.

Úvod této práce je věnován přehledu rozdělení trakčních vozidel a vhodnosti použití motorů dle krytí a chlazení. Následuje návrh daného asynchronního motoru. Ten bude následně porovnáván s již úspěšně navrženým a ozkoušeným motorem. Proto bude důležité, aby rozměry obou motorů byly co nejvíce shodné a porovnávání se zaměřovalo pouze na další parametry jako proudy, účinnost, ztráty apod. Pro návrh výkonové řady je popsáno několik možných přístupů včetně změny způsobu chlazení a zhodnocení jejich vhodnosti použití.

### <span id="page-14-0"></span>**1 Trakční motory**

Trakční elektrické motory jsou běžnou součástí života každého z nás, ať už si to uvědomujeme či nikoliv. Tisíce lidí dennodenně dojíždějících do práce či do školy spoléhají na lokomotivy, metra, tramvaje, trolejbusy, jejichž srdcem je právě trakční motor. Samozřejmě nebylo tomu tak vždy. Základem vzniku těchto dopravních prostředků bylo bezpochyby objevení principu točivého elektrického stroje. Během první poloviny 19. století byly provedeny první úspěšné pokusy o převedení elektrické energie na mechanickou ve formě rotující součásti. Tato zařízení byla pouze experimentální, bez možnosti praktického uplatnění. Ve druhé polovině 19. století došlo ke zdokonalení těchto strojů, zvýšila se účinnost a získávaný výkon. Teď už nic nebránilo použití elektromotorů v praxi a elektromotory začaly nahrazovat málo účinné parní stroje. V českých zemích se o rozvoj elektrické dopravy zasloužil především František Křižík, když v roce 1891 uvedl do provozu první pražskou tramvaj poháněnou sériovým trakčním motorem o výkonu 5 kW [1]. Za více, než sto let vývoje elektrické trakce se zlepšily teoretické znalosti, konstrukční a materiálové možnosti, technologické postupy a způsoby ovládání motorů. Tím došlo samozřejmě k velkému pokroku a změnám jak v trakčních motorech, tak v dopravních prostředcích jako celku. Dnešní trakční motory lze dělit do skupin podle různých kritérií, jako druh motoru nebo typ prostředku, ve kterém se používá.

#### <span id="page-14-1"></span>**1.1 Rozdělení trakčních motorů**

S vývojem poznání elektrických točivých strojů a vývojem elektrotechniky obecně došlo k výzkumu různých principů, na kterých elektrické stroje fungují a tím i rozdělení do několika hlavních kategorií:

- stroje stejnosměrné
- stroje asynchronní
- stroje synchronní
- lineární stroje.

V elektrické trakci je však důležitým faktorem, pro jaký dopravní prostředek bude motor používán. To nám určí důraz na jednotlivé parametry pohonu a vhodnost použití daného typu motoru. Elektrickou trakci lze obecně rozdělit na závislou či nezávislou, přičemž některá vozidla můžeme zařadit do obou těchto kategorií. Druhy trakčních vozidel:

- lokomotivy
- předměstské jednotky
- metro
- tramvaje
- trolejbusy a elektrobusy
- ostatní trakční vozidla [2].

#### <span id="page-15-0"></span>**1.1.1 Druhy trakčních motorů**

#### *Stejnosměrné motory*

Stejnosměrné motory a generátory (dynama) jsou nejstarší stroje, které byly a jsou průmyslově využívány k přeměně elektrické energie na mechanickou a naopak. Nespornou výhodou použití stejnosměrných motorů v elektrické trakci oproti ostatním druhům byla snadná možnost regulace jejich rychlosti. Díky tomu se pohony se stejnosměrnými motory používají dodnes. Podle zapojení budícího vinutí můžeme stejnosměrné motory dělit, viz Obr. 1.1 V elektrické trakci jsou používané první dva.

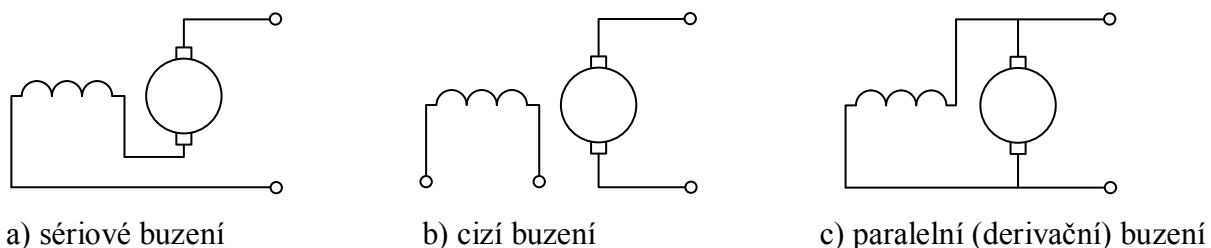

#### Obr. 1.1: Základní způsoby zapojení budícího vinutí

Sériové motory byly nejpoužívanější trakční motory. Budící vinutí je protékáno proudem kotvy a magnetický tok je úměrný zatížení. V trakci našly využití především pro velký záběrný moment a silnou závislost rychlosti na zatížení. Motor může být napájen stejnosměrným i stejnosměrným zvlněným proudem, dokonce ho lze využívat i s napájením střídavým proudem. Vzhledem k vlastnostem a možností řídit sériový motor skokovou změnou napětí byl výhradně používán až do zavedení polovodičové techniky. [3][4]

Cize buzené motory jakožto ideální zdroje točivého monetu se jeví pro použití v elektrické trakci jako výhodnější, než sériové. Motory mají však tvrdé otáčkové charakteristiky a proto je plynulá regulace napájecího napětí a buzení podmínkou jejich použití jako trakčního pohonu. Toho bylo možné ve vozidlech dosáhnout až s příchodem polovodičových měničů. [5]

Výhodami stejnosměrných motorů je již zmiňované jednoduché řízení rychlosti, dále pak velký točivý moment, velký rozsah otáček nezávislý na napájecí síti, snadná změna smyslu otáčení. Velkou nevýhodu představuje komutátor, který omezuje maximální rychlost, napětí stroje (maximální mezilamelové napětí) a vzhledem k provozním podmínkám v elektrické trakci (povětrnostní vlivy, nečistoty, proměnlivé zatížení, přetěžování) vyžaduje komutátor pravidelnou a častou údržbu. [3]

#### *Asynchronní motory*

Asynchronní stroje jsou střídavé indukční točivé stroje s řadou výhod. Nepotřebují žádné budící vinutí, protože budící proud je odebírán ze zdroje jako součást statorového proudu. Obecně můžeme asynchronní stroje dělit na dvě skupiny, podle provedení rotorového vinutí, na stroj s vinutou kotvou a stroj s kotvou nakrátko. Stroje s vinutou kotvou umožňují připojení externích odporů pro úpravu momentové charakteristiky a zlepšení rozběhu, avšak za cenu přidání kluzných kontaktů – kroužků a kartáčů, které vyžadují častější údržbu a tedy snižují životnost stroje. Proto se často používají stroje s kotvou nakrátko. Vinutí není nijak vyvedeno a stroj je prakticky bezúdržbový. Limitujícím faktorem se tak stává životnost použitých ložisek. Otáčivá rychlost asynchronního motoru je pevně spjata s frekvencí napájecího napětí a nelze ji měnit jiným způsobem (rychlost se mírně změní se zatížením, což však nelze považovat za regulaci rychlosti). Proto muselo využití asynchronních motorů v elektrické trakci počkat na vývoj frekvenčních měničů. Pomocí nich lze zvolit "libovolnou" napájecí frekvenci a provozovat motor na příslušné otáčivé rychlosti. Motor se provozuje výhradně ve stabilní části momentové charakteristiky, čímž odpadají problémy s rozběhem a omezením záběrných proudů. V elektrické trakci se výhradně používají třífázové motory s kotvou nakrátko, které pro své provozní vlastnosti a jednoduchost konstrukce mají dominantní zastoupení mezi trakčními motory.

#### *Synchronní motory*

Synchronní motory jsou střídavé točivé stroje, které pro vybuzení potřebného magnetického toku používají různé budící systémy. Tato zařízení znamenají větší prostorovou náročnost a zároveň zvýšení složitosti daného motoru. Přestože se toto uspořádání nejeví jako vhodné pro použití v trakčních vozidlech, najdou se i výjimky. Synchronní motory s budícím vinutím byly použity pro soupravy TGV Atlantique mezi lety 1989 až 1992 nebo pro ruské dieselelektrické lokomotivy z roku 1996 [6]. Synchronní motory avšak našly širší použití až s objevem permanentních magnetů na bázi vzácných zemin. Permanentní magnety byly známé dávno před jejich použitím v elektrických strojích, avšak až magnety na bázi vzácných zemin lze využít v tak energeticky náročné soustavě, jako je trakční motor. Použitím permanentních magnetů se vyřeší problémy spojené s buzením a zvýší se účinnost díky omezení budících ztrát. Zároveň získáme stroj o menších rozměrech a nižší hmotnosti. Synchronní motory s permanentními magnety (zkratkou PMSM z anglického permanent magnet synchronous machines) ztrácí možnost regulace buzení, která se využívá při vyšších otáčkách stroje. To lze však obejít správným řízením motoru, kdy můžeme dosáhnout celkového napětí menšího, než je budicí napětí.

#### *Lineární motory*

Lineární motor lze zjednodušeně interpretovat jako rozříznutý a rozvinutý motor točivý. Lze takto rozříznout např. PMSM motor, kdy "rotor" s permanentními magnety je součástí dopravního prostředku (např. vlaku), který nepotřebuje napájení, a "statorové" vinutí je nataženo po celé délce trati. Reálné uspořádání je však mnohem složitější, kdy je nutné získat potřebnou sílu k magnetické levitaci vozidla (proto se zde také používají supravodivé elektromagnety) – pro tento druh dopravy se používá zkratka Maglev. Toto uspořádání vytváří přímo posuvný pohyb, není tedy nutné přenášet pohyb točivý na posuvný. Dalšími výhodami jsou zejména vysoké dosahované rychlosti a nízká hlučnost díky bezkontaktnímu provozu (některá vozidla používají kola při nižších rychlostech – při rozjezdu a dojezdu). Mezi nevýhody magnetické levitace patří náročnost stavby kolejiště, ať už z infrastrukturního nebo finančního hlediska. Vysoké provozní rychlosti kladou důraz na co nejrovnější tratě s malými stoupáními a poloměry zatáček. Z povahy pohonu je také patrné, že vinutí pro posuvný pohyb i pro magnetickou levitaci musí být umístěno po celé délce trati. Tato negativa brání masovému rozšíření Maglev systémů i přes jeho nesporné výhody.

#### <span id="page-17-0"></span>**1.1.2 Vozidla elektrické trakce**

Z hlediska trakčního motoru je kromě požadovaného výkonu, otáček a momentu důležité prostředí a umístění motoru ve vozidle, které má přímý vliv na jeho rozměry, ochranu před cizími předměty a vodou (IP), konstrukční uspořádání (IM), chlazení (IC) a ochrana před rázy (IK).

#### *Lokomotivy*

Lokomotivy jsou jediná trakční vozidla, která neslouží pro přepravu nákladu a cestujících [2]. Celý prostor lokomotivy je tedy možno využít pro obsluhu a technické vybavení vozidla. Elektrické lokomotivy se často staví jako vícesystémové, možné používat na různých napěťových úrovních a různých kmitočtech. Vzhledem k velkým hmotám, které musí lokomotivy utáhnout, jsou na tyto trakční motory kladeny nejvyšší výkonové nároky.

Trakční motory pro lokomotivy od společnosti Škoda Electric se vyrábějí ve výkonech 500 až 1600 kW. Motory jsou uloženy v podvozku příčně ke směru jízdy, pro každou nápravu jeden [2]. Jejich krytí je většinou IP 20 (ochrana před malými předměty a dotykem prstem, žádná ochrana před vniknutím vody) s chlazením IC17 (cizí vzduchová ventilace s přívodem chladiva z prostředí mimo umístění stroje) tam, kde lze očekávat častější jízdu při nízkých otáčkách nebo IC01 (vlastní ventilace s volným okruhem chladicího vzduchu). [7]

#### *Předměstské jednotky*

V okolí městských aglomerací a velkých měst se často využívají předměstské jednotky, které tvoří přechod mezi městskou a klasickou železniční dopravou. Pro snahu o co největší přepravní výkony se tyto jednotky staví často jako dvoupodlažní. Dolní patro bývá využito pro cestující nebo částečně pro elektrickou výzbroj, horní patro je plně určeno cestujícím. [2]

Pro vysokou hmotnost těchto jednotek jsou instalované motory podobných výkonů, jako u lokomotiv, a vzhledem k podobnému uspořádání podvozků obou kolejových vozidel mají předměstské jednotky stejné konstrukční uspořádání, IP a IC. [7]

#### *Metro*

Jízdní vlastnosti vozů metra jsou podobné jako u ostatních kolejových vozidel s motorem také uloženým příčně ke směru jízdy v rámu podvozku. Přesto se provozními podmínkami např. od lokomotiv značně odlišují. Metro je podzemní dráha, pro kterou se ve velkoměstech staví samostatná kolejiště. Vozy metra se tak nemohou potkat s ostatními dopravními prostředky nebo chodci. To společně s nástupišti v úrovni dveří a srovnatelné délce soupravy a nástupiště umožňuje maximalizovat přepravní výkony [2]. Podlahy vozu tedy mohou být umístěny vysoko a veškerá elektrická výzbroj se nachází pod podlahou (včetně napájení ze třetí / boční kolejnice). Díky provozu téměř výhradně v tunelech musí být zvýšen důraz na spolehlivost a bezpečnost, zároveň ale nepůsobí na vozidla (a tedy ani na

19

motory) povětrnostní vlivy jako slunce, déšť, sníh, apod. Proto je pro tyto motory dostačující krytí IP 20 a při provozu ve velkých rychlostech vlastní vzduchové chlazení IC 01 nebo vlastní chlazení povrchem kostry IC 41 [7].

#### *Tramvaje*

Tramvaje jsou kolejová vozidla MHD patřící mezi závislou trakci (některá vozidla mají náhradní bateriový zdroj pro provoz na úseku bez trakčního vedení). Existují různá uspořádání s požadavky na pohon, které vycházejí z infrastruktury města a jízdního profilu trati. Tramvaje lze dělit na jednosměrné nebo obousměrné, vícesoupravové nebo samostatná vozidla a trendem poslední doby jsou tramvaje po celé své délce nízkopodlažní. Nízkopodlažní tramvaje urychlují výstup a nástup cestujících. Klasické tramvaje mají elektrickou výzbroj umístěnou částečně pod podlahou a částečně na střeše soupravy. Trakční motory bývají umístěny podélně po obou stranách vozidla, kdy každý vždy pohání jednu nápravu a jsou tedy omezeny jak svojí délkou, tak i maximálním průměrem. Naproti tomu v nízkopodlažních tramvajích je veškerá elektrovýzbroj kromě motorů umístěná na střeše. Problematiku nízké podlahy lze vyřešit použitím kolového pohonu, kdy je každé kolo poháněno zvlášť a motor je jeho součástí. Proto je nutné omezit zejména délku motoru. Toho lze dosáhnou zmenšením výkonu stroje, kdy se celkově zmenší jeho rozměry, ale aby se nezměnil celkový instalovaný výkon, je nutné pohánět každé kolo. Další možností zmenšení délky motoru je např. použití vsypávaného vinutí, kdy se výrazně zkrátí délka čelního prostoru a v neposlední řadě použití výše jmenovaných PMSM motorů, nejlépe s dutým hřídelem pro ušetření místa a snížení hmotnosti stroje.

Vzhledem k umístění motorů a provozu tramvají je kladen velký důraz na ochranu trakčních motorů. Motory jsou chráněné před jakýmkoliv předmětem a částečně před prachem s ochranou proti stříkající vodě (IP 54) nebo proti tryskající vodě (IP 55). Motor je potom otevřený s vlastním vzduchovým chlazením IC 01 nebo častěji uzavřený s povrchovým chlazením IC 41. Často se ale také používá intenzivnější vodní chlazení IC 9W7 nebo IC 3W7. [7]

#### *Trolejbusy a elektrobusy*

Trolejbusy a elektrobusy plně vycházejí z autobusů, včetně řízení pomocí volantu a pedálů. Vozidlo bývá poháněno jedním motorem, který je umístěn podélně a často uschován uvnitř vozidla tak, že nepotřebuje žádnou velkou ochranu. Krytí samotného motoru je pak IP

20, výjimečně IP 54, zatímco chlazení nijak nevybočuje z výše uvedených druhů, používá se hlavně IC 01, IC 17, možno také IC 41 [7].

Elektrobus se od trolejbusu odlišuje pouze v rozdílném zdroji elektrického napětí. Tím je tedy soustava baterií, která se vždy na konečné stanici dobije. Z toho vyplývá větší hmotnost vozidla, která se musí při návrhu pohonu vzít v úvahu.

#### *Ostatní trakční vozidla*

Tato vozidla nespadají do společné kategorie, ale jsou buď upravenou verzí výše uvedených, nebo atypická vozidla.

*Rychlé soupravy* jsou nejrychlejší železniční vozidla. Ke svému provozu potřebují vysokorychlostní trati, které zabezpečí pohodlí cestujících ovšem s ohledy na bezpečnostní rizika spojená s velkými rychlostmi. [2]

*Elektromobily* jsou nejspecifičtější vozidla, která jako jediná neslouží pro hromadnou dopravu cestujících nebo nákladu. Jejich vývoj jako náhrada automobilů se spalovacím motorem má především ekologický charakter. Kvůli požadavkům na co nejnižší hmotnost pohonu se upřednostňují PMSM motory, avšak největší problém je umístění co nejlehčí a nejvýkonnější baterie zaručující dostatečnou dojezdovou vzdálenost.

Tím výčet trakčních vozidel nekončí. Existují také další speciální vozidla, jako např. posunovací lokomotivy pro pohyb po kolejích i vozovce, lokomotivy pro tažení lodí skrz průplavy a mnoho dalších. [2]

#### <span id="page-20-0"></span>**1.2 Shrnutí**

Trakční motory prošly za dobu své existence určitým evolučním procesem, na jehož vrcholu se nyní nacházejí motory asynchronní s klecí nakrátko. Tento fakt je dán především jednoduchostí jejich provozu a údržby a překonáním problému s řízením otáček. V posledních letech se hlásí o slovo také synchronní motory s permanentními magnety. Těžko předpovídat, který z motorů ovládne roky následující nebo nenastane-li průlom v jiném druhu nebo jiném uspořádání motoru.

Vozidla MHD jsou velice různorodá ohledně provozních podmínek a umístění motoru a používají se v nich prakticky všechny uvedené typy motorů s různým krytím, konstrukčním uspořádáním i chlazením. Většina z těchto vozidel je dnes osazena asynchronními motory. Proto je návrh asynchronního motoru s kotvou nakrátko jedním z hlavních bodů této práce.

21

### <span id="page-21-0"></span>**2 Návrh trakčního asynchronního motoru**

Zadaný trakční asynchronní motor s kotvou nakrátko odpovídá již úspěšně navrženému, vyzkoušenému a zprovozněnému trolejbusovému motoru. Cílem této kapitoly je provést návrh tohoto motoru a porovnat s hodnotami z již hotového návrhu. Zároveň pro další účely je vhodné, aby rozměrově motor odpovídal reálnému. Proto budou rozměry s reálným motorem kontrolovány. Pokud nebude upřesněno nebo řečeno jinak, je možné použité rovnice (s drobnými obměnami nebo jiným označením) najít ve všech třech zdrojích [8], [9] a [10].

#### <span id="page-21-1"></span>**2.1 Zadané hodnoty**

Počítaný motor je třífázový, s kotvou nakrátko, napájený ze střídače o těchto parametrech, které platí pro zatížení S1 (trvalý chod):

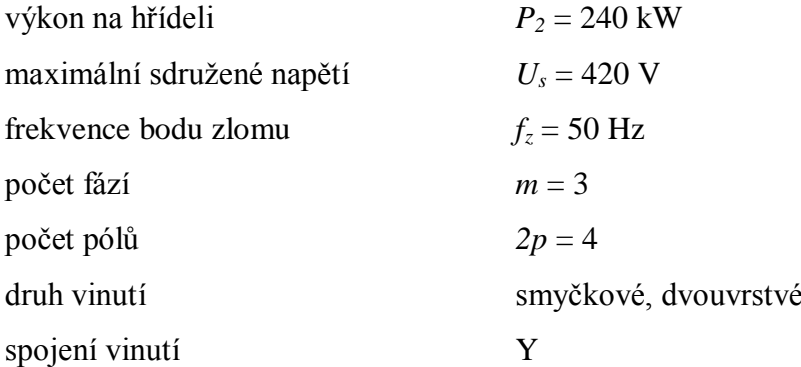

Návrh bude prováděn pro zlomovou frekvenci *fz*, kdy je stroj ještě plně nasycen a napájen maximálním napětím *U<sup>s</sup>* (podrobněji viz kapitola [3.1\)](#page-62-1).

#### <span id="page-21-2"></span>**2.2 Fyzikální parametry použitých plechů**

Pro magnetický obvod statoru i rotoru byly použity plechy M330-50A s těmito vlastnostmi:

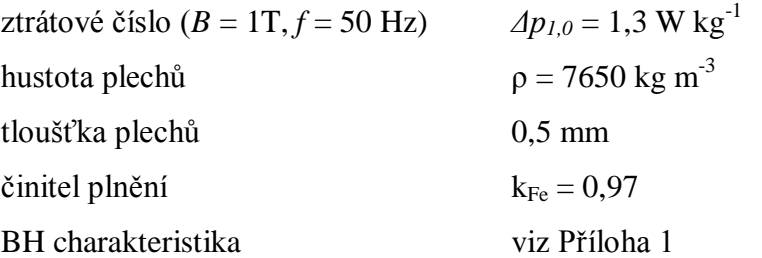

#### <span id="page-22-0"></span>**2.3 Základní výpočty**

Než začne samotný výpočet, je nutné zvolit některé počáteční hodnoty veličin, které budou v průběhu návrhu upřesňovány. Jsou to účiník cos *φ*, účinnost *η* a činitel elektromotorické síly *kE*, který lze určit jako poměr indukovaného napětí *U<sup>i</sup>* k fázovému napětí statoru *Uf*:

$$
\cos \varphi = 0.88
$$

$$
\eta = 0.92
$$

$$
k_E = 0.95
$$

Nyní lze z těchto hodnot dopočítat výpočtový vnitřní výkon *Si*.

<span id="page-22-2"></span>
$$
S_i = P_2 \frac{k_E}{\eta \cdot \cos \varphi} = 240 \frac{0.95}{0.92 \cdot 0.88} = 281.62 \text{ kVA}
$$
 (2.3.1)

K určení hlavních rozměrů průměru vrtání statoru *D<sup>1</sup>* a délky statorového paketu *lFe* dospějeme použitím výkonové rovnice

<span id="page-22-1"></span>
$$
S_i = CD_i^2 l_{Fe} n_s , \t\t(2.3.2)
$$

která udává vztah mezi základními rozměry, výkonem a otáčkami stroje. Synchronní otáčky motoru *ns*, se kterými bude prováděn výpočet, vychází ze zlomové frekvence a počtu pólpárů *p*

$$
n_s = \frac{60 \cdot f_z}{p} = \frac{60 \cdot f_z}{\frac{2p}{2}} = \frac{60 \cdot 50}{2} = 1500 \text{ min}^{-1}
$$
 (2.3.3)

Hlavní rozměry stroje budou určeny tak, že jeden z nich zvolíme a druhý dopočteme. Proto lze např. průměr *D<sup>1</sup>* zvolit nyní. S ohledem na již hotový motor volíme:

$$
D_{\rm l}=260~{\rm mm}.
$$

Volbou drážkové rozteče statorového vinutí  $t'_{d1} = 17$  mm na průměru  $D_1$  získáme počet drážek statoru  $Q_I$  (číslo celé) a zpětným dosazením skutečnou hodnotu  $t_{d1}$ .

$$
Q_1 = \frac{\pi D_1}{t_{d1}} = \frac{\pi \cdot 260}{17} = 48
$$
 (2.3.4)

$$
t_{d1} = \frac{\pi D_1}{Q_1} = \frac{\pi \cdot 260}{48} = 17,02 \approx 17 \text{ mm}
$$
 (2.3.5)

Nyní je známo vše potřebné pro výpočet statorového vinutí.

#### <span id="page-23-0"></span>**2.3.1 Návrh vinutí**

zadání statorového vinutí:

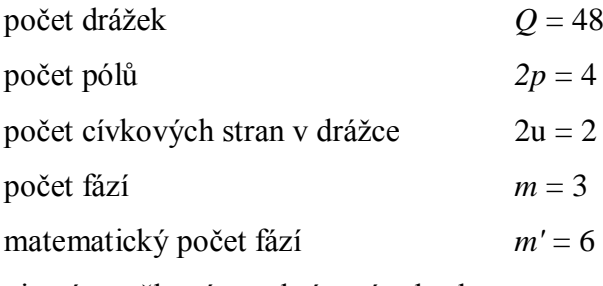

vinutí smyčkové, se zkráceným krokem

Počet drážek na pól a fázi:

$$
q = \frac{Q_1}{2pm} = \frac{48}{4 \cdot 3} = 4\tag{2.3.6}
$$

Pólová rozteč v počtu drážek:

$$
t_{pd} = \frac{Q_1}{2p} = \frac{48}{4} = 12\tag{2.3.7}
$$

Ideální činitel zkrácení kroku k potlačení vyšších harmonických je  $\beta = \frac{3}{2} = 0.8\overline{3}$ 6  $\beta = \frac{5}{5} = 0.8\overline{3}$ . Krok vinutí

v počtu drážek získáme:

$$
y_{1d} = \beta \cdot t_{pd} = \frac{5}{6} \cdot 12 = 10
$$
 (2.3.8)

Krok vinutí (v počtu cívkových stran):

$$
y_1 = 2u \cdot y_{1d} + 1 = 2 \cdot 10 + 1 = 21 \tag{2.3.9}
$$

Určení kroku komutátoru pro vinutí smyčkové se zkráceným krokem přechází v rovnici:

$$
y_k = \frac{a}{p},\tag{2.3.10}
$$

kde *a* je počet paralelních větví. Protože *y<sup>k</sup>* musí být číslo celé a *p* = 2, volíme *a* = 2 a krok na

komutátoru 
$$
y_k = \frac{a}{p} = \frac{2}{2} = 1
$$
.

Cívkový krok určíme ze vztahu:

$$
y = 2y_k = 2 \cdot 1 = 2 \tag{2.3.11}
$$

Posledním krokem vinutí je spojkový krok *y2*, rozdíl mezi krokem vinutí a cívkovým.

$$
y_2 = y - y_1 = 2 - 21 = -19\tag{2.3.12}
$$

Schéma zapojení celého vinutí je v Příloze 2. Činitel statorového vinutí *kv1* je možné určit více způsoby, my použijeme pro kontrolu dva z nich – Tingleyho schéma a analytický výpočet. Nyní známe všechny potřebné údaje k sestrojení Tingleyho schématu o *m*·*n* = 3·4 = 12 sloupcích  $|q=-\frac{1}{2} \Rightarrow n=4|$ J  $\setminus$  $\mathsf{I}$  $\setminus$  $\left( q = \frac{n}{2} \right) = \frac{4}{2} \right) = n = 4$ 1  $\frac{4}{1} \Rightarrow n$ *c*  $q = \frac{n}{n} = \frac{4}{n} \Rightarrow n = 4$  a 2*p* = 4 řádcích pro šest matematických fází.

|                |                                                                                                    | $y_2 = y - y_1 = 2 - 21 = -19$                                                                                                    |          |          |                       |          |          |          |          |          | (2.3.12)                                                                                                    |  |
|----------------|----------------------------------------------------------------------------------------------------|----------------------------------------------------------------------------------------------------|----------|----------|-----------------------|----------|----------|----------|----------|----------|----------------------------------------------------------------------------------------------------|--|
|                |                                                                                                    |                                                                                                    |          |          |                       |          |          |          |          |          | Schéma zapojení celého vinutí je v Příloze 2. Činitel statorového vinutí $k_{vI}$ je možné urči                                                                                                    |  |
|                |                                                                                                    |                                                                                                    |          |          |                       |          |          |          |          |          | způsoby, my použijeme pro kontrolu dva z nich – Tingleyho schéma a analytický výp                                                                                                    |  |
|                |                                                                                                    |                                                                                                    |          |          |                       |          |          |          |          |          | Nyní známe všechny potřebné údaje k sestrojení Tingleyho schématu o $m \cdot n = 3.4$                                                                                                    |  |
|                | sloupcích $\left(q = \frac{n}{c} = \frac{4}{1} \Rightarrow n = 4\right)$ a 2p = 4 řádcích pro šest matematických fází.                                                                          |                                                                                                    |          |          |                       |          |          |          |          |          |                                                                                                    |  |
|                | Tab. 2.1: Tingleyho schéma s vyznačenou osou fáze C                                                                                                    |                                                                                                    |          |          |                       |          |          |          |          |          |                                                                                                    |  |
|                | A                                                                                                    |                                                                                                    |          |          | $\mathbf{C}^{\prime}$ |          |          |          | B        |          |                                                                                                    |  |
| 1              | 3                                                                                                    | ${\bf A}^{\prime}$<br>5                                                                                                    | 7        | 9        | 11                    | C<br>13  | 15       | 17       | 19       | B'<br>21 | 23                                                                                                    |  |
| $\overline{2}$ | 4                                                                                                    | 6                                                                                                    | 8        | 10       | 12                    | 14       | 16       | 18       | 20       | 22       | 24                                                                                                    |  |
| 25             | 27                                                                                                    | 29                                                                                                    | 31       | 33       | 35                    | 37       | 39       | 41       | 43       | 45       | 47                                                                                                    |  |
| 26             | 28                                                                                                    | 30                                                                                                    | 32       | 34       | 36                    | 38       | 40       | 42       | 44       | 46       | 48                                                                                                    |  |
| 49             | 51                                                                                                    | 53                                                                                                    | 55       | 57       | 59                    | 61       | 63       | 65       | 67       | 69       | 71                                                                                                    |  |
| 50             | 52                                                                                                    | 54                                                                                                    | 56       | 58       | 60                    | 62       | 64       | 66       | 68       | 70       | 72                                                                                                    |  |
| 73<br>74       | 75<br>76                                                                                                    | 77<br>78                                                                                                    | 79<br>80 | 81<br>82 | 83<br>84              | 85<br>86 | 87<br>88 | 89<br>90 | 91<br>92 | 93<br>94 | 95<br>96                                                                                                    |  |
|                |                                                                                                    | $\alpha_{el} = \frac{180^{\circ}}{m \cdot n} = \frac{180^{\circ}}{3 \cdot 4} = 15^{\circ}$<br>$k_{v1} = \frac{16 \cdot \cos 75^{\circ} + 8 \cdot \cos 22.5^{\circ} + 8 \cdot \cos 37.5^{\circ}}{32} = 0.925$ |          |          |                       |          |          |          |          |          | (2.3.13)<br>Činitel vinutí pak získáme jako průměr cosinů úhlů mezi osami cívkových stran a osou fá<br>(2.3.14)<br>Analyticky lze činitel vinutí určit jako součin činitele kroku a činitele rozlohy, $k_y = i$ |  |
|                |                                                                                                    |                                                                                                    |          |          |                       |          |          |          |          |          |                                                                                                    |  |
|                | Činitel kroku respektuje zkrácení kroku vinutí oproti pólové rozteči, vypočte se jako:<br>Činitel rozlohy je dán rozložením vinutí do drážek na obvodu stroje. Lze ho určit jako:               | $k_y = \sin\left(\beta \cdot \frac{\pi}{2}\right) = \sin\left(\frac{5}{6} \cdot \frac{\pi}{2}\right) = 0,966$                                                                                                |          |          |                       |          |          |          |          |          | (2.3.15)                                                                                                    |  |
|                | $k_r = \frac{\sin \frac{\pi}{2m}}{q \cdot \sin \frac{\pi}{2ma}} = \frac{\sin \frac{\pi}{2 \cdot 3}}{4 \cdot \sin \frac{\pi}{2 \cdot 3 \cdot 4}} = 0.958$<br>Činitel statorového vinutí je tedy: |                                                                                                    |          |          |                       |          |          |          |          |          | (2.3.16)                                                                                                    |  |
|                |                                                                                                    | $k_{v1} = k_v k_r = 0.966 \cdot 0.958 = 0.925$                                                                                                    |          |          |                       |          |          |          |          |          | (2.3.17)                                                                                                    |  |
|                | Oběma způsoby jsme dosáhli stejného výsledku, vinutí je tedy úspěšně navrženo.                                                                                                    |                                                                                                    |          |          |                       |          |          |          |          |          |                                                                                                    |  |
|                |                                                                                                    |                                                                                                    |          |          |                       | 25       |          |          |          |          |                                                                                                    |  |

**Tab. 2.1:** Tingleyho schéma s vyznačenou osou fáze C

$$
\alpha_{el} = \frac{180^{\circ}}{m \cdot n} = \frac{180^{\circ}}{3 \cdot 4} = 15^{\circ}
$$
 (2.3.13)

$$
k_{v1} = \frac{16 \cdot \cos 75^{\circ} + 8 \cdot \cos 22.5^{\circ} + 8 \cdot \cos 37.5^{\circ}}{32} = 0.925
$$
 (2.3.14)

Analyticky lze činitel vinutí určit jako součin činitele kroku a činitele rozlohy,  $k_y = k_y k_r$ .

$$
k_y = \sin\left(\beta \cdot \frac{\pi}{2}\right) = \sin\left(\frac{5}{6} \cdot \frac{\pi}{2}\right) = 0,966\tag{2.3.15}
$$

$$
k_r = \frac{\sin\frac{\pi}{2m}}{q \cdot \sin\frac{\pi}{2mq}} = \frac{\sin\frac{\pi}{2 \cdot 3}}{4 \cdot \sin\frac{\pi}{2 \cdot 3 \cdot 4}} = 0,958
$$
 (2.3.16)

$$
k_{v1} = k_y k_r = 0.966 \cdot 0.958 = 0.925 \tag{2.3.17}
$$

#### <span id="page-25-0"></span>**2.3.2 Essonův činitel, dopočet hlavních rozměrů**

Další neznámou z výkonové rovnice je Essonův činitel *C*, který vyjadřuje elektromagnetické využití stroje vztahem

<span id="page-25-2"></span>
$$
C = \frac{\pi^2}{60} \alpha_{\delta} B_{\delta} Ak_{B}k_{v1} , \qquad (2.3.18)
$$

kde *α<sup>δ</sup>* je činitel pólového krytí, *B<sup>δ</sup>* amplituda indukce ve vzduchové mezeře, *A* obvodová proudová hustota, *k<sup>B</sup>* činitel tvaru pole a *kv1* činitel statorového vinutí. Činitel pólového krytí *α<sup>δ</sup>* je definován jako poměr střední k maximální hodnotě, zatímco činitel tvaru pole je poměr mezi efektivní a střední hodnotou indukce ve vzduchové mezeře. Pro začátek budeme předpokládat její sinusový průběh, a proto

$$
\alpha_{\delta} = \frac{2}{\pi} \doteq 0,64
$$
,  $k_B = \frac{\frac{1}{\sqrt{2}}}{\frac{2}{\pi}} = \frac{\pi}{2\sqrt{2}} \doteq 1,11$ .

K doplnění rovnice ( [2.3.18](#page-25-2) ) zbývá určit prvotní hodnoty *B<sup>δ</sup> a A*, které budou později upřesněny:

 $B_{\delta} = 0.82$  T,  $A = 72000$  Am<sup>-1</sup>.

Nyní je již možné vypočítat hodnotu Essonova činitele (zatím pořád předběžnou, pro předběžné *B<sup>δ</sup>* a *A*).

$$
C = \frac{\pi^2}{60} \alpha_{\delta} B_{\delta} Ak_{B}k_{v1} =
$$
  
=  $\frac{\pi^2}{60} \cdot \frac{2}{\pi} \cdot 0.82 \cdot 72000 \cdot \frac{\pi}{2\sqrt{2}} \cdot 0.925 = 6352.2 \text{ VAm}^{-3} \text{min}$  (2.3.19)

Dosazením do rovnice ( [2.3.2](#page-22-1) ) získáme délku statorového paketu:

$$
l_{Fe} = \frac{S_i}{CD_1^2 n_s} = \frac{281,62 \cdot 10^3}{6352,2 \cdot 0,26^2 \cdot 1500} \approx 0,44 \text{ m}
$$
 (2.3.20)

Hlavní rozměry jsou *D<sup>1</sup>* = 260 mm a *lFe* = 440 mm. Pro tyto rozměry lze nyní upřesnit hodnotu Essonova činitele a vnitřního výkonu stroje.

#### <span id="page-25-1"></span>**2.3.3 Upřesnění vnitřního výkonu**

Pro další výpočty je nutné získat reálnou hodnotu indukce ve vzduchové mezeře a lineární proudové hustoty.

#### *Zpřesnění obvodové proudové hustoty A*

Obvodová proudová hustota odpovídá celkovému proudovému obsahu drážek statoru. Proto je nutné vypočítat statorový proud a počet závitů spojených do série. Jmenovitý statorový proud je:

$$
I_1 = \frac{P_2}{mU_f \eta \cdot \cos \varphi} = \frac{240 \cdot 10^3}{3 \cdot 242.5 \cdot 0.92 \cdot 0.88} = 407.5 \text{ A} ,\qquad (2.3.21)
$$

kde  $U_f = \frac{U_s}{\sqrt{2}} = \frac{420}{\sqrt{2}} = 242.5$  V 3 420 3  $f = \frac{G_s}{\sqrt{2}} = \frac{420}{\sqrt{2}} =$  $U_f = \frac{U_s}{\sqrt{s}} = \frac{420}{\sqrt{s}} = 242.5 \text{ V}.$ 

Předběžný počet efektivních vodičů v drážce je:

$$
V_d = \frac{\pi D_1 A}{I_1 Q_1} = \frac{\pi \cdot 0.260 \cdot 72000}{407.5 \cdot 48} = 3
$$
 (2.3.22)

S ohledem na počet paralelních větví bude výsledný počet vodičů v drážce

$$
V_d = a \cdot V_d = 2 \cdot 3 = 6. \tag{2.3.23}
$$

Počet závitů v sérii jedné fáze pak určíme jako

$$
N_1 = \frac{V_d Q_1}{2am} = \frac{6.48}{2.2.3} = 24. \tag{2.3.24}
$$

Počet závitů jedné cívky je potom:

$$
N_c = N_1 \frac{ma}{Q_1 u} = 24 \cdot \frac{3 \cdot 2}{48 \cdot 1} = 3
$$
 (2.3.25)

Konečná lineární proudová hustota má hodnotu:

$$
A = \frac{2mN_1I_1}{\pi D_1} = \frac{2 \cdot 3 \cdot 24 \cdot 407,5}{\pi \cdot 0,26} = 71840,1 \text{ Am}^{-1}
$$
 (2.3.26)

#### *Zpřesnění indukce B<sup>δ</sup>*

Z rovnice pro indukované napětí vypočítáme magnetický indukční tok stroje:

$$
\Phi = \frac{k_E U_f}{4k_B N_1 f_z k_{v1}} = \frac{0.95 \cdot 242.5}{4 \cdot 1.11 \cdot 24 \cdot 50 \cdot 0.925} = 0.0467 \text{ Wb}
$$
\n(2.3.27)

Pólová rozteč na průměru *D<sup>1</sup>* je:

$$
t_p = \frac{\pi D_1}{2p} = \frac{\pi \cdot 260}{4} = 204.2 \text{ mm}
$$
 (2.3.28)

Pro amplitudu magnetické indukce ve vzduchové mezeře platí:

$$
B_{\delta} = \frac{\Phi}{\alpha_{\delta} t_{p} l_{Fe}} = \frac{0.0467}{\frac{2}{\pi} \cdot 0.2042 \cdot 0.44} = 0.817 \text{ T}
$$
 (2.3.29)

#### *Essonův činitel a vnitřní výkon motoru*

Se znalostí lineární obvodové proudové hustoty a indukce ve vzduchové mezeře získáme novou hodnotu Essonova činitele:

$$
C = \frac{\pi^2}{60} \alpha_{\delta} B_{\delta} Ak_{B}k_{v1} =
$$
  
=  $\frac{\pi^2}{60} \cdot 0.64 \cdot 0.817 \cdot 71840.1 \cdot 1.11 \cdot 0.925 = 6312.1 \text{ VAm}^{-3} \text{min}$  (2.3.30)

A konečně vnitřní výkon stroje:

$$
S_i = CD_i^2 l_{Fe} n_s = 6312.1 \cdot 0.26^2 \cdot 0.44 \cdot 1500 = 281620 \text{ VA} = 281.60 \text{ kVA} \quad (2.3.31)
$$

Srovnáním s hodnotou vypočtenou v rovnici [\( 2.3.1](#page-22-2) ) získáváme dobrou shodu obdržených výsledků. Proto se můžeme posunout k další fázi návrhu.

#### <span id="page-27-0"></span>**2.4 Dimenzování magnetického obvodu**

K určení rozměrů magnetického obvodu patří také určení velikosti drážky, která je dána rozměry vodičů a použité izolace.

#### <span id="page-27-1"></span>**2.4.1 Statorový zub a drážka**

Základem výpočtu rozměrů drážky je volba proudové hustoty, ze které lze vyčíslit průřez vodiče. Počáteční zvolená proudová hustota je  $J_1' = 7.2 \text{ A mm}^{-2}$  $J_1' = 7.2$  A mm<sup>-2</sup>. Pro prvotní průřez efektivního vodiče platí:

$$
S'_{ef} = \frac{I_1}{a \cdot J_1} = \frac{407.5}{2 \cdot 7.2} = 28.3 \text{ mm}^2
$$
 (2.4.1)

Průřez jednoho skutečného vodiče je však  $S<sub>v</sub> = 6.8$  mm<sup>2</sup>. Proto musí být cívka navíjena z více paralelních vodičů, a to konkrétně:

$$
n_p = \frac{S'_{ef}}{S_v} = \frac{28.3}{6.8} = 4.16 \Rightarrow n_p = 4
$$
 (2.4.2)

Skutečný průřez efektivního vodiče je:

$$
S_{ef} = n_p S_v = 4.6,8 = 27,2 \text{ mm}^2
$$
 (2.4.3)

Potom je již možné dopočítat skutečnou proudovou hustotu:

$$
J_1 = \frac{I_1}{a \cdot S_v \cdot n_p} = \frac{407.5}{2 \cdot 6.8 \cdot 4} = 7.49 \text{ A mm}^{-2}
$$
 (2.4.4)

Nyní známe průřez jednoho vodiče, ale žádný z jeho rozměrů. Vodiče statorové vinutí budeme předpokládat obdélníkového průřezu. Drážka tedy bude obdélníková, vinutí zajištěné drážkovým klínem a zub lichoběžníkový. K určení šířky vodiče pomůže šířka zubu statoru na průměru *D<sup>1</sup>* (ozn. *bz11*), která vychází z maximální dovolené zdánlivé indukce ve statoru. Volíme  $B'_{z1\text{max}} = 2,15 \text{ T}.$ 

$$
b_{z11} = \frac{B_{\delta}t_{d1}}{B'_{z1\max} k_{Fe}} = \frac{0.817 \cdot 17}{2.15 \cdot 0.97} \approx 6.7 \text{ mm}
$$
 (2.4.5)

Konečná hodnota zdánlivé indukce na průměru *D<sup>1</sup>* je tedy:

$$
B'_{z1} = \frac{B_{\delta}t_{d1}}{b_{z11}k_{Fe}} = \frac{0.817 \cdot 17}{6.7 \cdot 0.97} = 2.14 \text{ T}
$$
 (2.4.6)

Šířka drážky pak vychází:

$$
b_{d1} = t_{d1} - b_{d21} = 17 - 6.7 = 10.3 \text{ mm}
$$
 (2.4.7)

Vzhledem k průřezu jednoho vodiče *S<sup>v</sup>* a šířce drážky  $b_{d1}$ , budou paralelní vodiče umístěny dva vedle sebe ve dvou vrstvách nad sebou. V následující tabulce je zobrazen obsah drážky, na základě kterého lze určit rozměry holého vodiče a hloubku drážky. Podrobněji je drážka rozkreslena na [Obr. 2.1,](#page-28-0) kde je dobře vidět, jak se získá celková šířka a hloubka drážky. Vůle na šířku je dostatečně velká, na výšku však je vůle téměř nulová. Hloubka drážky a tedy i výška statorového zubu je  $h_{d1} = h_{d2} = 28.7$  mm.

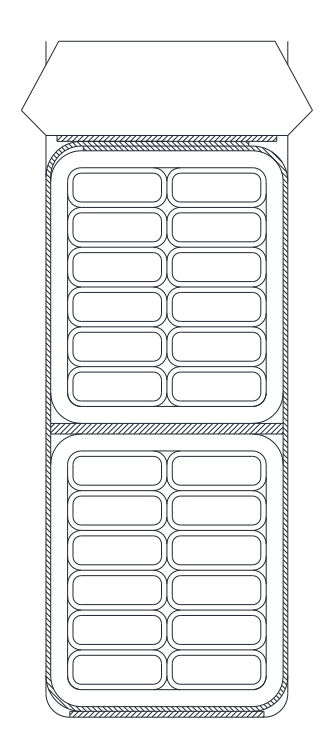

<span id="page-28-0"></span>Obr. 2.1: Příčný řez drážkou navrhovaného motoru

| část                                    | šířka [mm] | výška [mm] |  |
|-----------------------------------------|------------|------------|--|
| rozměr vodiče                           | 4,25       | 1,6        |  |
| oboustranný přírůstek<br>izolace vodiče | 0,23       | 0,23       |  |
| oboustranný přírůstek<br>izolace cívky  | 0,72       | 0,72       |  |
| vložka pod klín                         |            | 0,08       |  |
| vložka na dno                           |            | 0,08       |  |
| mezivložka                              |            | 0,51       |  |
| vyložení drážky                         | 0,2        | 0,2        |  |
| drážkový klín                           |            | 4          |  |
| suma                                    | 10,08      | 28,67      |  |
| konečný rozměr                          | 10,3       | 28,7       |  |

**Tab. 2.2:** Obsah statorové drážky

Na průměru, který odpovídá dnu statorové drážky je šířka zubu:

$$
b_{z13} = t_{d1} \left( 1 + \frac{2h_{d1}}{D_1} \right) - b_{d1} = 17 \left( 1 + \frac{2 \cdot 28.7}{260} \right) - 10.3 = 10.5 \text{ mm}
$$
 (2.4.8)

#### <span id="page-29-0"></span>**2.4.2 Jho statoru a vzduchová mezera**

Dimenzování jha statoru vychází z magnetického toku a zvolené indukce  $B_{j1} = 1,21$  T. Výpočtová výška jha

$$
h'_{j1} = \frac{\Phi}{2B_{j1}l_{Fe}k_{Fe}} = \frac{0.0467}{2 \cdot 1.21 \cdot 0.44 \cdot 0.97} \cdot 10^3 = 45.2 \text{ mm}
$$
 (2.4.9)

Pro zlepšení odvodu tepla bude statorové i rotorové jho obsahovat axiální ventilační kanály. Pro předběžný výpočet bylo zvoleno  $n_{k1} = 36$  statorových kanálů o průměru  $D_{k1} = 20$  mm, jejichž středy se nachází na průměru *DSk*<sup>1</sup> 370 mm . Při zachování stejné plochy aktivní části jha se musí zvětšit skutečná výška jha statoru o *hekv1*, viz [Obr. 2.2.](#page-30-2) Mezikruží o výšce *hekv1* má stejný obsah, jako všechny ventilační kanály statoru. Platí tedy rovnice:

<span id="page-29-1"></span>
$$
n_{k1} \cdot S_{k1} = n_{k1} \cdot \pi \left(\frac{D_{k1}}{2}\right)^2 = \pi \left(\frac{D'_e}{2} + h_{ekv1}\right)^2 - \pi \left(\frac{D'_e}{2}\right)^2,
$$
 (2.4.10)

kde  $D'_{e}$  je výpočtový vnější průměr statoru,  $D'_{e} = D_1 + 2 \cdot (h_{z1} + h'_{j1})$ . Dosazením a úpravou rovnice získáme konečnou hodnotu  $h_{e^{k}v1} = 8,64$  mm, skutečnou výšku jha a externí průměr statoru:

$$
h_{j1} = h'_{j1} + h_{ekv1} = 45,2 + 8,64 = 53,8 \text{ mm}
$$
  
\n
$$
D_e = D_1 + 2 \cdot (h_{z1} + h_{j1}) = 260 + 2 \cdot (28,7 + 53,8) = 425 \text{ mm}
$$
 (2.4.11)

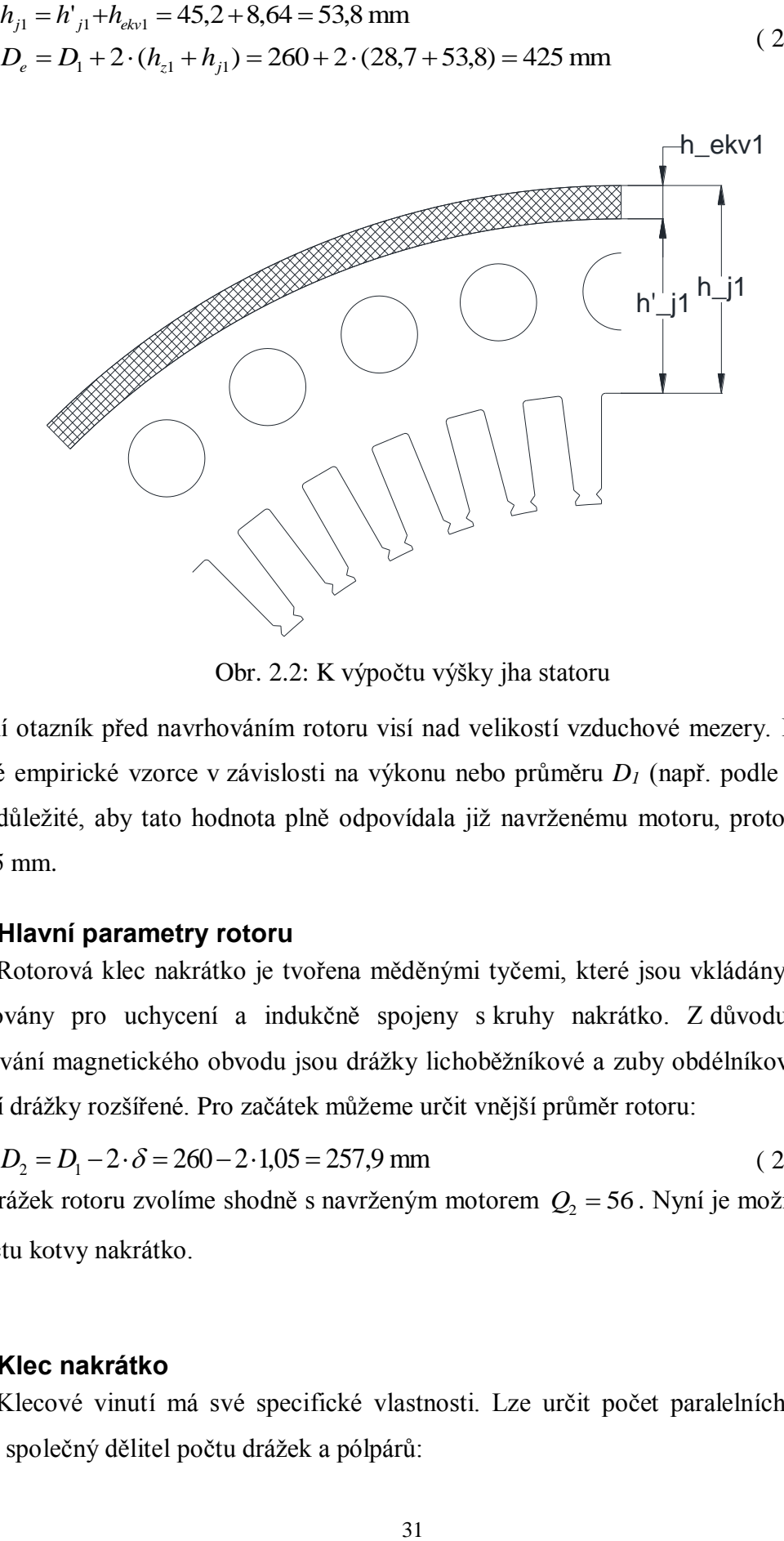

Obr. 2.2: K výpočtu výšky jha statoru

<span id="page-30-2"></span>Poslední otazník před navrhováním rotoru visí nad velikostí vzduchové mezery. Existují pro ni různé empirické vzorce v závislosti na výkonu nebo průměru *D<sup>1</sup>* (např. podle [8]), zde je ovšem důležité, aby tato hodnota plně odpovídala již navrženému motoru, proto je zvoleno  $\delta$  = 1,05 mm.

#### <span id="page-30-0"></span>**2.4.3 Hlavní parametry rotoru**

Rotorová klec nakrátko je tvořena měděnými tyčemi, které jsou vkládány do drážek, roztemovány pro uchycení a indukčně spojeny s kruhy nakrátko. Z důvodu zabránění přesycování magnetického obvodu jsou drážky lichoběžníkové a zuby obdélníkové, v oblasti otevření drážky rozšířené. Pro začátek můžeme určit vnější průměr rotoru:

$$
D_2 = D_1 - 2 \cdot \delta = 260 - 2 \cdot 1,05 = 257.9 \text{ mm}
$$
\n(2.4.12)

Počet drážek rotoru zvolíme shodně s navrženým motorem  $Q_2 = 56$ . Nyní je možno přikročit k výpočtu kotvy nakrátko.

#### <span id="page-30-1"></span>**2.4.4 Klec nakrátko**

Klecové vinutí má své specifické vlastnosti. Lze určit počet paralelních větví jako největší společný dělitel počtu drážek a pólpárů:

$$
a_2 = D(Q_2; p) = D(56; 2) = 2\tag{2.4.13}
$$

Počet fází rotoru se následně určí jako

$$
m_2 = \frac{Q_2}{a_2} = \frac{56}{2} = 28\tag{2.4.14}
$$

V každé fázi je v sérii pouze jedna tyč, tedy počet závitů v sérii jedné fáze je  $N_2 = 0.5$  a činitel vinutí  $k_{v2} = 1$ . Činitel přepočtu proudů mezi statorem a rotorem je:

$$
p_i = \frac{m_1 N_1 k_{v1}}{m_2 N_2 k_{v2}} = \frac{2a_2 m N_1 k_{v1}}{Q_2} = \frac{2 \cdot 2 \cdot 3 \cdot 24 \cdot 0.925}{56} = 4,76
$$
 (2.4.15)

Fázový proud rotoru lze určit jako

$$
I_2 = k_i I_1 p_i = 0.92 \cdot 407.5 \cdot 4.76 = 1783.4 \text{ A},\tag{2.4.16}
$$

kde  $k_i$  je činitel uvažující vliv magnetizačního proudu a odporu vinutí [8]. Proud jednou tyčí je tedy

$$
I_t = \frac{I_2}{a_2} = \frac{1783.4}{2} = 891.7 \text{ A},\tag{2.4.17}
$$

Volbou proudové hustoty  $J_2 = 5.2$  A mm<sup>-2</sup> získáváme předběžný průřez tyče rotoru:

$$
S'_{t} = \frac{I_{t}}{I_{2}} = \frac{891.7}{5.2} \approx 171.5 \text{ mm}^{2}
$$
 (2.4.18)

Tyče rotoru jsou fyzicky rozloženy po jeho obvodu. Jednu fázi tvoří vždy dvě protilehlé tyče, procházející proudy tyčí 2  $\alpha = \frac{2p\pi}{\alpha}$ .

sousedních jsou vždy fázově posunuté o úhel 2 *Q* Proud kruhem nakrátko ve vztahu k proudu tyče si lze dobře

představit podle fázorového diagramu na

[Obr.](#page-31-0) 2.3, z něhož vyplývá:

$$
a_2 = D(Q_2; p) = D(56; 2) = 2
$$
\n
$$
a_2 = \frac{Q_2}{a_2} = \frac{56}{2} = 28
$$
\n
$$
a_2 = \frac{Q_2}{a_2} = \frac{56}{2} = 28
$$
\n
$$
a_2 = \frac{Q_2}{a_2} = \frac{56}{2} = 28
$$
\n
$$
a_2 = \frac{Q_2}{a_2} = \frac{56}{2} = 28
$$
\n
$$
a_2 = \frac{m_1 N_1 k_{v1}}{k_{v2}} = \frac{2a_2 m_1 k_{v1}}{Q_2} = \frac{2 \cdot 2 \cdot 3 \cdot 24 \cdot 0.925}{56} = 4.76
$$
\n
$$
b_2 = k_1 I_1 p_i = 0.92 \cdot 407.5 \cdot 4.76 = 1783.4 \text{ A}, \qquad (2.4.15)
$$
\n
$$
a_2 = k_1 I_1 p_i = 0.92 \cdot 407.5 \cdot 4.76 = 1783.4 \text{ A}, \qquad (2.4.16)
$$
\n
$$
a_2 = k_1 I_1 p_i = 0.92 \cdot 407.5 \cdot 4.76 = 1783.4 \text{ A}, \qquad (2.4.17)
$$
\n
$$
a_2 = k_1 I_1 p_i = 0.92 \cdot 407.5 \cdot 4.76 = 1783.4 \text{ A}, \qquad (2.4.18)
$$
\n
$$
a_2 = \frac{I_1}{2} = \frac{1783.4}{2} = 891.7 \text{ A}, \qquad (2.4.17)
$$
\n
$$
a_3 = \frac{I_1}{2} = \frac{891.7}{5.2} = 171.5 \text{ mm}^2
$$
\n
$$
a_4 = \frac{I_1}{2} = \frac{891.7}{5.2} = 171.5 \text{ mm}^2
$$
\n
$$
a_5 = \frac{I_1}{2} = \frac{891.7}{5.2} = 171.5 \text{ mm}^2
$$
\n
$$
a_6 = \frac{2
$$

Úpravou a dosazením získáváme vztah

$$
I_{kn} = \frac{I_t}{2\sin\frac{\alpha}{2}} = \frac{I_t}{2\sin\frac{p\pi}{Q_2}} = \frac{891.7}{2\sin\frac{2\pi}{56}} = 3982.2 \text{ A}
$$
 (2.4.20)

<span id="page-31-0"></span>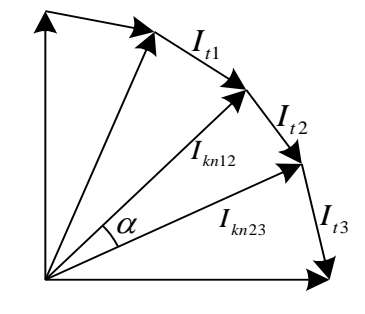

Obr. 2.3: Fázorový diagram klece nakrátko [8]

Volbou proudové hustoty podobné tyčím  $J_{kn} = 5.1$  A mm<sup>-2</sup> získáme předběžný průřez kruhu nakrátko

$$
S'_{kn} = \frac{I_{kn}}{J_{kn}} = \frac{3982.2}{5.1} \approx 780.8 \text{ mm}^2 \tag{2.4.21}
$$

Při použití čtvercového průřezu kruhu nakrátko jsou jeho rozměry:

$$
a_{kn} = b_{kn} = \sqrt{S'_{kn}} = \sqrt{780.8} \approx 28 \text{ mm}
$$
 (2.4.22)

Zpětným přepočtem získáme skutečný průřez kruhu nakrátko  $S_{\kappa n} = 784 \text{ mm}^2$ .

#### <span id="page-32-0"></span>**2.4.5 Rotorový zub a drážka**

Rotorový zub má také za úkol upevnit tyče proti odstředivým silám. Proto je jeho určitá část rozšířená. Výška této části bude  $h_{02} = 2$  mm . Zároveň není vhodné, aby drážka byla úplně uzavřená (z důvodu nasouvání tyčí do drážek a rozptylových toků). Otevření drážky zvolíme  $b_{02} = 2.75$  mm. V místě konstantní šířky zubu volíme zdánlivou hodnotu indukce *B*' *<sup>z</sup>*<sup>2</sup> 2,12 T . Pro velikost drážkové rozteče

$$
t_{d2} = \frac{\pi D_2}{Q_2} = \frac{\pi \cdot 257.9}{56} = 14.47 \text{ mm}
$$
 (2.4.23)

získáme šířku zubu

$$
b_{z2} = \frac{B_{\delta}t_{d2}}{B'_{z2}k_{Fe}} = \frac{0.817 \cdot 14.47}{2.12 \cdot 0.97} \approx 5.75 \text{ mm}
$$
 (2.4.24)

V nejširším místě drážky (tzn. na průměru  $D_2 - 2h_{02}$ ) získáme šířku drážky

$$
b_{d21} = t_{d2} \frac{D_2 - 2h_{02}}{D_2} - b_{22} = 14,47 \frac{257,9 - 2 \cdot 2}{257,9} - 5,75 = 8,5 \text{ mm}
$$
 (2.4.25)

S ohledem na již navržený stroj volíme  $h_{z2} = 26$  mm. Pro hloubku drážky dostáváme

$$
h_{d2} = h_{z2} - h_{02} = 26 - 2 = 24 \text{ mm} \tag{2.4.26}
$$

Obsah tyče rotoru (předběžný) můžeme vyjádřit jako obsah lichoběžníka:

$$
S'_{t} = \frac{b_{d21} + b_{d23}}{2} h_{d2},
$$
\n(2.4.27)

kde  $b_{d23}$  je šířka drážky u jejího dna, kterou z výše uvedené rovnice vyjádříme a vypočteme:

$$
b_{d23} = \frac{2S'_t}{h_{d2}} - b_{d21} = \frac{2.171,5}{24} - 8,5 \approx 5,8 \text{ mm}
$$
 (2.4.28)

S ohledem na zaoblení hran bude při daných rozměrech skutečný průřez tyče přibližně  $S_t = 170$  mm<sup>2</sup>.

#### <span id="page-33-0"></span>**2.4.6 Jho rotoru a průměr hřídele**

Nyní už není možnost si indukci ve jhu volit a podle toho je dimenzovat. Průměr rotoru je daný, stejně jako výška zubů. Do zbývajícího prostoru se musí vejít hřídel a jho rotoru s ventilačními kanály. Rotor bude obsahovat  $n_{k2} = 16$  kanálů o průměru  $D_{k2} = 22$  mm, jejichž středy se nachází na průměru  $D_{Sk2} = 164$  mm. Hřídel musí vyhovovat především pevnostnímu výpočtu, ze kterého vychází jeho průměr *D<sup>h</sup>* 90 mm. Skutečná výška jha rotoru je tedy:

$$
h_{j2} = \frac{D_2 - 2h_{z2} - D_h}{2} = \frac{257,9 - 2 \cdot 26 - 90}{2} = 57,95 \text{ mm}
$$
 (2.4.29)

Určení výpočtové výšky jha rotoru  $h'_{j2}$  je analogický s tím statorovým, mezikruží ekvivalentní s plochou ventilačních kanálů bude však umístěno u vnitřního průměru jha (na průměru hřídele). Platí rovnice podobná s ( [2.4.10](#page-29-1) ):

$$
n_{k2} \cdot S_{k2} = n_{k2} \cdot \pi \left(\frac{D_{k2}}{2}\right)^2 = \pi \left(\frac{D_h}{2} + h_{\text{ekv2}}\right)^2 - \pi \left(\frac{D_h}{2}\right)^2 \tag{2.4.30}
$$

Dosazením a úpravou rovnice získáme konečnou hodnotu  $h_{ekv2} = 17,94$  mm a výpočtovou výšku jha:

$$
h'_{j2} = h_{j2} - h_{ekv2} = 57,95 - 17,94 \doteq 40 \text{ mm}
$$
 (2.4.31)

Nyní již lze dopočítat indukci ve jhu rotoru:

$$
B_{j2} = \frac{\Phi}{2h'_{j2} l_{Fe} k_{Fe}} = \frac{0.0467}{2 \cdot 0.04 \cdot 0.44 \cdot 0.97} \approx 1.37 \text{ T}
$$
 (2.4.32)

Tato indukce je větší, než ve statorovém jhu, ale nikterak výrazně. Nyní máme kompletně navrženy rozměry magnetického obvodu a můžeme přikročit k jeho samotnému výpočtu.

#### <span id="page-33-1"></span>**2.5 Výpočet magnetického obvodu**

Cílem této kapitoly je především výpočet úbytků magnetických napětí v jednotlivých částech navrženého magnetického obvodu. Základním vztahem pro výpočet magnetického napětí je první Maxwellova rovnice:

$$
U_m = \oint H dl \,, \tag{2.5.1}
$$

kde H je intenzita magnetického pole na siločáře délky *dl*. Intenzitu z magnetické indukce získáme ve feromagnetickém materiálu dle BH charakteristiky. Po výpočtu magnetických napětí bude určena hodnota potřebného magnetizačního proudu.

#### <span id="page-34-0"></span>**2.5.1 Náhradní vzduchová mezera**

Vlivem drážkování stroje se magnetická indukce ve vzduchové mezeře při jeho otáčení mění v závislosti na pozici (zub – zub, zub – drážka, drážka – drážka). Indukční čáry se tím na určitých místech zahušťují, což je také spojeno s jejich prodloužením ve vzduchové mezeře (viz [Obr. 2.4\)](#page-34-2). Toto prodloužení je respektováno Carterovým činitelem *kc*. Jeho určení je v literatuře prakticky stejné, jen postup se mírně odlišuje. Při použití vztahu (viz [9]) platí:

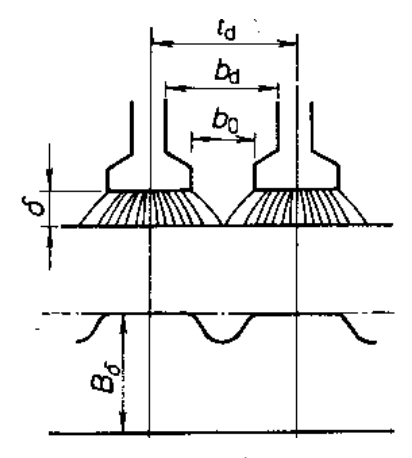

<span id="page-34-2"></span>Obr. 2.4: Vysvětlení Carterova činitele [8]

$$
k_c = \frac{t_d}{t_d - \kappa b_0},\tag{2.5.2}
$$

kde *b<sup>0</sup>* je obecně otevření drážky a koeficient *κ* se určí jako

$$
\kappa = \frac{\frac{b_0}{\delta}}{5 + \frac{b_0}{\delta}}.\tag{2.5.3}
$$

Při drážkovaném rotoru i statoru se určí Carterův činitel nejprve pro stator s uvažováním hladkého rotoru a poté naopak. Výsledný Carterův činitel je pak jejich součin:

$$
k_{c1} = 1,67
$$
  
\n
$$
k_{c2} = 1,07
$$
  
\n
$$
k_c = k_{c1} \cdot k_{c2} = 1,67 \cdot 1,07 = 1,79
$$
\n(2.5.4)

Velikost náhradní vzduchové mezery je tedy

$$
\delta_e = k_c \cdot \delta = 1.79 \cdot 1.05 = 1.875 \text{ mm}
$$
\n(2.5.5)

Magnetické napětí vzduchové mezery získáme jako:

$$
U_{m\delta} = H_{\delta} \delta_e = \frac{1}{\mu_0} B_{\delta} \delta_e = \frac{1}{4\pi \cdot 10^{-7}} \cdot 0.817 \cdot 1.875 \cdot 10^{-3} \approx 1218.6 \text{ A}, \quad (2.5.6)
$$

kde *μ<sup>0</sup>* je permeabilita vakua.

#### <span id="page-34-1"></span>**2.5.2 Magnetické napětí zubů statoru a rotoru**

Až dosud se při výpočtu magnetické indukce předpokládalo, že veškerý tok protéká zuby. To ale neplatí, protože při nasycování magnetického obvodu je část toku vytlačována i do méně magneticky vodivé drážky. Pro skutečnou indukci v zubu platí následující vztah, odvozený v [8].

<span id="page-35-0"></span>
$$
B_z = B'_z - k_d \mu_0 H_z \tag{2.5.7}
$$

*B z* ' je indukce v zubu při uvažování veškerého magnetického toku procházejícího zuby (tedy hodnota zdánlivá), *B z* je skutečná indukce a *k<sup>d</sup>* je činitel odlehčení, vypočítaný jako poměr příčných řezů drážky a zubu:

$$
k_d = \frac{S_d}{S_z} = \frac{b_d l_{Fe}}{b_z l_{Fe} k_{Fe}} = \frac{b_d}{b_z l_{Fe}}
$$
 (2.5.8)

Rovnice [\( 2.5.7](#page-35-0) ) je vlastně rovnicí přímky, která je s BH charakteristikou elektrotechnické oceli na [Obr. 2.5.](#page-35-1) Z obrázku je patrné, že čím bude zdánlivá indukce *B z* ' větší, tím výraznější bude rozdíl mezi touto a skutečnou hodnotou. Sklon přímky je dán hodnotou *kd*, tedy pro větší poměr drážka – zub bude magnetický tok drážkou větší. Je tedy nutné pro každou hodnotu *k<sup>d</sup>* a *B z* ' určit průsečík přímky a BH charakteristiky. Pro tento výpočet byl vytvořen skript v programu MATLAB – viz [Příloha 3](#page-84-0)

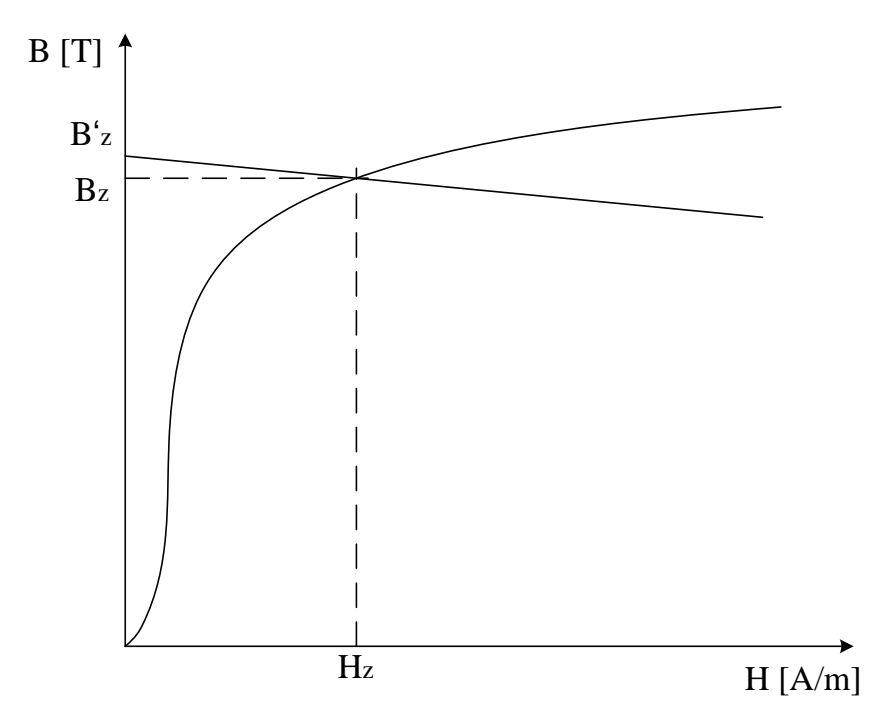

Obr. 2.5: K výpočtu indukce v zubech statoru a rotoru

<span id="page-35-1"></span>Princip výpočtu je jednotný, ale bude se lišit pro stator a pro rotor.
#### *Statorový zub*

Statorová drážka je obdélníková, s rozšířením na drážkový klín. Zub je tedy lichoběžníkový, avšak zúžený právě pro tento klín. Zub lze rozdělit na tři části podle [Obr. 2.6.](#page-36-0)

Část A je malé výšky a šířku zubu můžeme určit jako střední hodnotu minimální a maximální šířky. Šířku zubu v části B určíme obdobně. Avšak část C je vysoká, indukce se již mění výrazně. Proto je nutné určit skutečnou indukci ve třech bodech, v nejmenší, střední a největší šířce této části zubu. Střední hodnotu intenzity magnetického pole lze určit podle Simpsonova pravidla jako:

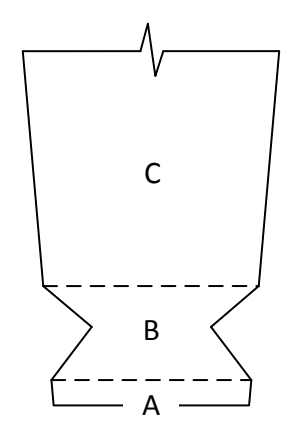

<span id="page-36-1"></span><span id="page-36-0"></span>Obr. 2.6: Rozdělení statorového zubu

$$
H_{z1C} = \frac{1}{6} \left( H_{z1C \min} + 4H_{z1Cav} + H_{z1C \max} \right)
$$
 (2.5.9)

V následující tabulce je přehled všech hodnot potřebných pro výpočet magnetického napětí zubu statoru. Neznáme hodnoty  $B'_{z}$  lze určit z předpokladu  $B'_{z} \cdot S_{z} =$ *konst.* 

| oblast      |     | $b_d$ [mm] | $b_{\rm z}$ [mm] | $k_d$ | $B'_{z}$ [T] | $B_z$ [T] | $H_{7}$ [Am <sup>-1</sup> ] | $l$ [mm] |  |  |
|-------------|-----|------------|------------------|-------|--------------|-----------|-----------------------------|----------|--|--|
|             | A   | 10,3       | 6,71             | 1,58  | 2,14         | 2,05      | 47965                       |          |  |  |
| B           |     | 11,6       | 5,73             | 1,85  | 2,51         | 2,25      | 97253                       |          |  |  |
|             | max | 10,3       | 7,24             | 1.47  | 1,98         | 1,93      | 31871                       |          |  |  |
| $\mathbf C$ | av  | 10,3       | 8,86             | 1,20  | 1,62         | 1,61      | 8900                        | 24,7     |  |  |
|             | min | 10,3       | 10,47            | 1,01  | 1,37         | 1,37      | 4012                        |          |  |  |

**Tab. 2.3:** Parametry pro výpočet mg. napětí zubu statoru

Dosazením do rovnice (2.5.9) získáme  $H_{zic} = 11913,8 \text{ Am}^{-1}$ . Pro magnetické napětí zubu statoru tedy platí:

$$
U_{mzl} = U_{mzlA} + U_{mzlB} + U_{mzlC} = H_{z1A}l_{z1A} + H_{z1B}l_{z1B} + H_{z1C}l_{z1C} =
$$
  
= 47965.0,001 + 97253.0,003 + 11913,8.0,0247 = 634,0 A (2.5.10)

#### *Rotorový zub*

Zub rotoru lze rozdělit na dvě části. V té první, v oblasti rozšíření zubu, lze na celé výšce *h<sup>0</sup>* považovat šířku otevření drážky *b<sup>0</sup>* i šířku zubu za konstantní. Ve druhé části se šířka zubu také nemění, ale je proměnná šířka drážky, činitel odlehčení *k<sup>d</sup>* a tedy i skutečná hodnota indukce *Bz*. Indukci zde budeme opět počítat ve třech bodech a intenzitu určíme dle Simpsonova pravidla. V [Tab. 2.4](#page-37-0) jsou hodnoty pro určení magnetického napětí rotoru.

| označení | $b_d$ [mm] | $b_{\rm z}$ [mm] | $k_d\,$ | $B'_{7}$ [T] | $B_{z}$ [T] | $H_{7}$ [Am <sup>-1</sup> ] | $l$ [mm] |  |  |
|----------|------------|------------------|---------|--------------|-------------|-----------------------------|----------|--|--|
|          | 2,75       | 11,61            | 0,24    | 1,05         | 1,05        | 660                         |          |  |  |
|          | 8,5        | 5,75             | 1,52    | 2,12         | 2,03        | 44627                       |          |  |  |
|          | 7,15       | 5,75             | 1,28    | 2,12         | 2,04        | 46296                       | 24       |  |  |
|          | 5,8        | 5,75             | 1,04    | 2,12         | 2,06        | 49918                       |          |  |  |

<span id="page-37-0"></span>**Tab. 2.4:** Parametry pro výpočet mg. napětí zubu rotoru

Střední hodnota intenzity ve druhé oblasti je  $H_{z2} = 46621, 5 \text{ Am}^{-1}$ . magnetické napětí zubu

rotoru:

$$
U_{mz2} = U_{mz20} + U_{mz2} = H_{z20}l_{z20} + H_{z2}l_{z2} =
$$
  
= 660 \cdot 0,002 + 46621,5 \cdot 0,024 = 1120,2 A (2.5.11)

# <span id="page-37-2"></span>**2.5.3 Magnetické napětí jha statoru a rotoru**

Ve jhu je situace na první pohled jednodušší, protože veškerý tok zde prochází železem. Ve skutečnosti však mají siločáry různou délku a vlivem ventilačních kanálů není rozložení indukce v průřezu jha rovnoměrné. Rozložení siločar je zobrazeno na [Obr. 2.7.](#page-37-1)

<span id="page-37-1"></span>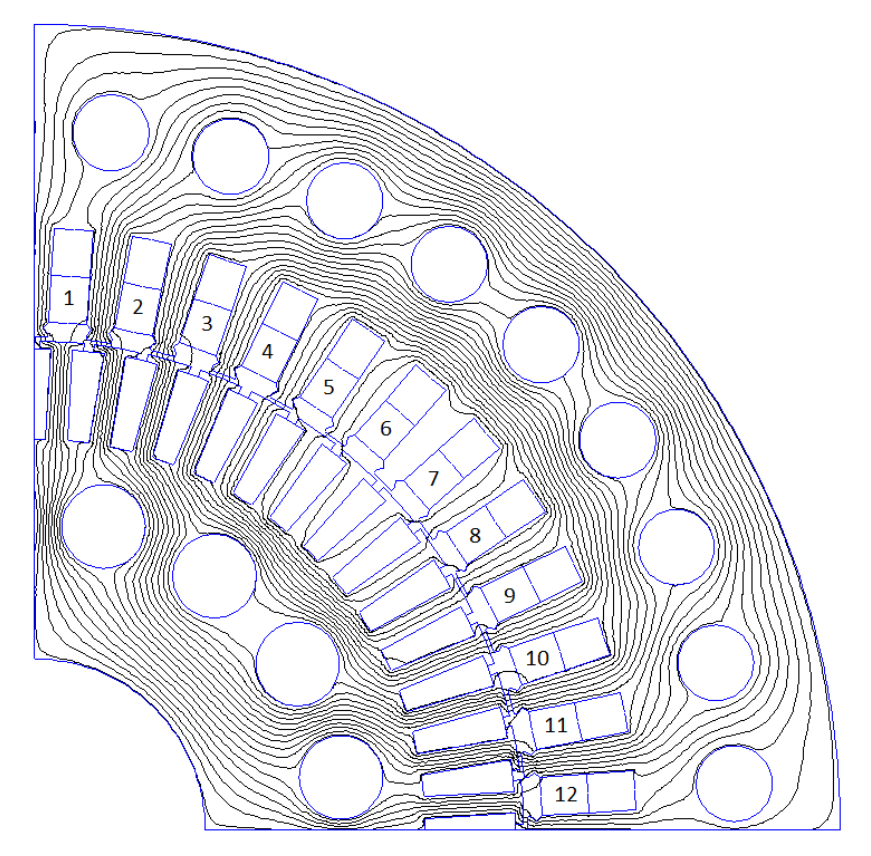

Obr. 2.7: Rozložení siločar ve čtvrtině stroje

Jak je z obrázku patrné, veškerý tok, se kterým bylo počítáno, prochází jhem pouze v ose zobrazované oblasti a postupně se uzavírá jednotlivými zuby. Zároveň zde část toku prochází prostorem mezi drážkou a ventilačním kanálem, druhá část mezi kanálem a vnějším průměrem. Pro podrobnější rozbor bude nutné vyšetřit indukci a délku siločáry v obou částech. Opět budeme řešit zvlášť stator a rotor.

#### *Statorové jho*

Tok prostorem mezi dnem drážky a ventilačním kanálem označíme jako  $\Phi_{j1}$ , druhým prostorem  $\Phi_{\mu^2}$ . Indukci i vypočtenou výšku jha označíme obdobně. Rozdělení toků lze určit přibližně z počtu siločar v jednotlivých částech. Platí:

$$
\Phi_{j11} = 0,48\Phi = 0,48.0,0467 \doteq 0,0224 \text{ Wb}
$$
  
\n
$$
\Phi_{j12} = 0,52\Phi = 0,52.0,0467 \doteq 0,0243 \text{ Wb}
$$
 (2.5.12)

Výšku jha v daných úsecích vyšetříme podobně jako v kapitolách [2.4.2](#page-29-0) a [2.4.6,](#page-33-0) tentokrát se bude odečítat v každé části polovina z obsahů ventilačních kanálů, od průměru *Dsk*<sup>1</sup> (viz [Obr.](#page-38-0)  [2.8\)](#page-38-0).

<span id="page-38-1"></span>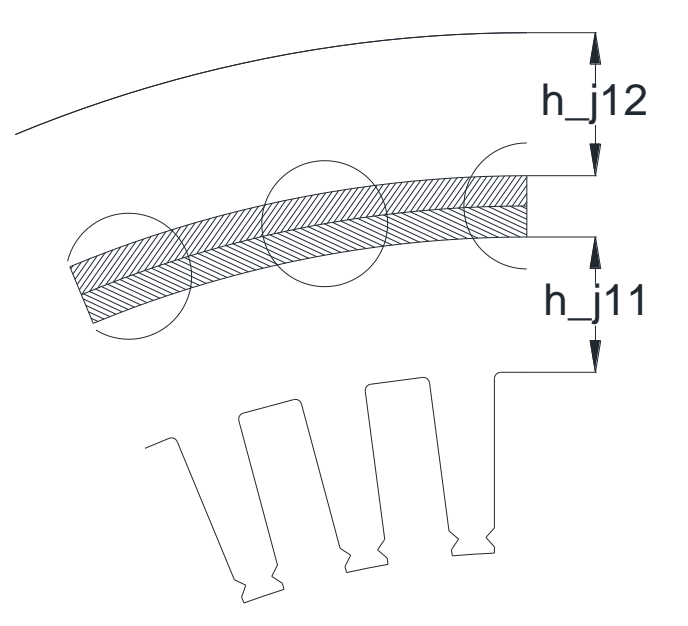

Obr. 2.8: K upřesnění výšky jha

<span id="page-38-0"></span>Výpočtové výšky jha statoru vycházejí  $h_{j11} = 21,4$  mm a  $h_{j12} = 22,7$  mm. Pak už lze pomocí rovnice ( [2.4.9](#page-29-1) ) vypočítat indukce ve jhu:

$$
B_{j11} = \frac{\Phi_{j11}}{2h_{j1}l_{Fe}k_{Fe}} = \frac{0.0224}{2 \cdot 0.0214 \cdot 0.44 \cdot 0.97} \approx 1.23 \text{ T}
$$
  
\n
$$
B_{j12} = \frac{\Phi_{j12}}{2h_{j12}l_{Fe}k_{Fe}} = \frac{0.0243}{2 \cdot 0.0227 \cdot 0.44 \cdot 0.97} \approx 1.25 \text{ T}
$$
\n(2.5.13)

Indukce se od sebe ani od původní vypočtené *Bj1* příliš neliší, ale přeci jenom se trochu zvětšily. Rozdílná bude avšak střední délka siločáry. Tok  $\Phi_{j11}$  prochází do statorového jha převážně zuby mezi drážkami 2 – 3 a 3 – 4 (z [Obr. 2.7\)](#page-37-1). Z tohoto faktu odvodíme střední délku siločáry a získáme  $l_{j11} = 155,2 \text{ mm}$ . Jako hlavní místo průchodu toku  $\Phi_{j12}$  budeme uvažovat zub mezi drážkami 1 a 2. Střední délka siločáry pak vychází *l <sup>j</sup>*<sup>12</sup> 263,3mm . Jak již bylo řečeno, veškerý počítaný tok je ve jhu pouze v ose oblasti na [Obr. 2.7.](#page-37-1) Se vzdalováním se od této osy se část toku uzavírá zuby a indukce se zmenšuje. Indukce *Bj*<sup>11</sup> se ovšem tolik nezmenšuje, protože do této oblasti pronikají siločáry původně patřící k toku  $\Phi_{jl2}$ . Oproti tomu ve vzdálených místech od osy dochází k výraznému zmenšení toku  $\Phi_{\mu^2}$ . Průměrnou hodnotu indukce v obou prostorech jha statoru určíme z průměrného poměrného počtu siločar, kdy předpokládáme, že v ose oblasti zobrazené na [Obr. 2.7](#page-37-1) se nachází 100% siločar. Pro průměrnou hodnotu indukce ve jhu statoru platí:

$$
B_{j11av} = 0.91B_{j11} = 0.91 \cdot 1.23 \doteq 1.12 \text{ T}
$$
  
\n
$$
B_{j12av} = 0.66B_{j12} = 0.66 \cdot 1.25 \doteq 0.83 \text{ T}
$$
 (2.5.14)

Z těchto hodnot budou odečteny intenzity magnetického pole  $H_{\mu 1}$  a  $H_{\mu 2}$ . Nyní již lze vypočítat magnetické napětí obou částí jha. Jenomže jako výstup vyžadujeme pouze jedno výsledné magnetické napětí. Podíl jednotlivých magnetických napětí odpovídá podílu toků podle [\( 2.5.12](#page-38-1) ) Pro magnetické napětí jha statoru tedy platí:

$$
U_{mjl} = 0,48 \cdot U_{mjl1} + 0,52 \cdot U_{mjl2} = 0,48 \cdot H_{j11} \cdot l_{j11} + 0,52 \cdot H_{j12} \cdot l_{j12} =
$$
  
= 0,48 \cdot 826 \cdot 0,1552 + 0,52 \cdot 438 \cdot 0,2633 = 121,5 A (2.5.15)

#### *Rotorové jho*

Pro jho rotoru platí stejné principy a postupy, jako pro statorové. Tok mezi ventilačními kanály a zuby rotoru označíme  $\Phi_{i21}$ , tok mezi kanály a hřídelem  $\Phi_{i22}$ . Na základě výpočtů obdobných statorovému jhu byly výsledky shrnuty do následující tabulky.

| oblast | $\Phi_{i2}$ [Wb] | $h_{i2}$ [mm] | $B_{i2}$ [T] | $l_{i2}$ [mm] | $Bj_{2av}$ [T] |
|--------|------------------|---------------|--------------|---------------|----------------|
|        | $0,43\Phi$       | 15 つ<br>1 J.Z | 1,54         | 79,4          | エ・ムフ           |
|        | $J$ ,57 $\Phi$   | 30,9          | $1,\!01$     | 159,5         | 0,61           |

**Tab. 2.5:** Výpočtové parametry pro magnetické napětí jha rotoru

Magnetické napětí jha rotoru bude:

$$
U_{mj2} = 0,43 \cdot U_{mj21} + 0,57 \cdot U_{mj22} = 0,43 \cdot H_{j21} \cdot l_{j21} + 0,57 \cdot H_{j22} \cdot l_{j22} =
$$
  
= 0,43 \cdot 2400 \cdot 0,0794 + 0,57 \cdot 324 \cdot 0,1595 = 111,4 A (2.5.16)

## **2.5.4 Zploštění indukce ve vzduchové mezeře**

Až doposud jsme předpokládali sinusový průběh indukce ve vzduchové mezeře. Vlivem nasycování zubů je magnetický tok vytlačován do dalších zubů a maximální hodnota indukce klesá. Poměr mezi střední a maximální hodnotou indukce ve vzduchové mezeře je dán činitelem pólového krytí  $\alpha_{\delta}$ . Zploštění indukce bude respektováno právě tímto činitelem (pro sinusový průběh  $\alpha_{\delta} = 0.64$ ). K určení nové hodnoty poslouží následující graf.

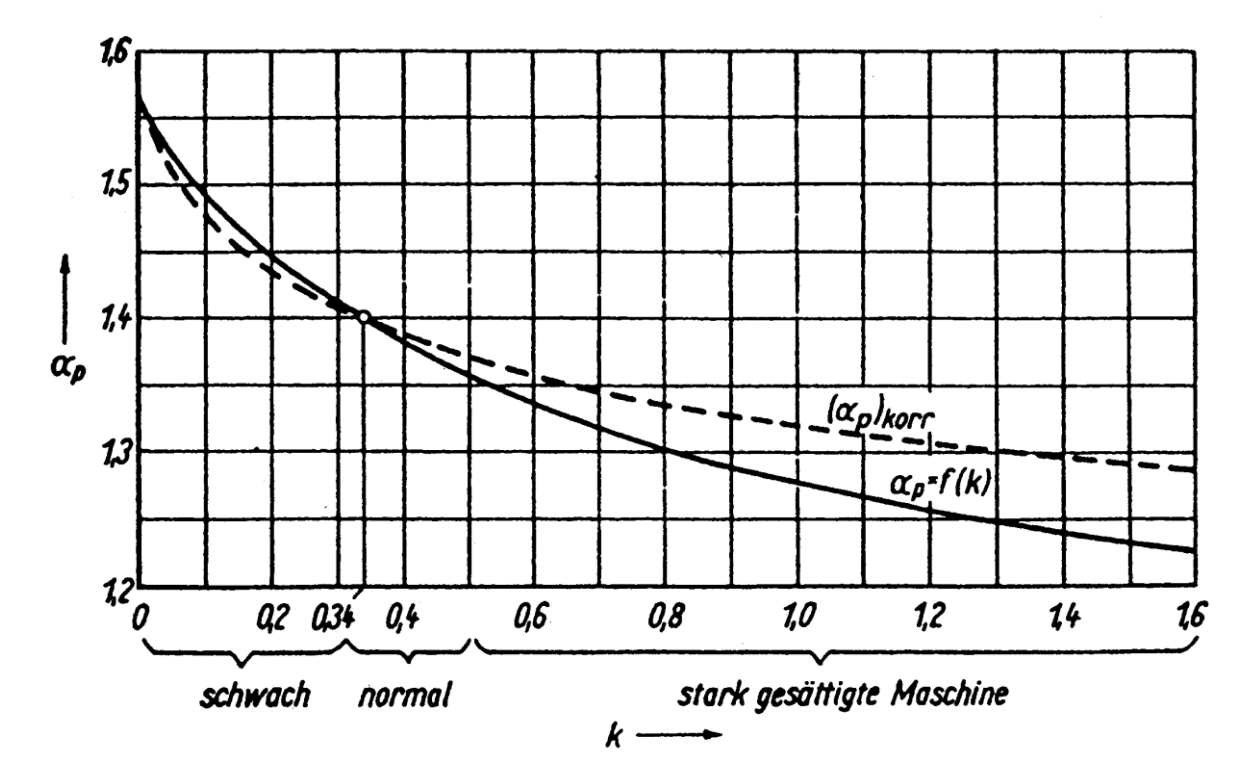

Obr. 2.9: Graf k určení činitele pólového krytí [11]

Koeficient *k* se určí jako poměr magnetického napětí v železe ku magnetickému napětí vzduchové mezery daného magnetického obvodu:

$$
k = \frac{2U_{mz1} + 2U_{mz2} + U_{mj1} + U_{mj2}}{2U_{m\delta}} = \frac{2.634 + 2.1120,2 + 121,5 + 111,4}{2.1218,6} \approx 1,54 \quad (2.5.17)
$$

Z čárkované křivky (ta platí, pokud nelze zanedbat magnetické napětí jha) odečteme  $\alpha_p$  = 1,29. Pro nový, upravený činitel pólového krytí platí

$$
\alpha'_{\delta} = \frac{1}{\alpha_p} = \frac{1}{1,29} \doteq 0,78
$$
\n(2.5.18)

Lze zavést činitel zploštění magnetické indukce *kkop*:

$$
k_{kop} = \frac{\alpha_{\delta}}{\alpha'_{\delta}} = \frac{0.64}{0.78} = 0.82
$$
 (2.5.19)

Pro upravenou hodnotu indukce ve vzduchové mezeře platí  $B'_{\delta} = k_{kop} B_{\delta}$ . Stejně je nutné upravit i indukce v zubech. Ve jhu je situace odlišná, protože tok se zde nemění a při určení jeho rozložení už jsme vlastně zploštění indukce uvažovali. Proto indukce zde zůstává konstantní. Nyní je nutné zopakovat postup popsaný v [2.5.2](#page-34-0) a přepočítat celou tuto kapitolu. Tento iterační proces opakujeme a výsledné hodnoty jsou zobrazeny v následující tabulce (když se  $\alpha_{\delta}$  mění už jen v řádu tisícin).

**Tab. 2.6:** Důsledky zploštění indukce ve vzduchové mezeře

|      | $\boldsymbol{\mathsf{\alpha}}_n$ | $\alpha_{\delta}$ | $\kappa_{\alpha}$ |           | D -<br>$\angle$ .171 | $\mathbf{D}$ <sub>7</sub> 27<br>4.4.1 |  |  |  |  |
|------|----------------------------------|-------------------|-------------------|-----------|----------------------|---------------------------------------|--|--|--|--|
| 1 די | 1.334                            | 4.1               | u.ojj             | 698<br>いノ |                      | –                                     |  |  |  |  |

Nyní lze přepočítat jednotlivá magnetická napětí.

## <span id="page-41-0"></span>**2.5.5 Magnetizační proud**

Pro určení magnetizačního proudu je nutné znát magnetické napětí celého magnetického obvodu (tzn. podél celé siločáry):

$$
F_m = 2(U_{mz1} + U_{mz2} + U_{m\delta}) + U_{mj1} + U_{mj2} =
$$
  
= 2(237,2 + 391,0 + 1041,9) + 121,5 + 111,4 \div 3573,0 A (2.5.20)

Magnetizační proud potom získáme jako:

$$
I_{\mu} = \frac{pF_m}{0.9m_1N_1k_{v1}} = \frac{2.3573,0}{0.9.3.24.0.925} = 119,2 \text{ A}
$$
 (2.5.21)

V poměru k celkovému odebíranému proudu dostáváme  $I_{\mu} = 0.33 I_1$ . Pro asynchronní motory je to celkem běžná hodnota a proto můžeme přistoupit k další fázi návrhu.

## <span id="page-42-1"></span>**2.6 Odpory a indukčnosti**

Důležitým faktorem z hlediska vlastností a ztrát jsou odpor statorového a rotorového vinutí, hlavní (magnetizační) a rozptylové indukčnosti.

## **2.6.1 Odpor statorového vinutí**

Hodnoty odporů statoru i rotoru je nutné znát pro pracovní teplotu. Odpor jedné fáze lze určit dle jednoduchého vztahu

$$
R_1 = \frac{1}{\gamma_{Cu9}} \frac{L}{S_{ef} a_1} \tag{2.6.1}
$$

kde  $\gamma_{Cu9}$  je měrná vodivost mědi při pracovní teplotě a *L* je celková délka vodičů jedné fáze. Délku jednoho závitu určíme jako součet drážkových částí a čel vinutí. Drážková část závitu má stejnou délku, jako statorový paket,  $l_d = l_{Fe} = 440$  mm. Pro zjištění délky čela vinutí  $l_{\zeta}$  je nutné vypočítat šířku cívky *bc* . Tu určíme podle [Obr. 2.10.](#page-42-0)

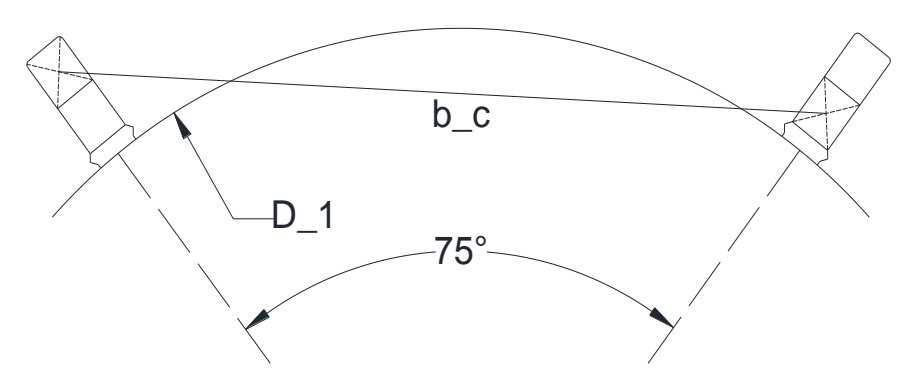

Obr. 2.10: K výpočtu šířky cívky

<span id="page-42-0"></span>Úhel mezi osami drážek, které obsahují přední a zadní stranu jedné cívky určíme jako:

$$
\gamma = \beta \cdot \frac{360^{\circ}}{2p} = \frac{5}{6} \cdot \frac{360^{\circ}}{4} = 75^{\circ}
$$
 (2.6.2)

Pro určení délky  $b_c$  využijeme cosinovou větu, kdy zbývající strany trojúhelníka dopočteme z průměru *D*<sub>1</sub> a rozměrů drážky. Platí:

$$
b_c = \sqrt{152.54^2 + 140.33^2 - 2.152.54 \cdot 140.33 \cdot \cos 75^\circ} = 178.6 \text{ mm}
$$
 (2.6.3)

Dále pokračuje určení délky čela podle [8]. Délku přímé části při výstupu z drážky zvolíme  $B = 25$  mm a přípustnou vzdálenost mezi mědí čel sousedních cívek  $S = 3.5$  mm. Podle Obr. [2.11](#page-43-0) určíme sinus úhlu  $\alpha$ :

$$
\sin \alpha = \frac{b+S}{t_{d1}} = \frac{8,5+3,5}{17} = 0,71
$$
\n(2.6.4)

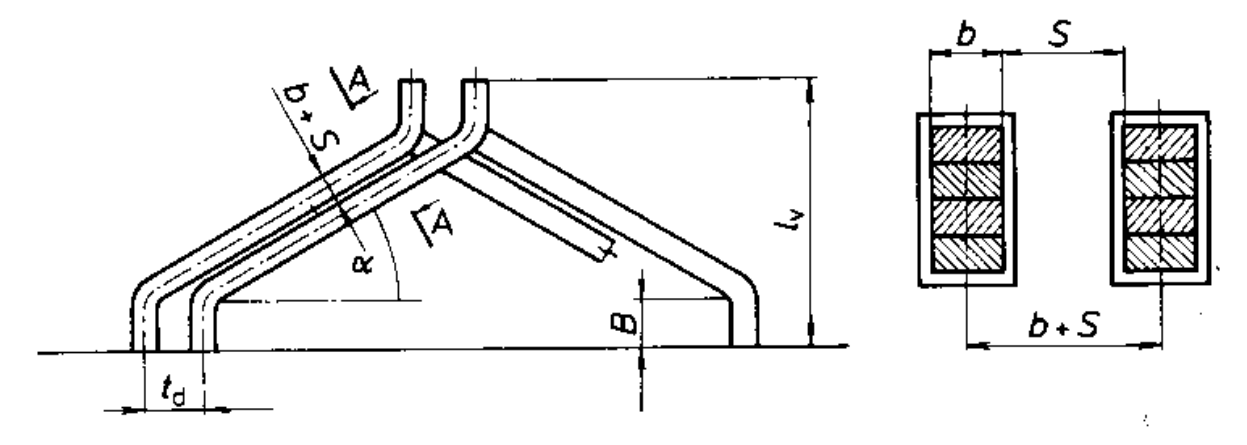

Obr. 2.11: Rozměry čela vinutí [8]

<span id="page-43-0"></span>Následují činitelé vycházející právě z úhlu *α*:

$$
K_{\tilde{c}} = \frac{1}{\sqrt{1 - \sin^2 \alpha}} = \frac{1}{\sqrt{1 - 0.71^2}} = 1,41
$$
  
\n
$$
K_{\nu} = 0.5 K_{\tilde{c}} \sin \alpha = 0,5 \cdot 1,41 \cdot 0,71 = 0,50
$$
\n(2.6.5)

Vyložení čel vinutí *v l* a délka čela *č l* se určí jako:

$$
l_v = K_v b_c + B - 0.5h_d = 0.50 \cdot 178.6 + 25 - 0.5 \cdot 28.7 = 99.4 \text{ mm}
$$
  
\n
$$
l_{\tilde{c}} = K_{\tilde{c}} b_c + 2B + h_d = 1.41 \cdot 178.6 + 2 \cdot 25 + 28.7 = 330.5 \text{ mm}
$$
 (2.6.6)

Střední délka jednoho závitu je potom:

$$
l_{av} = 2(l_d + l_{\xi}) = 2(440 + 330.5) = 1541 \text{ mm}
$$
 (2.6.7)

A konečně celková délka vodičů jedné fáze je:

$$
L = l_{av} N_1 = 1,58 \cdot 24 = 36,99 \text{ m}
$$
 (2.6.8)

Měrná vodivost mědi při teplotě 20 °C je  $\gamma_{Cu} = 58.5 \text{ M} \text{S} \text{m}^{-1}$ . Jako pracovní teplotu volíme

 $\mathcal{G}_{Cu} = 150^{\circ}\text{C}$  a teplotní součinitel měrného odporu mědi je  $\alpha_{Cu} = \frac{1}{225} = 4.26 \cdot 10^{-3} K^{-1}$  $\alpha_{Cu} = \frac{1}{235} = 4,26 \cdot 10^{-3} K^{-1}.$ 

Teplotní závislost měrné vodivosti je dána vztahem:

$$
\gamma_{Cu9} = \frac{\gamma_{Cu}}{1 + \alpha_{Cu} (\beta_{Cu} - 20)} = \frac{58,5}{1 + 4,26 \cdot 10^{-3} (150 - 20)} = 37,66 \text{ MSm}^{-1}
$$
 (2.6.9)

Odpor jedné fáze statorového vinutí vychází:

$$
R_1 = \frac{1}{\gamma_{Cu}} \cdot \frac{L}{S_{ef} a_1} = \frac{1}{37,66 \cdot 10^6} \cdot \frac{36,99}{27,2 \cdot 10^{-6} \cdot 2} = 18,05 \cdot 10^{-3} \text{ }\Omega\tag{2.6.10}
$$

## **2.6.2 Odpor jedné fáze klece nakrátko**

Jak již bylo řečeno, jednu fázi představují dvě rotorové tyče (paralelní větve). Odpor tyčové části fáze vypočteme obdobně, jako u statoru. Délku tyče mimo rotorový paket uvažujeme 2.27 mm:

$$
R_{2t} = \frac{1}{\gamma_{Cu}} \cdot \frac{l_t}{S_t a_2} = \frac{1}{37,66 \cdot 10^6} \cdot \frac{(440 + 2 \cdot 27) \cdot 10^{-3}}{170 \cdot 10^{-6} \cdot 2} = 3,86 \cdot 10^{-5} \text{ }\Omega\tag{2.6.11}
$$

Ke dvěma tyčím přísluší celkem čtyři části kruhu nakrátko. Jejich celkovou délku  $l_{kn}$  určíme ze středního průměru kruhu, který lze definovat jako  $D_{kn} \approx D_2 - a_{kn}$ . Pro  $l_{kn}$  platí:

$$
l_{kn} = 4 \frac{\pi (D_2 - a_{kn})}{Q_2} = 4 \frac{\pi (257.9 - 28)}{56} = 51.6 \text{ mm}
$$
 (2.6.12)

Pro odpor částí kruhu nakrátko platí:

$$
R_{kn} = \frac{1}{\gamma_{Cu}} \cdot \frac{l_{kn}}{S_{kn}} = \frac{1}{37,66 \cdot 10^6} \cdot \frac{25,8 \cdot 10^{-3}}{784 \cdot 10^{-6}} = 1,75 \cdot 10^{-6} \text{ }\Omega
$$
 (2.6.13)

Nyní je nutné zjistit ekvivalentní odpor *R2*. Vyjdeme z předpokladu, že tímto odporem protéká proud tyče *I2*. Z rovnosti reálných a těchto ekvivalentních ztrát zjistíme hodnotu *R2*.

$$
R_2 I_2^2 = R_{2t} I_2^2 + R_{kn} I_{kn}^2
$$
  
\n
$$
R_2 = R_{2t} + R_{kn} \left(\frac{I_{kn}}{I_2}\right)^2 = 3,86 \cdot 10^{-5} + 1,75 \cdot 10^{-6} \left(\frac{3982,2}{1783,4}\right)^2 = 4,7 \cdot 10^{-5} \Omega
$$
 (2.6.14)

#### **2.6.3 Magnetizační indukčnost**

Pro určení magnetizační indukčnosti třífázového asynchronního motoru použijeme vztah odvození v [9]:

$$
L_{\mu} = \alpha_{\delta} \cdot \frac{2\mu_{0}t_{p}}{\pi \cdot p \cdot \delta \cdot k_{c}k_{F}} l_{Fe} (k_{v1}N_{1})^{2} \cdot \frac{m}{2} =
$$
  
= 0,745  $\frac{2 \cdot 4\pi \cdot 10^{-7} \cdot 0,2042}{\pi \cdot 2 \cdot 1,05 \cdot 10^{-3} \cdot 1,79 \cdot 1,715} \cdot 0,44 \cdot (0,925 \cdot 24)^{2} \cdot \frac{3}{2} = 6,15 \cdot 10^{-3} \text{ H}$  (2.6.15)

kde  $k_F$  je poměr magnetického napětí celého obvodu ku magnetickému napětí vzduchové mezery odvodu:

$$
k_F = \frac{2U_{mz1} + 2U_{mz2} + U_{mj1} + U_{mj2} + 2U_{m\delta}}{2U_{m\delta}} = k + 1 = 0,715 + 1 = 1,715 \quad (2.6.16)
$$

#### **2.6.4 Rozptylová indukčnost statoru**

Obecně lze rozptylovou indukčnost statoru zapsat jako:

$$
L_{1\sigma} = 2\mu_0 \frac{l_{Fe}}{pq} N_1^2 (\lambda_{d1} + \lambda_{\tilde{c}1}) + L_{dif1}
$$
 (2.6.17)

 $(k_{v1}N_1)^2 \cdot \frac{m}{2} =$ <br>  $\frac{2}{1715} \cdot 0.44 \cdot (0, \frac{1}{1715}) \cdot 0.44 \cdot (0, \frac{1}{1715}) \cdot 0.44 \cdot (0, \frac{1}{1715}) \cdot 0.44 \cdot (0, \frac{1}{1715})$ <br> **t statoru**<br>
st statoru zaps:<br>  $+ L_{diff}$ <br>
é vodivosti ro<br>
dvození č<br>
rozptylu pro c<br>
dvození č<br>
r  $\lambda_{d1}$  a  $\lambda_{d1}$  jsou činitelé magnetické vodivosti rozptylu drážky a čel statoru. Postup odvození činitele magnetické vodivosti drážkového rozptylu pro obecný tvar drážky je popsán v [12]. Pro dvouvrstvé izolované vinutí se zkráceným krokem a obdélníkovou drážku (viz [Obr. 2.12\)](#page-45-0) je činitel  $\lambda_{d1}$ odvozen v [8]. Je nutné zavést následující činitele respektující zkrácení kroku: Obr. 2.12: Statorová drážka [8]

<span id="page-45-2"></span><span id="page-45-1"></span>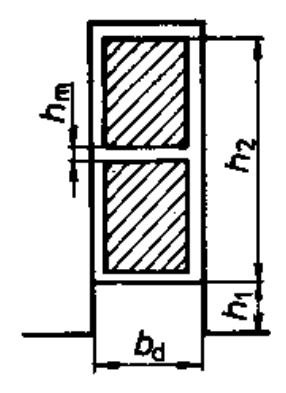

<span id="page-45-0"></span>

$$
k'_{\beta} = 0,25(1+3\beta) = 0,25 \cdot \left(1+3 \cdot \frac{10}{12}\right) = 0,875
$$
  
\n
$$
k_{\beta} = 0,25(1+3k'_{\beta}) = 0,25 \cdot (1+3 \cdot 0,875) = 0,906
$$
  
\n(2.6.18)

Rozměry na [Obr. 2.12](#page-45-0) jsou odvozeny z obsahu drážky. Pro  $\lambda_{d1}$  pak platí:

$$
\lambda_{d1} = \frac{h_2 - h_m}{3b_d} k_\beta + \frac{h_1}{b_d} k'_{\beta} + \frac{h_m}{4b_d} =
$$
\n
$$
= \frac{22,96 - 1,46}{3 \cdot 10,3} \cdot 0,875 + \frac{4,48}{10,3} \cdot 0,906 + \frac{1,46}{4 \cdot 10,3} = 1,05
$$
\n(2.6.19)

Činitel magnetické vodivosti rozptylu čel je také určen podle [8]:

$$
\lambda_{\tilde{c}1} = 0.34 \frac{q}{l_{Fe}} \left( l_{\tilde{c}} - 0.64 \beta t_{p} \right) = 0.34 \frac{4}{440} \left( 330.5 - 0.64 \cdot \frac{10}{12} \cdot 204.2 \right) = 0.68 \quad (2.6.20)
$$

Indukčnost diferenčního rozptylu statoru lze vypočítat vztahem  $L_{dif1} = \tau_{dif} L_{\mu}$ , kde  $\tau_{dif}$  je činitel diferenčního rozptylu, který lze určit z Görgesova obrazce vinutí. Postup je popsán v [10]. Pro vinutí tohoto motoru vychází  $\tau_{dif} = 6.3 \cdot 10^{-3}$ . Indukčnost diferenčního rozptylu vychází:

$$
L_{diff} = \tau_{dif} L_{\mu} = 6.3 \cdot 10^{-3} \cdot 6.15 \cdot 10^{-3} = 3.88 \cdot 10^{-5} \text{ H}
$$
 (2.6.21)

Celková rozptylová indukčnost statoru je:

$$
L_{1\sigma} = 2\mu_0 \frac{l_{Fe}}{pq} N_1^2 (\lambda_{d1} + \lambda_{d1}) + L_{dif} =
$$
  
= 2 \cdot 4\pi \cdot 10^{-7} \frac{0.44}{2 \cdot 4} 24^2 (1.05 + 0.68) + 3.88 \cdot 10^{-5} = 1.8 \cdot 10^{-4} H

## **2.6.5 Rozptylová indukčnost rotoru**

Pro rozptylovou indukčnost statoru platí stejná rovnice ( [2.6.17](#page-45-1) ), jako pro stator. Indukčnosti diferenčního rozptylu můžeme u klece nakrátko zanedbat. Pro vlastnosti klecového vinutí popsané v kapitole [2.4.4](#page-30-0) získá tato rovnice tvar:

$$
L_{2\sigma} = \mu_0 (\lambda_{d2} + \lambda_{\sigma 2}) l_{Fe}
$$
 (2.6.23)

Rotorová drážka je lichoběžníkového tvaru s otevřením. Činitel magnetické vodivosti rozptylu je pro ni odvozen dle [12]:

$$
\lambda_{c1} = 0.34 \frac{q}{l_{F_e}} (l_e - 0.64 \beta_F) = 0.34 \frac{q}{440} (330.5 - 0.64 \cdot \frac{12}{12} \cdot 204.2) = 0.68 \quad (2.6.20
$$
  
most differentiable rozptylu statoru lze vypočitat vztahem  $L_{dyl} = \tau_{dyl} L_{\mu}$ , kde  $\tau$ ,  
differentinho rozptylu statoru lze vypočitat vztahem  $L_{dyl} = \tau_{dyl} L_{\mu}$ , kde  $\tau$ ,  
ifierenčniho rozptylu, který lze určit z Görgesova obrazce vinutí. Postup je pop  
iro vinuti tohoto motoru vychází  $\tau_{dyl} = 6.3 \cdot 10^{-3}$ . Indukčnost diferenčního roz  
i:  
 $L_{dyl} = \tau_{dyl} L_{\mu} = 6.3 \cdot 10^{-3} \cdot 6.15 \cdot 10^{-3} = 3.88 \cdot 10^{-5} \text{ H}$  (2.6.21)  
á rozptylová indukčnost statoru je:  
 $L_{\pi} = 2\mu_0 \frac{l_{F_e}}{pq} N_1^2 (\lambda_{d1} + \lambda_{c1}) + L_{dyl} =$  (2.6.22)  
 $= 2 \cdot 4\pi \cdot 10^{-7} \frac{0.44}{2.4} 24^2 (1.05 + 0.68) + 3.88 \cdot 10^{-5} = 1.8 \cdot 10^{-4} \text{ H}$   
**Rozptylová indukčnost rotoru**  
Pro rozptylovu indukčnost statoru platí stejná rovnice ( 2.6.17 ), jako pro os  
nosti diferenčního rozptylu můžeme u klece nakrátko zanedbat. Pro vlast  
sho vinuti popsané v kapitole 2.4.4 ziská tato rovnice tvar:  
 $L_{2\sigma} = \mu_0 (\lambda_{d2} + \lambda_{e2}) P_{re}$  (2.6.23)  
44 drážka je lichoběžníkového tvaru s otevřením. Činitel magneticiké vodi  
u je pro ni odvozen die [12]:  
 $\lambda_{d2} = \frac{(b_{d21} - b_{d$ 

Činitel magnetické vodivosti rozptylu kruhu nakrátko určíme dle [8]:

$$
\lambda_{\varepsilon_2} = \frac{2,3(D_2 - a_{kn})}{Q_2 l_{Fe} 4 \sin^2 \frac{p \pi}{Q_2}} \log \frac{4,7(D_2 - a_{kn})}{2(a_{kn} + b_{kn})} =
$$
\n
$$
= \frac{2,3(257,9 - 28)}{56 \cdot 440 \cdot 4 \cdot \sin^2 \frac{2\pi}{56}} \log \frac{4,7(257,9 - 28)}{2(28 + 28)} \approx 0,42
$$
\n(2.6.25)

Pro rozptylovou indukčnost rotoru platí:

$$
L_{2\sigma} = \mu_0 \left( \lambda_{d2} + \lambda_{d2} \right) I_{Fe} = 4\pi \cdot 10^{-7} \left( 1.95 + 0.42 \right) \cdot 0.44 = 1.3 \cdot 10^{-6} \text{ H}
$$
 (2.6.26)

# <span id="page-47-2"></span>**2.6.6 Činitel elektromotorické síly**

Nyní už známe některé parametry náhradního schématu zobrazeného na [Obr. 2.13.](#page-47-0)

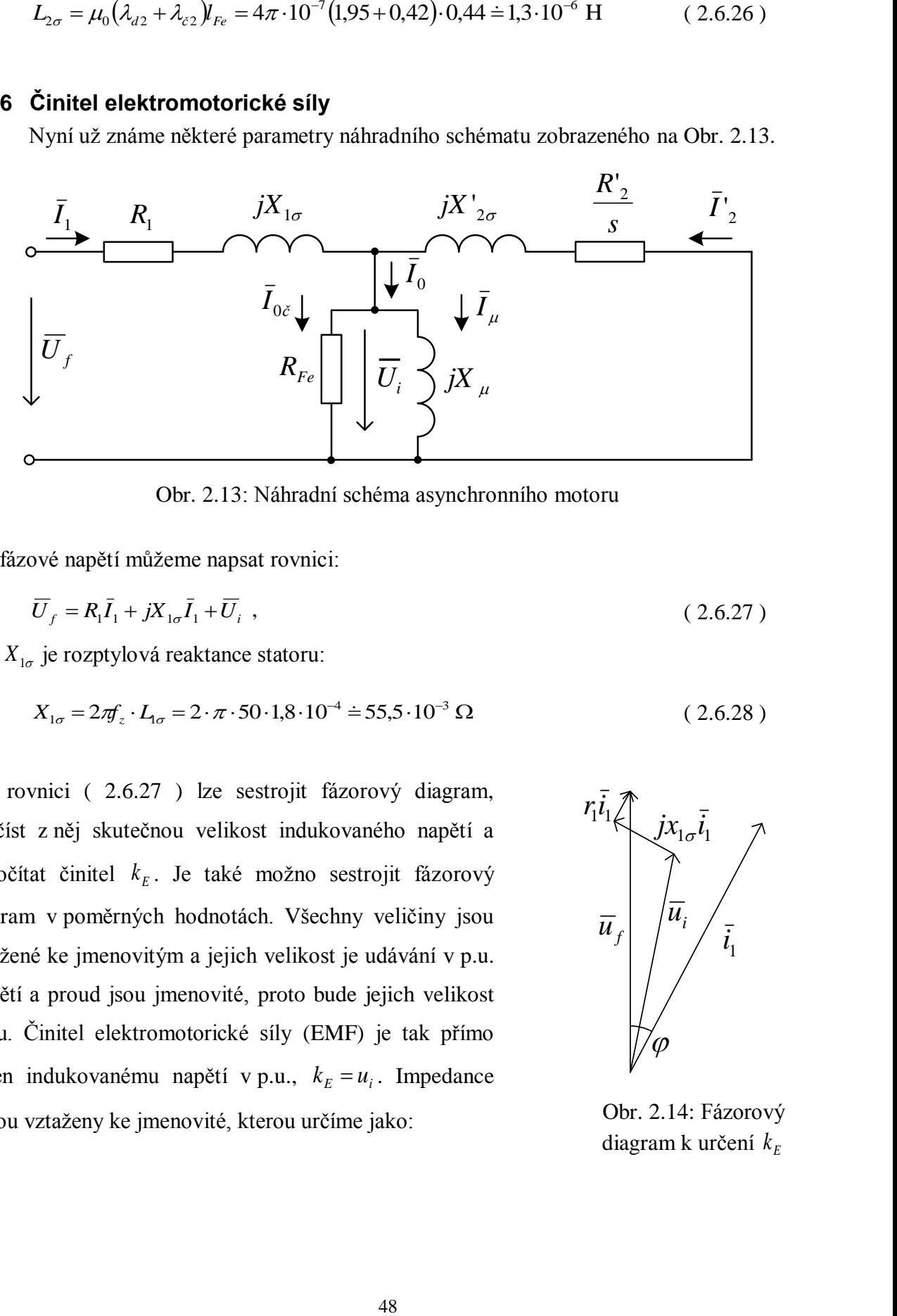

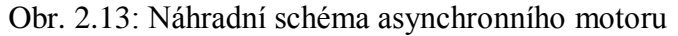

<span id="page-47-0"></span>Pro fázové napětí můžeme napsat rovnici:

$$
\overline{U}_f = R_1 \overline{I}_1 + jX_{1\sigma} \overline{I}_1 + \overline{U}_i , \qquad (2.6.27)
$$

kde  $X_{1\sigma}$  je rozptylová reaktance statoru:

$$
X_{1\sigma} = 2\pi f_z \cdot L_{1\sigma} = 2 \cdot \pi \cdot 50 \cdot 1,8 \cdot 10^{-4} = 55,5 \cdot 10^{-3} \text{ }\Omega
$$
\n(2.6.28)

Pro rovnici ( [2.6.27](#page-47-1) ) lze sestrojit fázorový diagram, odečíst z něj skutečnou velikost indukovaného napětí a dopočítat činitel *E k* . Je také možno sestrojit fázorový diagram v poměrných hodnotách. Všechny veličiny jsou vztažené ke jmenovitým a jejich velikost je udávání v p.u. Napětí a proud jsou jmenovité, proto bude jejich velikost 1 p.u. Činitel elektromotorické síly (EMF) je tak přímo roven indukovanému napětí v p.u.,  $k_E = u_i$ . Impedance budou vztaženy ke jmenovité, kterou určíme jako:

<span id="page-47-1"></span>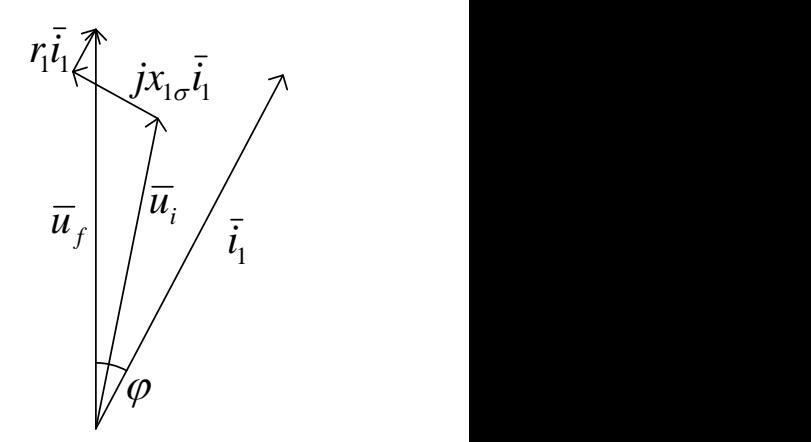

Obr. 2.14: Fázorový diagram k určení *E k*

<span id="page-48-0"></span>
$$
Z_n = \frac{U_f}{I_1} = \frac{242.5}{407.5} = 0,60 \,\Omega
$$
\n(2.6.29)

Poměrné hodnoty odporu a reaktance jsou:

$$
r_1 = \frac{R_1}{Z_n} = \frac{18,05 \cdot 10^{-3}}{0,60} = 0,030 \text{ p.u.}
$$
  
\n
$$
x_{1\sigma} = \frac{X_{1\sigma}}{Z_n} = \frac{55,5 \cdot 10^{-3}}{0,60} = 0,093 \text{ p.u.}
$$
\n(2.6.30)

Pro výpočet činitele elektromotorické síly byl použit skript v programu MATLAB, který je v Příloze 4 a jeho nová hodnota je  $k_E = 0.93$ . Nyní je nutné přepočítat celý návrh pro tuto novou hodnotu. Už po první iteraci se jeho velikost změní o méně než 0,1 %. Můžeme tedy přikročit k dalšímu bodu návrhu.

## **2.7 Ztráty a účinnost**

Jako v každém reálném stroji, i v elektrických motorech vznikají ztráty. Ty jsou obecně způsobeny nedokonalostí použitých materiálů. Ztráty vznikají ve vinutí (rezistivita materiálu), v magnetickém obvodu (přemagnetovávání obvodu a další), mechanické (třením v ložiskách, třením rotujících částí o vzduch) a další dodatečné ztráty. Výpočet ztrát je důležitý pro určení celkové účinnosti stroje. Zároveň jsou ztráty zdrojem odpadního tepla, které je nutné odvádět ze stroje, aby nezpůsobovalo nadměrné ohřívání stroje. V dalších řádcích se budeme věnovat určení jednotlivých typů ztrát.

#### **2.7.1 Jouleovy ztráty ve vinutí**

Protože odpor jedné fáze statorového vinutí už známe, ztráty ve všech třech fázích vypočteme lehce jako:

$$
\Delta P_{j1} = mR_1 I_1^2 = 3.18,05.10^{-3} \cdot 407,5^2 = 8992 \text{ W}
$$
 (2.7.1)

Ztráty v kleci nakrátko vypočteme stejným způsobem při znalosti ekvivalentního odporu jedné fáze  $R_2$  a počtu fází  $m_2$ :

$$
\Delta P_{j2} = m_2 R_2 I_2^2 = 28.4,7.10^{-5} \cdot 891,7^2 = 4211 \text{ W}
$$
 (2.7.2)

Jak je vidět z výsledků, Jouleovy ztráty tvoří významnou část celkových ztrát (více, než 5% z mechanického výkonu motoru).

#### **2.7.2 Ztráty v železe**

Určení ztrát v železe už není tak jednoznačné, jako v případě Jouleových ztrát. Pro jejich výpočet existují různé modely a v rámci zkušeností z více navržených strojů je na výpočtáři zvolit ten, který se pro jeho motory hodí nejlépe.

#### *Hlavní ztráty*

Ztráty, které lze označit jako hlavní, se skládají ze ztrát hysterezních a ztrát vířivými proudy. Tyto ztráty jsou úměrné první, resp. druhé mocnině frekvence, s jakou se v materiálu mění magnetické pole. Frekvence rotorového pole je rovna frekvenci skluzové. Ve jmenovitém stavu je tato frekvence malá a proto můžeme hlavní ztráty v rotoru zanedbat. Protože frekvence bodu zlomu, pro kterou je motor navrhován je  $f_z = 50$  Hz, lze hlavní ztráty v železe statoru  $\Delta P_{Feh}$  určit podle [9] pro danou sekci *n* jako:

<span id="page-49-1"></span>
$$
\Delta P_{Feh} = \sum_{n} k_{p,n} \Delta p_{1,0} \left(\frac{B_n}{1\,T}\right)^2 m_{Fe,n} \quad , \tag{2.7.3}
$$

kde k<sub>p</sub> je činitel respektující zvětšení ztrát z hlediska technologie výroby, Δp<sub>1,0</sub> je ztrátové číslo plechů pro indukci 1 T a frekvenci 50 Hz, *B* je indukce v dané sekci a *mFe* hmotnost dané sekce. Uvažované sekce existují celkem dvě, statorové zuby a jho statoru.

Pro výpočet hmotnosti zubů rotoru budeme uvažovat zjednodušený zub, bez zúžení na drážkový klín. Platí:

<span id="page-49-0"></span>
$$
m_{Fez1} = \rho \frac{b_{z11} + b_{z13}}{2} h_{z1} l_{Fe} k_{Fe} Q_1 =
$$
  
= 7650 \cdot \frac{(6,7 + 10,5)10^{-3}}{2} \cdot 28,7 \cdot 10^{-3} 0,44 \cdot 0,97 \cdot 48 \approx 38,6 \text{ kg} (2.7.4)

Hmotnost jha statoru se z jeho geometrie určí jako:

$$
m_{Fej1} = \rho \pi \left[ \left( \frac{D_e}{2} \right)^2 - \left( \frac{D_1 + 2h_{d1}}{2} \right)^2 - n_{k1} \left( \frac{D_{k1}}{2} \right)^2 \right] l_{Fe} k_{Fe} =
$$
  
= 7650 $\pi \left[ \left( \frac{425}{2} \right)^2 - \left( \frac{260 + 2 \cdot 28.7}{2} \right)^2 - 36 \left( \frac{20}{2} \right)^2 \right] 0.44 \cdot 0.97 \cdot 10^{-6} \approx 167.9 \text{ kg}$  (2.7.5)

Pro určení ztrát je zapotřebí znát indukce ve jhu a v zubu. Ty už jsme počítali, avšak s novým činitelem elektromotorické síly se změnily i tyto indukce. Jejich aktuální velikosti jsou zobrazeny v následující tabulce:

<span id="page-50-0"></span>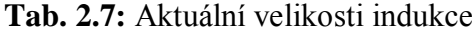

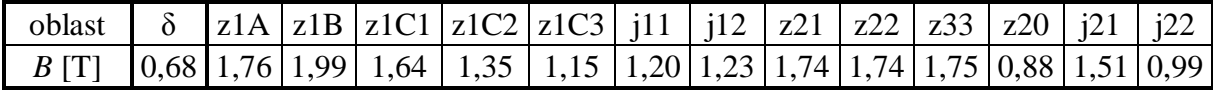

Srovnáním s hodnotami získanými v kapitole [2.5](#page-33-1) jsou tyto o několik setin až desetin menší. Střední indukci v zubu budeme počítat pro zjednodušený zub jako průměr mezních hodnot:

$$
B_{z1av} = \frac{B_{z1A} + B_{z1C3}}{2} = \frac{1,76 + 1,15}{2} = 1,455 \text{ T}
$$
 (2.7.6)

Ve jhu je nutné také určit jednu střední hodnotu indukce. Indukcím  $B_{j11}$  a  $B_{j12}$  přiřadíme váhu podle výšky příslušných úseků jha  $h_{j11}$  a  $h_{j12}$ :

<span id="page-50-1"></span>
$$
B_{j1av} = \frac{h_{j11}B_{j11} + h_{j12}B_{j12}}{h_{j11} + h_{j12}} = \frac{21,4 \cdot 1,20 + 22,7 \cdot 1,23}{21,4 + 22,7} = 1,22 \text{ T}
$$
 (2.7.7)

Koeficienty  $k_p$  jsou dle [9] pro asynchronní stroj rovny  $k_{pz} = 1.8$  a  $k_{pj} = 1.6$ . Pro hlavní ztráty v železe platí:

$$
\Delta P_{Feh} = k_{pz} \Delta p_{1,0} \left( \frac{B_{z1av}}{1 \, T} \right)^2 m_{z1} + k_{pj} \Delta p_{1,0} \left( \frac{B_{j1av}}{1 \, T} \right)^2 m_{j1} =
$$
\n
$$
1,8 \cdot 1,3 \cdot \left( \frac{1,455}{1 \, T} \right)^2 \cdot 38,6 + 1,6 \cdot 1,3 \cdot \left( \frac{1,22}{1 \, T} \right)^2 \cdot 167,9 = 708 \, \text{W}
$$
\n(2.7.8)

## *Povrchové ztráty*

Povrchové ztráty vznikají v povrchové vrstvě hlavy zubu v důsledku pulsace indukce ve vzduchové mezeře. Postupy určení těchto ztrát jsou v [8] a [10] velmi podobné, přesto se v určitých drobnostech odlišují. Vztah v [10] pro určení povrchových ztrát statoru je:

$$
\Delta P_{\delta p1} = 1,25 Q_l I_{Fe} (t_{d1} - b_{01}) \cdot \left(\frac{Q_2 n}{10000}\right)^{1.5} \cdot \left(t_{d2} \cdot 10^3 \beta_{01} k_{c2} B_\delta\right)^2 ,\qquad (2.7.9)
$$

kde *n* jsou mechanické otáčky rotoru (pro výpočet budou s dostatečnou přesností použity synchronní otáčky  $n_s$ ) a  $\beta_{01}$  je činitel deformace statorového pole drážkováním, který je závislý na poměru otevření rotorové drážky k velikosti vzduchové mezery (viz [Obr.](#page-51-0)  [2.15\)](#page-51-0). Obdobně lze určit činitel deformace rotorového pole drážkováním:

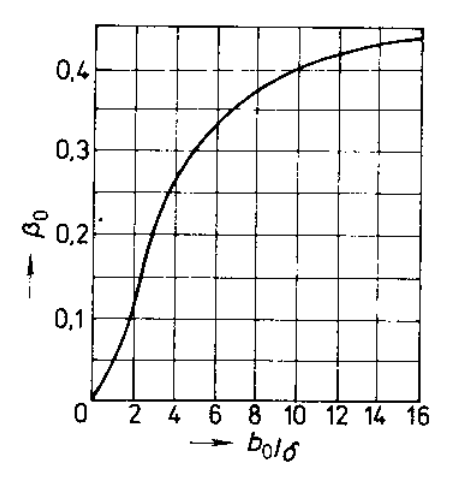

<span id="page-51-0"></span>Obr. 2.15: Činitel deformace pole drážkováním [8]

$$
\frac{b_0}{\delta} = \frac{2,75}{1,05} = 2,6 \implies \beta_{01} = 0,18
$$
\n
$$
\frac{b_{d1}}{\delta} = \frac{10,3}{1,05} = 9,8 \implies \beta_{01} = 0,4
$$
\n(2.7.10)

a *B* je nutné dosadit aktuální hodnotu z [Tab. 2.7.](#page-50-0) Povrchové ztráty statoru jsou:

$$
\Delta P_{\hat{\phi}^1} = 1,25Q_1 l_{Fe} (t_{d1} - b_{d1}) \left( \frac{Q_2 n_s}{10000} \right)^{1.5} (t_{d2} \cdot 10^3 \beta_{01} k_{c2} B_\delta)^2 =
$$
  
= 1,25.48.0,44. (17-10,3).10<sup>-3</sup>  $\left( \frac{56.1500}{10000} \right)^{1.5} (14,5.0,18.1,07.0,68)^2 =$  (2.7.11)  
= 16 W

Povrchové ztrát rotoru určíme pouze záměnou statorových veličin za rotorové a naopak.

$$
\Delta P_{\hat{\phi}2} = 1,25Q_2 l_{Fe} (t_{d2} - b_0) \left( \frac{Q_1 n_s}{10000} \right)^{1.5} (t_{d1} \cdot 10^3 \beta_{02} k_{c1} B_\delta)^2 =
$$
  
= 1,25 \cdot 56 \cdot 0,44 \cdot (14,5 - 2,75) \cdot 10^{-3} \left( \frac{48 \cdot 1500}{10000} \right)^{1.5} (17 \cdot 0,4 \cdot 1,67 \cdot 0,68)^2 = (2.7.12)  
= 420 W

#### *Pulsační ztráty*

Pulsační ztráty vznikají v objemu zubu vlivem pulzace indukce v zubech. Literatury uvádějí podobné vzorce, avšak s odlišnými výsledky hlavně v amplitudě indukce pulsace. Pro výpočet pulsačních ztrát bude použit vztah z [11], který pro ztráty ve statorových zubech udává:

<span id="page-52-0"></span>
$$
\Delta P_{p1} = 8,3 \cdot \frac{\Delta p_{1.5}}{2} \cdot \left(\frac{Q_2 n}{10000}\right)^2 \left(\frac{B_{p1}}{1.5 T}\right)^2 m_{Fez1} ,\qquad (2.7.13)
$$

kde *Δp1,5* je ztrátové číslo plechů při indukci 1,5 T (z označení plechů je *Δp1,5* = 3,3 W kg-1 ). Hlavní ztráty v železe jsou tvořeny ztrátami hysterezními a vířivými proudy. Zjednodušeně předpokládáme stejný vliv obou druhů ztrát, proto je ve vztahu [\( 2.7.13](#page-52-0) ) použito 2  $\frac{\Delta p_{1,5}}{2}$ .  $B_{p1}$ je amplituda indukce pulsace, určena jako:

$$
B_{p1} = \frac{t_{d2}}{2t_{d1}} k_{c1} (k_{c2} - 1) B_{z1av} = \frac{14.5}{2 \cdot 17} \cdot 1,67 \cdot (1,07 - 1) \cdot 1,455 = 0,07 \text{ T}
$$
 (2.7.14)

Pulsační ztráty statoru tedy jsou:

$$
\Delta P_{p1} = 8,3 \cdot \frac{\Delta p_{1,5}}{2} \cdot \left(\frac{Q_2 n}{10000}\right)^2 \left(\frac{B_{p1}}{1,5 T}\right)^2 m_{Fez1} =
$$
  
= 8,3 \cdot \frac{3,3}{2} \cdot \left(\frac{56 \cdot 1500}{10000}\right)^2 \left(\frac{0,07}{1,5 T}\right)^2 \cdot 38,6 \doteq 86 W (2.7.15)

Pulsační ztráty rotoru určíme stejným postupem jako pro stator, pouze záměnou indexů 1 a 2 pro stator a rotor. Amplituda indukce pulsace v rotoru *Bp*<sup>2</sup> je:

$$
B_{p2} = \frac{t_{d1}}{2t_{d2}} k_{c2} (k_{c1} - 1) B_{z22} = \frac{17}{2 \cdot 14.5} 1.07 \cdot (1.67 - 1) \cdot 1.74 = 0.73 \text{ T}
$$
 (2.7.16)

Pro určení pulsačních ztrát rotoru je nutné znát hmotnost zubů rotoru, kterou určíme obdobně jako v rovnici [\( 2.7.4](#page-49-0) ) s respektováním geometrie rotorového zubu:

$$
m_{Fez2} = \rho [b_{z2}h_{d2} + (t_{d2} - b_{02})h_{02}]_{Fe} k_{Fe} Q_2 =
$$
  
= 7650. [5,75.24 + (14,47 – 2,75).2].10<sup>-6</sup> ·0,44.0,97.56 ÷ 29,5 kg (2.7.17)

Nyní již lze určit pulsační ztráty rotoru:

$$
\Delta P_{p2} = 8,3 \cdot \frac{\Delta p_{1,5}}{2} \cdot \left(\frac{Q_1 n}{10000}\right)^2 \left(\frac{B_{p2}}{1,5 T}\right)^2 m_{F_{PZ2}} =
$$
  
= 8,3 \cdot \frac{3,3}{2} \left(\frac{48.1500}{10000}\right)^2 \left(\frac{0,73}{1,5 T}\right)^2 \cdot 29,5 = 5000 W (2.7.18)

Celkové ztráty v železe určíme jako sumu jednotlivých ztrát:

$$
\Delta P_{Fe} = \Delta P_{Feh} + \Delta P_{\hat{\phi}1} + \Delta P_{\hat{\phi}2} + \Delta P_{p1} + \Delta P_{p2} =
$$
  
= 708 + 16 + 420 + 86 + 5000 = 6230 W (2.7.19)

Je patrné, že většina těchto ztrát je tvořena pulsačními ztrátami v rotoru.

# **2.7.3 Mechanické ztráty**

Mechanické ztráty jsou způsobeny rotováním stroje a jsou dány třením v ložiskách a ventilačními ztrátami. Pokud bylo řečeno, že pro určení ztrát v železe existuje více postupů, pro mechanické ztráty to platí dvojnásob. Obecně platí, že jsou mechanické ztráty úměrné kvadrátu rychlosti rotujících částí a jejich průměru. Pro určení mechanických ztrát použijeme vzorec:

$$
\Delta P_m = k_m D_2 (l_{Fe} + 0.8^3 \cdot 0.6 t_p)^2 =
$$
  
= 9.257.9.10<sup>-3</sup> (440 + 0.8<sup>3</sup> \cdot 0.6.204.2).10<sup>-3</sup> \cdot 20.3<sup>2</sup> = 478.8 W , (2.7.20)

kde činitel  $k_m$  respektuje způsob chlazení,  $v_2$  je rychlost rotujících částí na průměru  $D_2$ . Zjednodušeně počítáno pro  $n_s$ :

$$
v_2 = \frac{\pi n_s}{30} \cdot \frac{D_2}{2} = \frac{\pi \cdot 1500}{30} \cdot \frac{257.9 \cdot 10^{-3}}{2} = 20.3 \text{ ms}^{-1}
$$
 (2.7.21)

Nyní již známe všechny složky ztrát.

# **2.7.4 Účinnost**

Účinnost lze obecně vyjádřit jako poměr mezi výkonem a příkonem. Příkon je větší o celkové ztráty v motoru:

$$
\Delta P = \Delta P_{j1} + \Delta P_{j2} + \Delta P_{Fe} + \Delta P_m = 8992 + 4211 + 6230 + 479 = 19913 \text{ W} \tag{2.7.22}
$$

Až doposud se předpokládalo, že napájecí napětí motoru je harmonické. Protože je však tento motor navrhován pro trakční účely, bude motor napájen ze střídače, kde je pro získání požadovaného střídavého napětí využívána pulsně šířková modulace (PWM). Ztráty v motoru se tak dle normy ČSN EN 60034-25 zvýší o 20 %:

$$
\Delta P_{\text{PWM}} = 1,2\Delta P = 1,2 \cdot 19913 \doteq 23895 \text{ W}
$$
 (2.7.23)

Účinnost navrženého asynchronního motoru je:

$$
\eta = \frac{P_2}{P_2 + \Delta P_{\text{pWM}}} = \frac{240000}{240000 + 23895} = 0,909\tag{2.7.24}
$$

Vypočtená účinnost se od volené liší cca o desetinu, avšak tato změna ovlivní ztráty v řádu kW. Proto je nutné provést alespoň jednu iteraci a přepočítat nyní celý návrh. Po první iteracích se účinnost změní minimálně. Při konečné hodnotě proudu  $I_1 = 413$  A se účinnost ustálila na  $\eta = 0.908$ .

## **2.8 Parametry náhradního schématu, účiník**

Náhradní schéma synchronního motoru je zobrazeno na [Obr. 2.13.](#page-47-0) V kapitole [2.6](#page-42-1) byly již některé parametry určeny. Jsou to odpor statorového vinutí  $R_1 = 18,05 \cdot 10^{-3} \Omega$  a rozptylová reaktance statoru  $X_{1\sigma} = 55.5 \cdot 10^{-3} \Omega$  (ta se vlivem zpřesnění  $k_E$  a *η* mírně změnila). Zároveň si můžeme lehce dopočítat magnetizační reaktanci (velikost magnetizační indukčnosti se také od jejího výpočtu změnila):

$$
X_{\mu} = 2\pi f_z \cdot L_{\mu} = 2 \cdot \pi \cdot 50 \cdot 6, 1 \cdot 10^{-3} = 1,93 \,\Omega \tag{2.8.1}
$$

#### **2.8.1 Přepočet rotorových impedancí**

Aby bylo možné sestrojit náhradní schéma podle [Obr. 2.13,](#page-47-0) je nutné rotorové veličiny přepočítat na statorové. Stator a rotor se navíc (např. oproti transformátoru) liší i v počtu fází, činiteli vinutí a frekvenci protékajícího proudu. Proto není možné pro převody proudů, napětí a impedancí používat jeden činitel přepočtu a je nutné určit každý zvlášť (proudový činitel byl určen v [2.4.4\)](#page-30-0). Činitel přepočtu impedancí je:

$$
p_z = \frac{m_1 (N_1 k_{v1})^2}{m_2 (N_2 k_{v2})^2} = \frac{3 \cdot (24 \cdot 0.925)^2}{28 \cdot (0.5 \cdot 1)^2} = 211.2
$$
 (2.8.2)

Rotor má dvě paralelní větve. Z hlediska náhradního schématu je každá impedance složena ze dvou paralelních. Při výpočtu rotorového odporu jsme tento fakt již respektovali. Při výpočtu rozptylové indukčnosti nikoliv, proto je nutné zohlednit tento fakt nyní. Přepočtené hodnoty rotorového odporu a rozptylové reaktance jsou:

$$
R'_2 = p_z R_2 = 211, 2 \cdot 4, 7 \cdot 10^{-5} \doteq 9,99 \cdot 10^{-3} \Omega
$$
 (2.8.3)

$$
X'_{2\sigma} = p_z \cdot X_{2\sigma} = p_z \cdot \frac{2\pi f_z \cdot L_{2\sigma}}{a_2} =
$$
  
= 211,2 \cdot 2 \cdot \pi \cdot 50 \cdot \frac{1,31 \cdot 10^{-6}}{2} = 43,5 \cdot 10^{-3} \Omega

#### <span id="page-54-0"></span>**2.8.2 Odpor příčné větve**

Posledním chybějícím členem náhradního schématu je odpor příčné větve *RFe* respektující celkové ztráty v železe. Tento odpor lze dle náhradního schématu určit z činné složky proudu naprázdno I<sub>oč</sub> nebo indukovaného napětí a ztrát v železe. Použitím obou vzorců bude možné získané hodnoty porovnat a určit vhodnější metodu. Rotor se otáčí téměř synchronní rychlostí, skluz se blíží nule a rotorovou větev náhradního schématu je možno zanedbat. Proud

naprázdno  $I_0$  se podle náhradního schématu skládá z činné složky  $I_{0\delta}$ , která je dána ztrátami naprázdno a jalové složky  $I_\mu$ , tedy magnetizačního proudu. Fázory obou složek jsou na sebe kolmé a velikost proudu naprázdno lze určit jako:

<span id="page-55-0"></span>
$$
I_0 = \sqrt{I_{0\breve{c}}^2 + I_{\mu}^2} \tag{2.8.5}
$$

Velikost proudu  $I_{0\delta}$  neznáme, proto ho pro začátek položíme roven nule. Ztráty naprázdno jsou součtem ztrát v železe, mechanických (ty se nemění) a Jouleových naprázdno, které jsou způsobené proudem naprázdno. Jak již bylo řečeno výše, ve stavu naprázdno rotorovou větev neuvažujeme, Jouleovy ztráty naprázdno budou pouze statorové. Motor je stále napájen z PWM, proto je nutné to v tomto výpočtu zohlednit obdobně jako při výpočtu celkových ztrát. Ztráty naprázdno pro uvažování  $I_0 = I_\mu = 117,1$  A:

$$
\Delta P_{0PWM} = 1,2\Delta P_0 = 1,2(\Delta P_{j0} + \Delta P_{Fe} + \Delta P_m = mR_1I_0^2 + \Delta P_{Fe} + \Delta P_m) =
$$
  
= 1,2(3.18,05.10<sup>-3</sup> \cdot 117,1<sup>2</sup> + 6230 + 479) = 9011 W (2.8.6)

Ze vzorce pro vícefázový výkon, kdy jsou proud a napětí ve fázi, zjistíme činnou složku proudu naprázdno:

$$
I_{0\breve{c}} = \frac{\Delta P_{0\text{PWM}}}{mU_f} = \frac{9011}{3 \cdot 242.5} = 12.4 \text{ A}
$$
 (2.8.7)

Hodnotu zpětně dosadíme do [\( 2.8.5](#page-55-0) ) a opět vypočteme proud, a ztráty naprázdno. Činná složka je oproti jalové minimální, proud naprázdno i jeho činná složka se téměř nezmění. Pohledem na  $R_{Fe}$  jako na odpor v elektrickém obvodu je možné jeho ztráty určit jako ztráty Jouleovy. Opět je nutné při výpočtu respektovat napájení z PWM zvýšením ztrát o 20 %. Pro odpor *RFe* tedy platí:

$$
R_{Fe} = \frac{\Delta P_{FePWM}}{mI_{0\check{c}}^2} = \frac{1,2 \cdot \Delta P_{Fe}}{mI_{0\check{c}}^2} = \frac{1,2 \cdot 6288}{3 \cdot 12,4^2} = 16,4 \Omega
$$
 (2.8.8)

Druhým způsobem z indukovaného napětí určíme *RFe* jako:

<span id="page-55-1"></span>
$$
R_{Fe} = \frac{mU_i^2}{\Delta P_{FePWM}} = \frac{m(k_E U_f)^2}{1,2 \cdot \Delta P_{Fe}} = \frac{3 \cdot (0.93 \cdot 242.5)^2}{1,2 \cdot 6288} \approx 20.2 \,\Omega
$$
\n(2.8.9)

Z obvodového hlediska by měly být oba výsledky při platnosti Ohmova zákona stejné. Hodnoty, ze kterých při výpočtu vycházíme, mají velice rozdílný základ a význam (zejména *č I* 0 a *Ui*), proto lze tuto shodu považovat za úspěch. Jako správnou hodnotu budeme považovat tu získanou z indukovaného napětí rovnicí ( [2.8.9](#page-55-1) ).

#### **2.8.3 Jmenovitý skluz**

Ke kompletaci náhradního schématu nám chybí určit skluz motoru *s*, protože v náhradním schématu nefiguruje pouze přepočtený rotorový odpor  $R'_{2}$ , ale je podělený právě skluzem. Tím tento prvek respektuje jak odpor rotorové klece nakrátko, tak mechanický výkon na hřídeli. Skluz určíme z momentové charakteristiky pro jmenovitý výkon pomocí jednoduchého vztahu  $P = M \cdot \omega$ . Momentová charakteristika představuje moment motoru v závislosti na skluzu a lze ji určit z parametrů náhradního schématu dle [13] jako:

<span id="page-56-0"></span>
$$
M(s) = \frac{pm}{\omega_s} \frac{R'_2}{s} \frac{U_f^2}{\left(R_1 + c_1 \frac{R'_2}{s}\right)^2 + X_\sigma^2} ,
$$
 (2.8.10)

kde  $\omega_s$  je synchronní úhlová rychlost,  $c_1$  je rovno velikosti komplexního činitele  $\bar{c}_1$ :

$$
c_1 = |\overline{c}_1| = \left| 1 + \frac{R_1 + jX_{1\sigma}}{\overline{Z}_{1h}} \right|
$$
 (2.8.11)

Impedance  $\overline{Z}_{1h}$  je impedance příčné větve náhradního schématu:

$$
\overline{Z}_{1h} = \frac{jX_{\mu}R_{Fe}}{R_{Fe} + jX_{\mu}}
$$
 (2.8.12)

Poslední neznámou v rovnici (2.8.10) je celková rozptylová reaktance X<sub>σ</sub>určená jako:

$$
X_{\sigma} = X_{1\sigma} + c_1 X'_{2\sigma} \tag{2.8.13}
$$

Pro výpočet všech pomocných hodnot, momentové charakteristiky a jmenovitého momentu a skluzu byl použit skript v programu MATLAB, viz [Příloha 5,](#page-87-0) odkud jsme získali hodnoty 0,0158 *<sup>n</sup> s* a *M<sup>n</sup>* 1552,7 Nm . Nyní lze vypočítat mechanické otáčky rotoru *n*:

$$
n = n_s (1 - s) = 1500 \cdot (1 - 0.0158) = 1476.3 \text{ min}^{-1}
$$
 (2.8.14)

### **2.8.4 Účiník**

Nyní již známe všechny parametry náhradního schématu. Výpočtem celkové impedance pro jmenovitý bod z náhradního schématu můžeme z jejího argumentu určit jmenovitý účiník motoru. Pro impedanci platí:

<span id="page-57-0"></span>
$$
\overline{Z}_n = R_1 + jX_{1\sigma} + \frac{1}{\frac{1}{R_{Fe}} + \frac{1}{jX_{\mu}} + \frac{1}{\frac{1}{jX'_{2\sigma} + \frac{R'}{s}}}}
$$
(2.8.15)

Dosazením a úpravou získáme  $\overline{Z}_n = Z_n \angle \varphi = 0,609 \angle 25,2^\circ \Omega$ , kde  $\varphi$  je právě fázový posun mezi napětím a proudem. Účiník pro jmenovitý stav

$$
\cos \varphi = \cos 25.2^{\circ} \approx 0.905 \tag{2.8.16}
$$

Je také možno zkontrolovat velikost jmenovité impedance motoru vypočtené podle vzorce ( [2.6.29](#page-48-0) **)** a vzorce ( [2.8.15](#page-57-0) ). Odchylka mezi těmito hodnotami je 3,7 %. Ta ale ještě není výsledná, protože nyní je nutné návrh přepočítat pro novou velikost účiníku. Po dvou iteracích se účiník prakticky nezměnil. Rozdíl mezi velikostí jmenovité impedance získané naprosto rozdílnými způsoby dle [\( 2.6.29](#page-48-0) ) a ( [2.8.15](#page-57-0) ) je nyní pouze 0,6 %. Návrh je tedy možno považovat za hotový. Iteracemi doprovázejícími tento návrh se dříve vypočtené hodnoty více či méně změnily. Přehled jejich konečných hodnot je uveden v následující kapitole.

#### **2.9 Srovnání obdržených hodnot**

Jak již bylo řečeno v úvodu, počítaný motor je již úspěšně navržen, odzkoušen a zprovozněn. Cílem této kapitoly bylo provést návrh znovu a porovnat hodnoty s těmi získanými pomocí výpočtového softwaru. Software používá více či méně podobné postupy, avšak léty používání v praxi bylo možné výpočty odladit, aby co nejvíce odpovídaly reálným hodnotám. Snahou tedy bylo se těmto hodnotám co nejvíce přiblížit. Pro možnost srovnání byly fyzické rozměry motoru a jeho částí voleny shodné. Následující tabulky ukazují přehled hodnot vypočtených pomocí obou postupů a jejich odchylky.

V [Tab. 2.8](#page-58-0) jsou zobrazeny magnetický tok motoru, Carterův činitel a indukce v jednotlivých částech. Výstupy získané z použitého programu neuvažují zploštění indukce ve vzduchové mezeře (i když je s ním dále počítáno). Proto budou v tabulce uvedeny hodnoty vypočtené, vypočtené bez uvažování zploštění a porovnávat budeme s těmito hodnotami (kde je to možné).

| veličina         | hodnota<br>vypočtená | bez zploštění<br>indukce | výpočtový<br>program | velikost relativní<br>odchylky [%] |
|------------------|----------------------|--------------------------|----------------------|------------------------------------|
| $\Phi$ [Wb]      | 0,04605              |                          | 0,0459               | 0,33                               |
| $B_{\delta}$ [T] | 0,689                | 0,805                    | 0,803                | 0,25                               |
| $k_c$ [-]        | 1,786                |                          | 1,771                | 0,85                               |
| $B_{zIA}$ [T]    | 1,76                 | 2,02                     | 1,946                | 3,80                               |
| $B_{zIC3}$ [T]   | 1,15                 | 1,35                     | 1,345                | 0,37                               |
| $B_{z20}$ [T]    | 0,88                 | 1,03                     | 1,042                | 1,15                               |
| $B_{z23}$ [T]    | 1,76                 | 2,03                     | 2,083                | 2,54                               |
| $B_{jlav}$ [T]   | 1,22                 |                          | 1,256                | 2,87                               |
| $B_{i2av}$ [T]   | 1,17                 |                          | 1,345                | 13,01                              |

<span id="page-58-0"></span>**Tab. 2.8:** Srovnání toku, Carterova činitele a indukcí

Magnetický tok jsme vypočetli mírně větší, což ovlivní hlavně indukci ve vzduchové mezeře, ale i další indukce. Velikost Carterova činitele můžeme považovat za téměř shodnou. Indukce v zubech většinou také souhlasí. Střední hodnoty indukce ve jhu statoru a rotoru jsou určeny dle ( [2.7.7](#page-50-1) ). Postup určení jednotlivých složek rovnice je popsán v kapitole [2.5.3.](#page-37-2) Neexistuje jednotný postup, jak určit indukci ve jhu s ventilačními kanály, proto mohou být obdržené výsledky odlišné, což je především případ indukce ve jhu rotoru.

Následující tabulka obsahuje srovnání odporů a reaktancí, jejich převodu a činitele elektromotorické síly. Výstupy z výpočtového softwaru jsou vztažené na teplotu 20 °C. Proto je nutné velikost odporů statoru a rotoru přepočítat (reaktance jsou také mírně teplotně závislé, tuto závislost však zanedbáváme). Ve výpočtovém programu je uvažován počet paralelních větví rotoru *a<sup>2</sup>* = 1. To má vliv na počet fází rotoru, přepočty veličin a rotorové impedance a proudy. Proto je nutné přesně definovat porovnávané veličiny. Ve vzorci pro přepočet impedancí figuruje ve jmenovateli počet fází rotoru, k porovnání je nutné přepočet podělit počtem paralelních větví. Rotorové impedance je naopak nutné počtem paralelních větví vynásobit, abychom získali ekvivalentní hodnoty. U přepočtených hodnot se tento vliv anuluje, ty jsou tedy pro jakýkoliv počet paralelních větví stejné. Největší odchylka vznikla v odporu rotorového vinutí, kdy výpočtový program pravděpodobně uvažuje některá přídavná zvětšení odporu. Pro určení rozptylových reaktancí lze najít různé postupy, proto lze odchylku kolem 10 % považovat za úspěch. Činitel elektromotorické síly se podle kapitoly [2.6.6](#page-47-2) určuje z prvků náhradního schématu statoru, je jimi dána tedy i odchylka činitele *kE*.

| veličina                              | hodnota<br>vypočtená  | při teplotě<br>20 °C  | výpočtový<br>program   | velikost relativní<br>odchylky [%] |
|---------------------------------------|-----------------------|-----------------------|------------------------|------------------------------------|
| $\frac{p_z}{q}$ [-]<br>a <sub>2</sub> | 105,609               |                       | 105,616                | $6,63 \cdot 10^{-03}$              |
| $R_I[\Omega]$                         | 0,0181                | 0,0116                | 0,0121                 | 4,13                               |
| $a_2 \cdot R_2 [\Omega]$              | $9,46 \cdot 10^{-05}$ | $6,09 \cdot 10^{-05}$ | $7,306 \cdot 10^{-05}$ | 16,67                              |
| $X_\mu[\Omega]$                       | 1,9019                |                       | 1,976                  | 3,75                               |
| $X_{l\sigma}[\Omega]$                 | 0,0553                |                       | 0,0619                 | 10,67                              |
| $a_2 \cdot X_{2\sigma} [\Omega]$      | 0,000412              |                       | 0,000367               | 12,21                              |
| $k_E$ [-]                             | 0,937                 |                       | 0,9343                 | 0,25                               |

**Tab. 2.9:** Srovnání odporů, reaktancí a činitele elektromotorické síly

V [Tab. 2.10](#page-59-0) je zobrazen přehled jednotlivých ztrát. Napájení z PWM bylo při výpočtu ztrát uvažováno až v samotném závěru zvětšením celkových vypočtených ztrát o 20 %. To však není úplně korektní, protože některá složka je tím ovlivněna více, některá prakticky vůbec. Přesto při srovnávání jednotlivých složek tento přístup zachováme, abychom neporušili celkovou sumu ztrát. Jak již bylo řečeno, pro výpočet ztrát existuje mnoho různých modelů a přístupů. Proto není divu, že jsou mezi obdrženými výsledky rozdíly. Největší absolutní odchylka je v Jouleových ztrátách statorového vinutí. Co do relativních odchylek se zde nacházejí značné rozdíly, dané zvoleným modelem ztrát (např. mechanických). Nejdůležitější je však porovnání celkových ztrát. Ty se povedlo i díky vykompenzování v jednotlivých složkách docela dobře sladit. Účinnost nám pak vyšla s relativní odchylkou pouhých 0,22 %.

| veličina                    | hodnota<br>vypočtená | při napájení<br>z PWM | výpočtový<br>program | velikost relativní<br>odchylky [%] |
|-----------------------------|----------------------|-----------------------|----------------------|------------------------------------|
| $\Delta P_{il}$ [W]         | 8708                 | 10449                 | 8678                 | 20,41                              |
| $\Delta P_{i2}$ [W]         | 4078                 | 4894                  | 4901                 | 0,15                               |
| $\Delta P_{Feh}$ [W]        | 715                  | 858                   | 1166                 | 26,41                              |
| $\Delta P_{\delta p l}$ [W] | 16                   | 19                    | 177                  | 89,26                              |
| $\Delta P_{\delta p2}$ [W]  | 425                  | 510                   | 870                  | 41,40                              |
| $\Delta P_{pI}$ [W]         | 86                   | 104                   | 161                  | 35,74                              |
| $\Delta P_{p2}$ [W]         | 5057                 | 6069                  | 6500                 | 6,64                               |
| $\Delta P_m$ [W]            | 479                  | 575                   | 121                  | 373,82                             |
| přídavné v kleci [W]        |                      |                       | 369                  |                                    |
| $\Delta P$ [W]              | 19564                | 23476                 | 22943                | 2,33                               |
| $\eta$ [%]                  |                      | 91,1                  | 91,3                 | 0,22                               |

<span id="page-59-0"></span>**Tab. 2.10:** Srovnání ztrát a účinnosti

Velikost statorového proudu ovlivňuje zejména účinnost a účiník. Jak je patrné z [Tab.](#page-60-0)  [2.11,](#page-60-0) hodnoty obdržené oběma postupy vychází téměř stejné. Pro porovnání převodu proudu řešíme stejný problém jako u převodu impedancí. Místo fázového rotorového proudu pak porovnáme proud jednou tyčí bez nutnosti korekce přes počet paralelních větví. Srovnávané převody jsou prakticky totožné, přesto při větším statorovém proudu vychází menší rotorový. Velikost rotorového proudu je dle ( [2.4.16](#page-31-0) ) ovlivněna činitelem *ki*, nebo dle náhradního schématu použitím 1. Kirchhoffova zákona  $I_1 = I_0 - I_2$ . Hodnota vypočtená podle zmíněného vzorce vyhovuje i odvození z náhradního schématu. Proud naprázdno podle výpočtového softwaru je menší a má větší činnou složku. Proto vychází rotorový proud větší, než v našem případě. Magnetizační proudy se odlišují výrazněji. Pokud však srovnáme hodnotu obdrženou z magnetického obvodu v [2.5.5](#page-41-0) a z náhradního schématu  $(U_i = X_{\mu} \cdot I_{\mu})$ , je odchylka řádově desetina procenta. Tuto hodnotu lze tedy považovat za správnou a odchylka oproti výpočtovému programu asi vznikla nějakou odlišností v přístupu k výpočtu. Činná složka proudu naprázdno je dána ztrátami naprázdno, které se značně odlišují. Stejně tak i odpor *RFe*, vycházející ze ztrát v železe a indukovaného napětí *Ui*.

| veličina                       | hodnota<br>vypočtená | výpočtový<br>program | velikost relativní<br>odchylky [%] |
|--------------------------------|----------------------|----------------------|------------------------------------|
| $I_I[A]$                       | 401,0                | 396,7                | 1,08                               |
| $\frac{p_i}{q}$ [-]<br>$a_{2}$ | 2,3786               | 2,3787               | 0,01                               |
| $I_t[A]$                       | 877,5                | 887,6                | 1,14                               |
| $I_{\mu}$ [A]                  | 119,05               | 108,2                | 10,48                              |
| $I_{0\check{c}}[A]$            | 12,5                 | 25,7                 | 51,38                              |
| $I_0[A]$                       | 120,10               | 111,2                | 8,02                               |
| $R_{Fe}$ [ $\Omega$ ]          | 20,5                 | 17,3                 | 18,28                              |

<span id="page-60-0"></span>**Tab. 2.11:** Srovnání proudů a odporu příčné větve náhradního schématu

Poslední srovnání v [Tab. 2.12](#page-61-0) se týká hlavně skluzu, protože otáčky i moment přímo vycházejí z jeho velikosti. Odchylka hodnot je velmi malá. Z momentové charakteristiky by také bylo možné určit moment a skluz zvratu a záběrný moment, avšak některé prvky náhradního schématu se s frekvencí značně mění. Tato změna nebyla ve výpočtu skluzu respektována, momentová charakteristika tedy přesně platí pouze pro jmenovitý bod. Poslední srovnávanou hodnotou je účiník, jehož určení přímo vychází z parametrů náhradního schématu a tím i odchylka.

| veličina                      | hodnota<br>vypočtená | výpočtový<br>program | velikost relativní<br>odchylky [%] |
|-------------------------------|----------------------|----------------------|------------------------------------|
| $S_n$ [-]                     | 0,0158               | 0,0153               | 3,04                               |
| $n_n$ [ot min <sup>-1</sup> ] | 1476,3               | 1477                 | 0,05                               |
| $M_n$ [Nm]                    | 1552,5               | 1551,7               | 0.07                               |
| $\cos \varphi_n$ [-]          | 0,903                | 0.911                | 0.87                               |

<span id="page-61-0"></span>**Tab. 2.12:** Srovnání ostatních hodnot

# **3 Výkonová řada**

Tvorba řady je logický krok ve vývoji návrhu a výroby nejen motorů, ale všech technických zařízení a součástek obecně. Byly například vytvořeny řady pro kondenzátory nebo rezistory z důvodu standardizace a sjednocení hodnot vyráběných dílů. V zařízeních jako jsou elektrické motory je uplatnění výkonové řady výhodné při sériové výrobě, kdy si zákazní vybere z řady motor, který mu nejvíce vyhovuje. Pro výrobce vytvoření výkonové řady znamená několik sobě podobných motorů a ušetření nákladů na vývoj a možnost použití stejných komponent pro více strojů.

V našem případě je celá výkonová řada založena na prodlužování a zkracování statorového a rotorového paketu při zachování příčného řezu stroje. Tím je zajištěno použití stejných štítů, plechů, kruhů nakrátko a průřezu rotorových tyčí u všech motorů a díky konstantní velikosti drážky bude omezen i počet různých statorových vodičů. Všechny motory výkonové řady si částečně zachovají zvolenou topologii vinutí, jako např. krok vinutí. V rámci elektromagnetického využití stroje bude snaha o zachování sycení stroje (indukce ve vzduchové mezeře, zubu, jhu) a lineární obvodové proudové hustoty. Základní pohled na celou problematiku vychází z výkonové rovnice  $S_i = CD_1^2 l_{Fe} n_s$ . Při dodržení výše uvedených podmínek je za konstantních synchronních otáček (tzn. při neměnné napájecí frekvenci) vnitřní výkon stroje a tedy i výkon mechanický přímo úměrný délce paketu. Ve skutečnosti je situace mnohem obtížnější a její objasnění bude předmětem následujících stránek.

## **3.1 Omezení a možnosti přístupu k problému**

Než se pustíme do samotné řady, je důležité objasnit možnosti, které máme, a limity, které nás omezují. Z hlediska řízení motoru je důležitý [Obr. 3.1.](#page-63-0) Jednoduše je na něm zobrazena závislost napájecího napětí na statorové frekvenci. Cílem je totiž řídit motor s konstantním magnetickým tokem (a tedy plně magneticky využitým) a musí platit vztah *konst f*  $U_i$  = konst. Proto graf nezačíná v bodě [0;0], ale hlavně při nízkých frekvencích respektuje

úbytek napětí *U* na statorovém odporu a rozptylové indukčnosti (viz náhradní schéma). Frekvence, při které je dosaženo maximálního možného napájecího napětí, je právě frekvence bodu zlomu *z f* , pro kterou byl tento motor navrhován. Maximální napětí je definováno napětím troleje a vlastnostmi použitého střídače, proto je není možné v rámci výkonové řady měnit. Oproti tomu hýbat se zlomovou frekvencí možné je. Pokud chceme dále zvyšovat

napájecí frekvenci (a tedy otáčky motoru), motor bude napájen maximálním napětím a je nutné stroj odbuzovat.

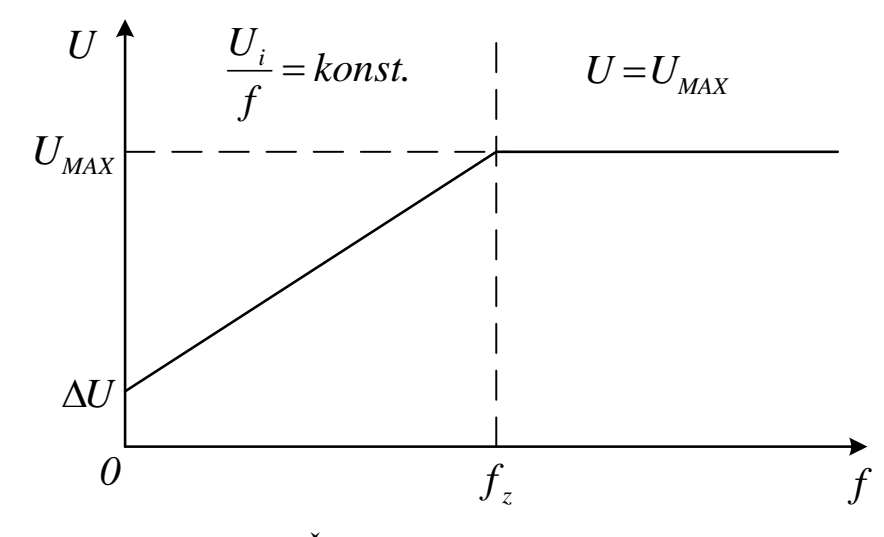

Obr. 3.1: Řízení motoru – závislost napětí na frekvenci

<span id="page-63-0"></span>Při návrhu trakčního motoru je samozřejmě důležitý bod zlomu jako prvotní bod, do kterého je motor počítán. Z hlediska provozu je však důležitější bod zatížení S1, tedy zatížení trvalé. Trvalé zatížení je takové, během jehož působení se ustálí všechny veličiny, zejména teplota motoru (s ohledem na velkou časovou konstantu). Toho však u vozidel MHD nelze dosáhnout, neboť zde dochází k rychlým změnám provozních režimů. Proto je nutné toto zatížení dopočítat podle hodnot daných zadavatelem jako jsou profil trati a požadavky na motor. Snahou je, aby byly bod zlomu a bod S1 zatížení totožné. V případě tohoto motoru tomu tak je a není nutné S1 bod hledat a návrh pro něj přepočítávat.

Pro tvorbu výkonové řady existují tři, respektive čtyři základní přístupy. První možností je přímá změna délky paketu bez zásahu do vinutí a hledání vlivů na vlastnosti stroje. Druhým způsobem je změna zapojení vinutí avšak s neměnným obsahem drážky (konstantní rozměry vodičů). Třetí postup zahrnuje kompletní změnu obsahu drážky a topologie vinutí s možností změny zapojení jako ve způsobu číslo 2. Poslední možností, jak ovlivnit výkon motoru je změna jeho elektromagnetického využití. Všechny možnosti budou vyšetřovány samostatně s vlastními závěry o vhodnosti použití. Obdržené výsledky budou také zpřesňovány pomocí výpočtového softwaru, pomocí kterého budou podchyceny všechny další změny bez nutnosti přepočítávat opět celý motor "ručně".

# **3.2 Přímá volba délky paketu**

Tento přístup se jeví jako nejjednodušší s odkazem na výkonovou rovnici stroje. Pojďme však prozkoumat blíže, na co má změna délky paketu *lFe* přímý vliv. Při zachování indukce ve vzduchové mezeře se změní plocha, a tedy i magnetický indukční tok, který touto plochou prochází. V elektrickém stroji lze tuto úměru vyjádřit rovnicí

$$
\Phi = \alpha_{\delta} B_{\delta} l_{Fe} t_{p} \tag{3.2.1}
$$

Změna toku se projeví v rovnici pro indukované napětí  $U_i = 4,44\Phi f_z N_1 k_{v1}$ . S pevným napájecím napětím není možné změnit indukované napětí, počet závitů v sérii a činitel vinutí jsou dány topologií statorového vinutí, která zůstává neměnná. Jediným proměnným faktorem v této rovnici je tedy frekvence bodu zlomu *fz*. Spojením obou rovnic dojdeme k závěru, že frekvence bodu zlomu je nepřímo úměrná délce paketu, neboli  $\frac{F_{Fe}}{g} =$ konst *f l z*  $\frac{Fe}{c} =$ *konst*. Dosazením do výkonové rovnice zjistíme, že vnitřní výkon *S<sup>i</sup>* a tudíž i výkon mechanický *P<sup>2</sup>* zůstává konstantní. Ke stejnému závěru dojdeme i použitím základního vztahu mezi vnitřním výkonem, proudem a napětím:

<span id="page-64-0"></span>
$$
S_i = k_E \sqrt{3} U I_1. \tag{3.2.2}
$$

Napětí je neměnné a vzhledem k faktu, že zůstává zachována topologie vinutí, je konstantní proud a tedy i vnitřní zdánlivý výkon. Prostou změnou délky paketu nemůžeme získat motor o novém výkonu, ale pouze o jiné napájecí frekvenci a synchronních otáčkách.

Doposud jsme uvažovali velmi zjednodušený model, kdy má změna jednoho parametru vliv pouze na další jeden parametr. Elektrický motor je však komplexní zařízení a následky změny délky paketu jsou dalekosáhlejší. Při prodloužení paketu se celkově zvětší objem, ve kterém vznikají ztráty (Jouleovy i v železe), zároveň poklesne frekvence a otáčivá rychlost rotoru, což pozitivně ovlivní ztráty v železe a mechanické, dle rovnic popsaných výše. Uvedený vzorec pro hlavní ztráty v železe ( [2.7.3](#page-49-1) ) nepostihuje jejich frekvenční závislost, protože frekvence, pro měření ztrátového čísla a pro kterou byl stroj navrhován, je stejná. Po úpravě by mohl vzorec vypadat následovně:

$$
P\Delta P_{\text{Feh}} = \sum_{n} k_{p,n} \Delta p_{1,0} \left(\frac{B_n}{1\,T}\right)^2 \left(\frac{f_z}{50\,Hz}\right)^{\sigma} m_{Fe,n} \quad , \tag{3.2.3}
$$

kde  $\sigma \in (1; 2)$  je závislé na druhu použitých plechů a respektuje poměr ztrát hysterezních a vířivými proudy. Obdobně budou upraveny i vzorce pro ostatní ztráty v železe.

Celkově dojde ke změně parametrů náhradního schématu, účiníku, účinnosti a dalších veličin. Pro zachování využití stroje bude snaha o dodržení stejné indukce ve vzduchové mezeře a proudové hustoty, tedy proudu stroje. Zároveň však musí nutně dojít ke změně rychlosti i momentu (resp. celé momentové charakteristiky). Je tedy nutné přepočítat návrh pro různé délky paketu. To by bylo časově náročné, proto budou všechny tyto výpočty prováděné pouze pomocí výpočtového softwaru. V následující tabulce jsou zobrazeny výsledky nejdůležitějších porovnávaných veličin pro několik vybraných délek paketu a stejné elektromagnetické využití stroje.

| $l_{Fe}$ [m] | J 1<br>triviální přístup                                                                               |     | výpočtový program - zachování elektromagnetického využití |       |        |        |     |  |  |
|--------------|----------------------------------------------------------------------------------------------------|-----|-----------------------------------------------------------|-------|--------|--------|-----|--|--|
|              | $n_n$ [ot min <sup>-1</sup> ]<br>$M$ [Nm]<br>$f_z$ [Hz]<br>$\Delta P$ [kW]<br>$f_z$ [Hz]<br>$\eta$ [%] |     |                                                           |       |        |        |     |  |  |
| 0,14         | 157                                                                                                    | 154 | 31,7                                                      | 87,50 | 4567,2 | 464,2  | 222 |  |  |
| 0,29         | 76                                                                                                    | 76  | 24,0                                                      | 90,82 | 2245,0 | 1008,1 | 237 |  |  |
| 0,44         | 50                                                                                                    | 50  | 22,9                                                      | 91,28 | 1477,0 | 1551,7 | 240 |  |  |
| 0,59         | 37                                                                                                    | 37  | 23,8                                                      | 90,99 | 1084,0 | 2114,3 | 240 |  |  |
| 0,74         | 30                                                                                                    | 30  | 25,5                                                      | 90,43 | 875,0  | 2630,3 | 241 |  |  |
| 0,89         | 25                                                                                                    | 24  | 27,4                                                      | 89,66 | 697,1  | 3260,5 | 238 |  |  |

**Tab. 3.1:** Výsledky pro přímou volbu délky paketu

Zlomová frekvence v prvním sloupci je určena pouze z předpokladu  $\frac{F_{Fe}}{r} =$ konst *f l z*  $\frac{Fe}{\lambda} =$ *konst*. Následující

hodnoty jsou už výstupy z výpočtového programu. Frekvence se od předpokládané většinou nemění a ve vybrané oblasti dobře kopíruje její hyperbolický průběh, což je patrné z následujícího obrázku.

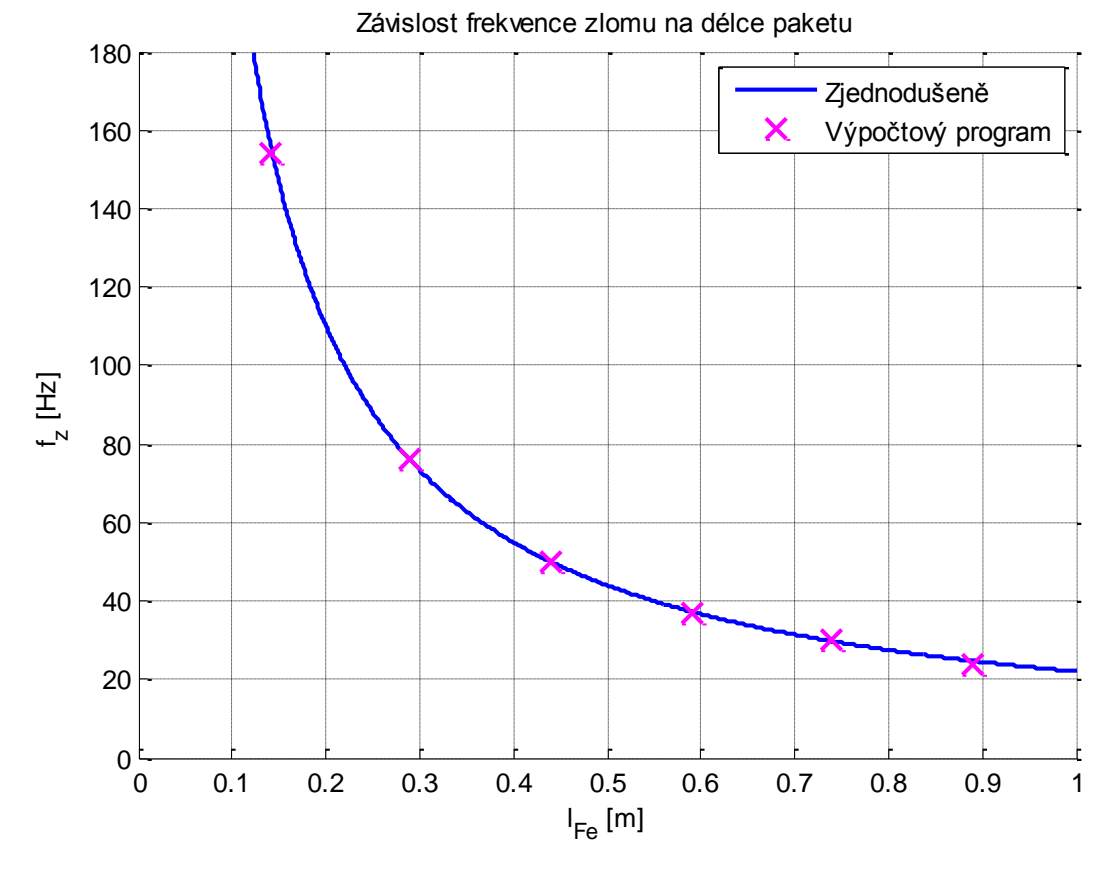

Obr. 3.2: Porovnání obdržených frekvencí zlomu

<span id="page-66-0"></span>U některých délek bylo nutné snížit výkon, zejména kvůli vyšším ztrátám a nižší frekvenci, oproti předpokládaným. Ztráty a účinnost jsou důležitým faktorem pro vhodnost použitý rozdílné délky a frekvence. Vliv na obě veličiny je vidět na následujícím obrázku.

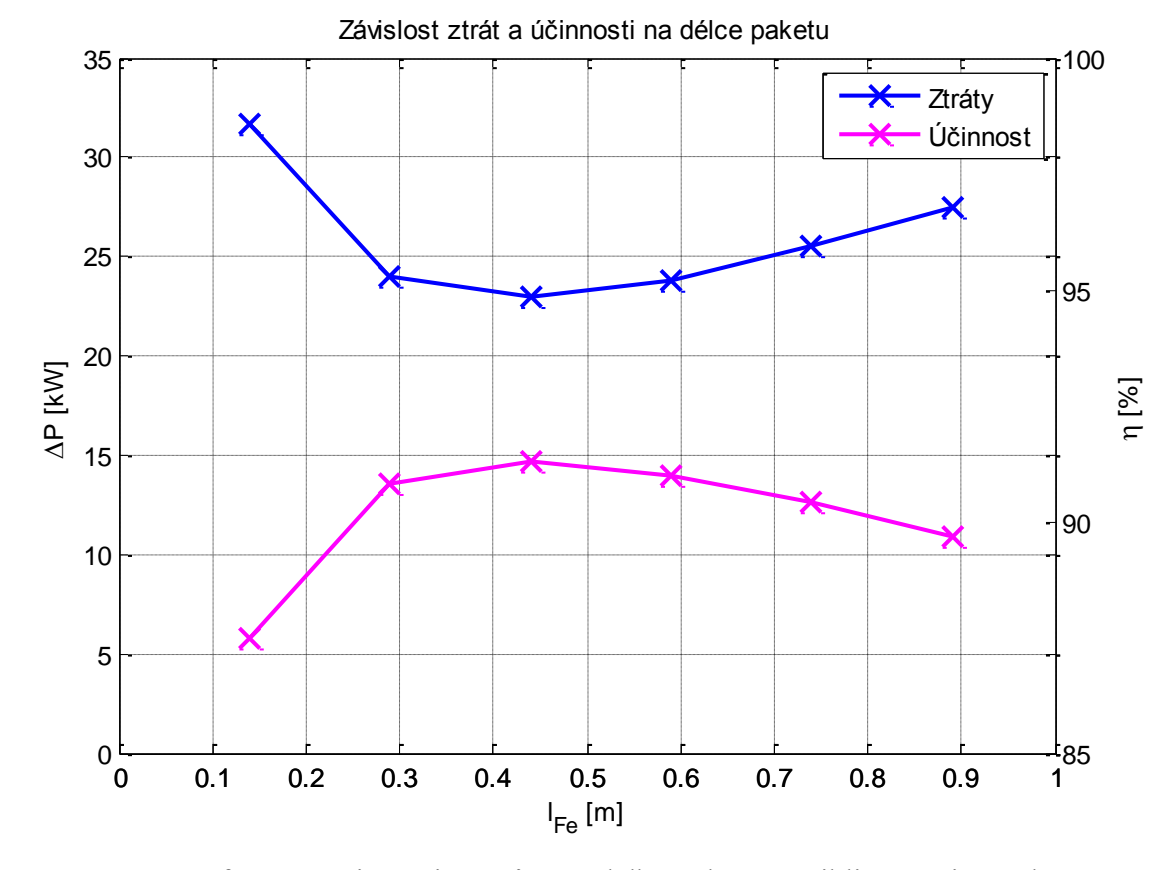

<span id="page-67-0"></span>Obr. 3.3: Graf ztrát a účinnosti pro různou délku paketu a přibližně stejný výkon

S rostoucími ztrátami podle očekávání klesá účinnost a naopak. Při prodlužování stroje roste objem, ve kterém se tvoří ztráty. Zároveň však klesá frekvence, na které je část ztrát také závislá. Jak je patrné z [Obr. 3.3,](#page-67-0) při přílišném zkracování nebo prodlužování paketu dochází k nárůstu ztrát. Stroj je tedy při své délce 0,44 m velmi blízko optimálnímu řešení z hlediska ztrát.

Posledními důležitými vlastnostmi jsou jmenovité otáčky a moment. Synchronní otáčky jsou přímo úměrné frekvenci a jejich závislost na délce paketu má tedy stejný průběh. S rostoucím momentem se zvyšuje skluz a tedy rozdíl mezi synchronními a mechanickými otáčkami, ty však mají pořád přibližně hyperbolický průběh. Ze vztahu  $P = M \cdot \omega$  je pak patrné, že za daných podmínek poroste moment s délkou paketu přibližně lineárně. Vše potvrzuje následující graf.

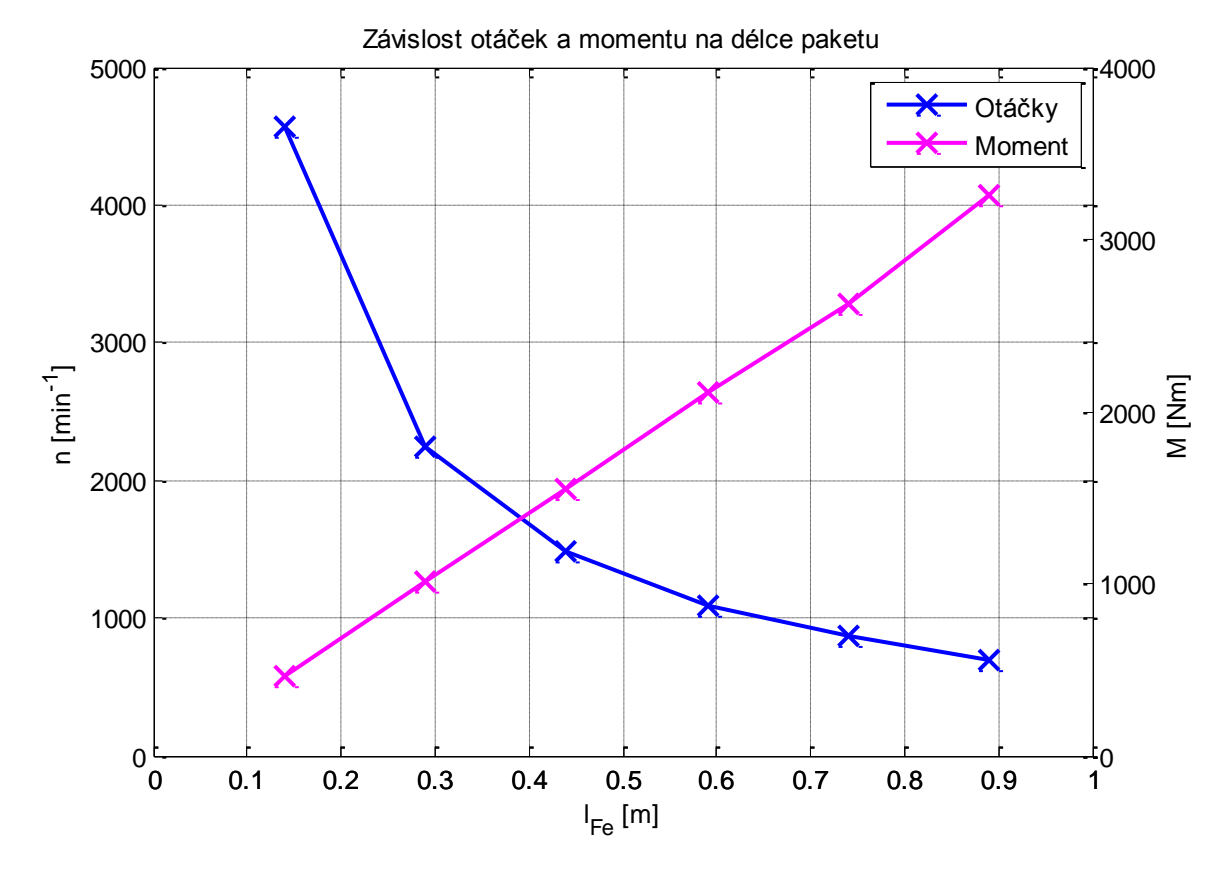

Obr. 3.4: Graf otáček a momentu v závislosti na délce paketu

<span id="page-68-0"></span>Jak již bylo řečeno, mění se i ostatní parametry. Odpory a indukčnosti rostou s délkou přibližně lineárně, reaktance jsou navíc ovlivněny frekvencí. Přehled těchto a dalších parametrů je zobrazen v tabulce v Příloze 6. Je zde také dobře vidět rozložení ztrát a jejich "přelévání" ze železa do mědi s prodlužováním paketu a snižováním frekvence.

## **3.2.1 Zhodnocení přímé volby délky paketu**

Výhoda tohoto přístupu je jednoznačná – možnost volby téměř jakékoliv délky statorového paketu. Při zachování elektromagnetického využití stroje se však téměř nemění velikost proudu a tedy ani výkon. Pohledem na grafy na [Obr. 3.2](#page-66-0) a [Obr. 3.3](#page-67-0) je zřejmé, že libovolnou délku paketu také nelze zvolit. Se zkracujícím se paketem roste frekvence, která se limitně blíží nekonečnu. To zvyšuje nároky kladené na použitý střídač. Zároveň s odchýlením od původní délky rostou ztráty a klesá účinnost. [Obr. 3.4](#page-68-0) ještě zobrazuje závislost otáček a momentu, která by vzhledem k požadavkům na motor mohla být také omezující. Tu však lze obejít pomocí mechanické převodovky. Jediný problém by mohl nastat při velmi vysokých otáčkách a odstředivých silách působících na rotor, zde už jsme ale omezeni frekvencí a ztrátami.

Toto řešení nevede přímo k vytvoření výkonové řady. Pro své vlastnosti, kdy prakticky nemá vliv na výkon, by mohlo být pomocné k doladění výsledku získaného jiným postupem a např. tvorbě lineální řady.

## **3.3 Změna zapojení vinutí**

Jak už nyní víme, pro změnu výkonu nestačí pouze motor prodloužit nebo zkrátit. Je nutné změnit proud stroje. Toho lze obecně dosáhnout změnou celkového průřezu vodičů při zachování proudové hustoty. Dle rovnice ([2.4.4](#page-27-0)) platí  $I_1 = J_1 \cdot a \cdot S_\nu \cdot n_p$ . Pokud bychom chtěli zachovat obsah drážky, bude možné použít stejné vodiče i izolační systém. Pak jediný způsob, jak změnit proud statoru, je počtem paralelních větví *a* nebo počtem paralelně navíjených vodičů jednoho závitu *np*. Budeme se snažit separátně vyřešit vlastnosti tohoto přístupu, proto ponecháme frekvenci bodu zlomu konstantní.

Aktuálně je motor navíjen ze čtyř vodičů, dva vedle sebe ve dvou vrstvách nad sebou. Čtyři vodiče jsou z hlediska dostupné technologie navíjení maximum. Dva vodiče vedle sebe jsou nutností pro možnost další práce s vodičem (tvarování, ohýbání) a pro omezení vířivých proudů. Maximální používaná šířka jednoho vodiče je 8,5 mm. Pokud bychom chtěli při stejném izolačním systému použít pouze jeden vodič, byla by jeho šířka 8,96 mm. Jedinou možností, jak změnit *n<sup>p</sup>* je tedy použití pouze jedné vrstvy vodičů, kdy bude *n<sup>p</sup>* = 2.

Počet paralelních větví statorového vinutí je a = 2. Další možností je vždy spojit všechny závity jedné fáze do série a získat tím jednu paralelní větev. Dle schématu zapojení vinutí v Příloze 2 je patrné, že v každé fázi jsou čtyři skupiny cívek. Pokud spojíme všechny skupiny paralelně, získáme poslední možné uspořádání, a = 4.

K dopočítání proudu, výkonu a délky paketu máme již všechny potřebné informace. Mění se však další parametry vinutí, jako počty závitů. Celkový počet vodičů v drážce zůstává konstantní a lze ho určit jako  $N_c \cdot n_p \cdot 2u = \text{k}$ *onst*. = 24. Zde je vidět, jak počet paralelně navíjených vodičů ovlivní počet závitů cívky. Počet závitů v sérii je pak ovlivněn oběma parametry, *n<sup>p</sup>* i *a*, a lze ho určit dle rovnice [\( 2.3.25](#page-26-0) ) jako *ma*  $N_1 = N_c \frac{Q_1 u}{u}$ .

Proud statoru určíme dle výše uvedeného vzorce. Vnitřní výkon následně zjistíme podle rovnice [\( 3.2.2](#page-64-0) ) a mechanický výkon dle [\( 2.3.1](#page-22-0) ) nebo [\( 2.3.21](#page-26-1) ). Délku paketu pak můžeme vypočítat z výkonové rovnice, kdy tentokrát budou konstantní otáčky. Vše tedy závisí na součinu  $n_p \cdot a$ , kterému je přímo úměrný statorový proud, mechanický výkon a při konstantním elektromagnetickém využití stroje i délka paketu. Tento závěr je potvrzen následující tabulkou.

|            | vodičů    |   | $N_c$ | $N_I$ | $I_I[A]$ | $P_2$ [kW] | $l_{Fe}$ [m] |
|------------|-----------|---|-------|-------|----------|------------|--------------|
| vedle sebe | nad sebou | a |       |       |          |            |              |
|            |           | 2 | 3     | 24    | 401      | 240        | 0,44         |
| 2          |           |   | 3     | 48    | 200,5    | 120        | 0,22         |
| 2          |           |   | 3     | 12    | 802      | 480        | 0,88         |
| 2          |           | 2 | 6     | 48    | 200,5    | 120        | 0,22         |
| 2          |           |   | 6     | 96    | 100,25   | 60         | 0,11         |
| 2          |           |   | 6     | 24    | 401      | 240        | 0,44         |

<span id="page-70-0"></span>**Tab. 3.2:** Výsledky pro změnu zapojení vinutí – triviální přístup

Je patrné, že některé výsledky jsou duplicitní., což je dáno závislostí na součinu  $n_p \cdot a$ . Tedy šest možných kombinací vytvoří pouze 4 různé výsledky. Další nevýhodou je i fakt, že vytvořená řada není lineární (aritmetická), ale geometrická, kdy každý další prvek je dvojnásobkem předchozího.

Nyní máme hotový hrubý přehled a víme, jak asi bude tato řada vypadat. Opět se však změní s délkou paketu všechny další parametry. Omezíme se nyní pouze na řádky, které nejsou duplicitní, tedy jako vstupní hodnotu použijeme součin  $n_p \cdot a$ . Výstupy z výpočtového softwaru jsou pro jednotlivé duplicitní hodnoty naprosto totožné. V souladu s vyšetřováním pouze vlivu zapojení vinutí na délku a výkon budeme měnit topologii vinutí a délku paketu podle [Tab. 3.2.](#page-70-0) Výsledný výkon bude upravován, aby byla dodržena proudová hustota ve vodiči. Frekvence zůstane neměnná, případná změna indukce bude kompenzována úpravou délky paketu. Podrobný přehled výstupů z výpočtového softwaru je uveden v následující tabulce, pro množství dat rozdělené do dvou řádků. Pro lepší orientaci jsou hodnoty seřazeny vzestupně podle prvního sloupce.

| Tano vovo      |               |                  | v ysiegis y pro zniena zapojem vinan |                  | $\mathbf{v}$ $\mathbf{v}$ $\mathbf{p}$ $\mathbf{v}$ $\mathbf{v}$ $\mathbf{v}$ | $\mu$ $\sigma$ $\mu$ $\mu$ |                      |                         |                          |
|----------------|---------------|------------------|--------------------------------------|------------------|-------------------------------------------------------------------------------|----------------------------|----------------------|-------------------------|--------------------------|
| $n_p \cdot a$  | $N_I$         | $I_I[A]$         | $P_2$ [kW]                           | $l_{Fe}$ [m]     | $\eta$ [%]                                                                    | $\Delta P$<br>[kW]         | $\Delta P_i$<br>[kW] | $\Delta P_{Fe}$<br>[kW] | $\boldsymbol{M}$<br>[Nm] |
| 2              | 96            | 98,1             | 54                                   | 0,102            | 85,6                                                                          | 9,11                       | 7,27                 | 1,73                    | 359,6                    |
| $\overline{4}$ | 48            | 199,0            | 117                                  | 0,215            | 89,4                                                                          | 13,83                      | 9,55                 | 4,08                    | 765,8                    |
| 8              | 24            | 396,7            | 240                                  | 0,44             | 91,3                                                                          | 22,94                      | 13,58                | 8,88                    | 1551,7                   |
| 16             | 12            | 793,9            | 486                                  | 0,891            | 92,0                                                                          | 42,20                      | 21,82                | 18,44                   | 3143,0                   |
|                | $R_I[\Omega]$ | $X_{Is}[\Omega]$ | $R_2[\Omega]$                        | $X_{2s}[\Omega]$ | $X_\mu [\Omega]$                                                              | $R_{Fe}$ [ $\Omega$ ]      | $I_{\mu}$ [A]        | $I_{0\check{c}}[A]$     | $I_0[A]$                 |
| 2              | 0,108         | 0,465            | $3.84 \cdot 10^{-05}$                | 0,00012          | 8,26                                                                          | 75,0                       | 22,9                 | 26,0                    | 34,7                     |
| $\overline{4}$ | 0,034         | 0,160            | $5,00 \cdot 10^{-05}$                | 0,00021          | 4,03                                                                          | 35,6                       | 48,6                 | 25,8                    | 57,0                     |
| 8              | 0,012         | 0,062            | $7,31\cdot10^{-05}$                  | 0,00037          | 1,98                                                                          | 17,3                       | 108,2                | 25,7                    | 111,2                    |
| 16             | 0,005         | 0,026            | $11,93 \cdot 10^{-05}$               | 0,00004          | 0,98                                                                          | 8,6                        | 222,7                | 25,6                    | 224,1                    |

<span id="page-71-0"></span>**Tab. 3.3:** Výsledky pro změnu zapojení vinutí – výpočtový program

Statorový proud byl volen s ohledem na dodržení proudové hustoty, roste s délkou lineárně. Zároveň se s velikostí stroje zvětšuje účinnost, což má vliv na odchylku výkonů od předpokládaných hodnot. Ztráty obecně i jejich dvě hlavní složky rostou s délkou přibližně lineárně. Moment je pak při přibližně konstantních otáčkách úměrný výkonu. Odpor statorového vinutí se zmenšuje díky zvětšujícímu se celkovému průřezu. S kratší délkou paketu roste především rozptylová indukčnost čel, což má vliv na celkovou rozptylovou reaktanci statoru. Odpor rotoru je úměrný délce tyče. Rozptylová indukčnost rotoru je ovlivněná rostoucím rozptylem v čelech při klesajícím rozptylu v drážce a naopak. Magnetizační reaktance je dle rovnice ( [2.6.15](#page-45-2) ) přímo úměrná délce paketu a kvadrátu počtu závitů v sérii fáze statoru. Podle [Tab. 3.3](#page-71-0) je tedy nepřímo úměrná délce paketu. Magnetizační proud je nepřímo úměrný počtu závitů v sérii. Dále je ovlivněn magnetickým napětím po délce siločáry, které se mění s indukcí. Činná složka proudu naprázdno se s délkou paketu a ztrátami mění minimálně, postup jejího určení ve výpočtovém softwaru tedy musí být odlišný od toho použitého v kapitole [2.8.2.](#page-54-0) Z výsledků v [Tab. 3.3](#page-71-0) je patrné, že výpočtový program používá pro určení odporu příčné větve náhradního schématu vzorec s indukovaným napětím  $(2.8.9)$  $(2.8.9)$  $(2.8.9)$ .

# **3.3.1 Zhodnocení změny zapojení vinutí**

Při ponechání obsahu drážky a pouhé změně zapojení už lze opravdu měnit délku stroje a vytvořit první náznak výkonové řady. Omezeni jsme technologií výroby a parametry vinutí, zejména počtem samostatných celků, na které se vinutí "rozpadne" a které se následně spojují. Lze vytvořit maximálně šest různých zapojení, z nichž některá vedou k duplicitním výsledkům. Počet různých motorů z hlediska výkonů tedy klesl na čtyři. Další nevýhodou je,
že výsledky netvoří lineární řadu, ale geometrickou. Krajní hodnoty mohou už být kvůli rozměrům nebo velikosti dalších parametrů prakticky nepoužitelné.

## **3.4 Změna obsahu drážky**

Poslední možností, jak změnit proud statoru při konstantní proudové hustotě a tím výkon stroje je kompletně změnit počet vodičů v drážce. Proto je nutné se podrobně podívat na možnosti, které máme ohledně velikosti vodičů a izolace v drážce.

# **3.4.1 Možnosti a omezení vyplnění drážky**

Obsah statorové drážky původního motoru je rozepsán v [Tab. 2.2](#page-29-0) a zobrazen na [Obr.](#page-28-0)  [2.1.](#page-28-0) Izolační přírůstky na jeden vodič a na celou cívku jsou dány použitou napěťovou hladinou. Ta se v rámci celé řady nemění a tyto izolační přírůstky zůstanou taky zachovány. Stejně tak nebudeme měnit ani vyložení drážky a drážkový klín. Původní drážka však nevyhovuje dnešním standardům ohledně přídavné izolace a vůle na šířku a výšku. Mezivložka je použitá shodná, tloušťky 0,51 mm, vložky na dno a pod klín se však používají o tloušťce 0,25 mm. Vůle na šířku a výšku se pak volí 0,1, resp. 0,2 mm. Nové, aktuální rozložení obsahu drážky je zobrazeno v následující tabulce (univerzální pro jakýkoliv počet vodičů).

| část                                               | šířka [mm] | výška [mm] |
|----------------------------------------------------|------------|------------|
| celkový rozměr drážky                              | 10,3       | 28,7       |
| oboustranný přírůstek<br>izolace cívky             | 0,72       | 0,72       |
| vložka pod klín                                    |            | 0,25       |
| vložka na dno                                      |            | 0,25       |
| mezivložka                                         |            | 0,51       |
| vyložení drážky                                    | 0,2        | 0,2        |
| drážkový klín                                      |            |            |
| prostor pro vodiče včetně<br>jejich izolace a vůle | 9,18       | 21,65      |

**Tab. 3.4:** Nové rozložení statorové drážky

Poslední neznámou jsou možnosti z hlediska použitých vodičů. Jak již bylo řečeno, maximální možná šířka vodiče je 8,5 mm. Při použití jednoho vodiče bychom tuto šířku překročili. Zároveň z hlediska změny topologie vinutí není změna počtu vodičů vedle sebe účelná. Proto ponecháme dva vodiče vedle sebe. Výšku vodiče je pak vhodné volit v rozmezí 1,32 – 2,8 mm. Tím získáváme určitý prostor pro změnu počtu vodičů nad sebou. Jejich rozměry si můžeme zvolit jakékoliv v daném rozmezí s přesností na setinu milimetru. Nová šířka jednoho vodiče pak vychází 4,3 mm při vůli 0,12 mm a pro původní motor s respektováním vložek a vůle na hloubku vychází výška vodiče 1,56 mm při vůli 0,17 mm.

# **3.4.2 Volba počtu vodičů, zapojení vinutí**

Počet vodičů vedle sebe není účelné zvětšovat (více izolace v drážce) a není možné jej zmenšit (maximální šířka). Počet vodičů nad sebou je možné zvolit podle tabulky a rozmezí popsaného výše. Lze použít 4, 5 a 6 vodičů nad sebou v jedné vrstvě vinutí. Z hlediska technologie výroby je opět možné navíjet z jednoho nebo dvou vodičů nad sebou. Počet závitů cívky lze určit jako podíl počtu vodičů nad sebou v jedné vrstvě a počtu vodičů nad sebou tvořících jeden závit. Je ovšem nutné, aby počet závitů cívky byl celé číslo. Proto pro lichý počet vodičů ve vrstvě je možné navíjet pouze v jedné vrstvě nad sebou, tedy *n<sup>p</sup>* = 2. Všechny možnosti, které lze vytvořit změnou počtu vodičů v drážce a zapojení vinutí při dodržení dnešních standardů pro používanou izolaci, jsou zobrazeny v [Tab. 3.5.](#page-73-0)

|                      |                      |         | $\mathcal{L}$ . Therefore, the extended cooler details $\eta$ |                |                | $\mathbf{u}$ , $\mathbf{u}$ , $\mathbf{u}$ , $\mathbf{u}$ |       |          |            |              |
|----------------------|----------------------|---------|---------------------------------------------------------------|----------------|----------------|-----------------------------------------------------------|-------|----------|------------|--------------|
| vodič                |                      | vůle na | nad                                                           | nad sebou      |                |                                                           |       |          |            |              |
| šířka                | výška                | hloubku | sebou ve                                                      | pro 1 závit    | $\mathfrak{a}$ | $N_c$                                                     | $N_I$ | $I_I[A]$ | $P_2$ [kW] | $l_{Fe}$ [m] |
| $\lceil$ mm $\rceil$ | $\lceil$ mm $\rceil$ | [mm]    | vrstvě                                                        | cívky          |                |                                                           |       |          |            |              |
| 4,3                  | 1,56                 | 0,17    | 6                                                             | 2              | $\overline{2}$ | 3                                                         | 24    | 395,6    | 237        | 0,44         |
| 4,3                  | 1,56                 | 0,17    | 6                                                             | $\overline{2}$ | 1              | 3                                                         | 48    | 197,8    | 118        | 0,22         |
| 4,3                  | 1,56                 | 0,17    | 6                                                             | $\overline{2}$ | $\overline{4}$ | 3                                                         | 12    | 791,1    | 473        | 0,88         |
| 4,3                  | 1,56                 | 0,17    | 6                                                             | 1              | $\overline{2}$ | 6                                                         | 48    | 197,8    | 118        | 0,22         |
| 4,3                  | 1,56                 | 0,17    | 6                                                             | $\mathbf{1}$   | 1              | 6                                                         | 96    | 98,9     | 59         | 0,11         |
| 4,3                  | 1,56                 | 0,17    | 6                                                             | 1              | $\overline{4}$ | 6                                                         | 24    | 395,6    | 237        | 0,44         |
| 4,3                  | 1,92                 | 0,15    | 5                                                             | 1              | $\overline{2}$ | 5                                                         | 40    | 243,4    | 146        | 0,264        |
| 4,3                  | 1,92                 | 0,15    | 5                                                             | 1              | 1              | 5                                                         | 80    | 121,7    | 73         | 0,132        |
| 4,3                  | 1,92                 | 0,15    | 5                                                             | 1              | 4              | 5                                                         | 20    | 486,9    | 291        | 0,528        |
| 4,3                  | 2,46                 | 0,13    | 4                                                             | $\overline{2}$ | $\overline{2}$ | $\overline{2}$                                            | 16    | 373      | 373        | 0,66         |
| 4,3                  | 2,46                 | 0,13    | $\overline{4}$                                                | $\overline{2}$ | 1              | $\overline{2}$                                            | 32    | 187      | 187        | 0,33         |
| 4,3                  | 2,46                 | 0,13    | $\overline{4}$                                                | $\overline{2}$ | $\overline{4}$ | $\overline{2}$                                            | 8     | 747      | 747        | 1,32         |
| 4,3                  | 2,46                 | 0,13    | $\overline{4}$                                                | $\mathbf{1}$   | $\overline{2}$ | $\overline{4}$                                            | 32    | 187      | 187        | 0,33         |
| 4,3                  | 2,46                 | 0,13    | $\overline{4}$                                                | $\mathbf{1}$   | $\mathbf 1$    | $\overline{4}$                                            | 64    | 93       | 93         | 0,165        |
| 4,3                  | 2,46                 | 0,13    | $\overline{4}$                                                | 1              | $\overline{4}$ | $\overline{4}$                                            | 16    | 373      | 373        | 0,66         |

<span id="page-73-0"></span>**Tab. 3.5:** Výsledky pro změnu obsahu drážky – triviální přístup

Možnost volby počtu paralelních větví vinutí nijak neovlivňují počty vodičů v drážce a platí stejná pravidla jako v kapitole [3.3.](#page-69-0) Stejně tak se nemění vzorec pro počet závitů v sérii a postup výpočtu proudu, délky paketu a výkonu je s touto kapitolou totožný. Součástí tabulky obdržených hodnot jsou i výsledky získané v kapitole [3.3.](#page-69-0) Nyní však počítáme s jiným obsahem drážky, jinými průřezy vodičů. Proto při dodržení proudové hustoty ve vodiči získáme jiné výsledky, než dříve, i pro původní motor.

I zde je možné najít duplicitní hodnoty, počet různých výsledků opět závisí na součinu  $n_p \cdot a$ , zároveň na počtu vodičů nad sebou ve vrstvě vinutí. Jednoznačnost řešení lze také určit podle počtu závitů v sérii *N1*. Celkový počet různých výsledků při změně obsahu drážky a zapojení vinutí je 11. Ty lze rozdělit do třech skupin podle počtu vodičů nad sebou ve vrstvě. Každá z těchto skupin má stejné vlastnosti jako řada popsaná v kapitole [3.3,](#page-69-0) tedy nelinearita řady a nepoužitelnost některých krajních hodnot. Závislost výkonu na délce paketu a rozdělení do jednotlivých skupin je zobrazeno na následujícím grafu.

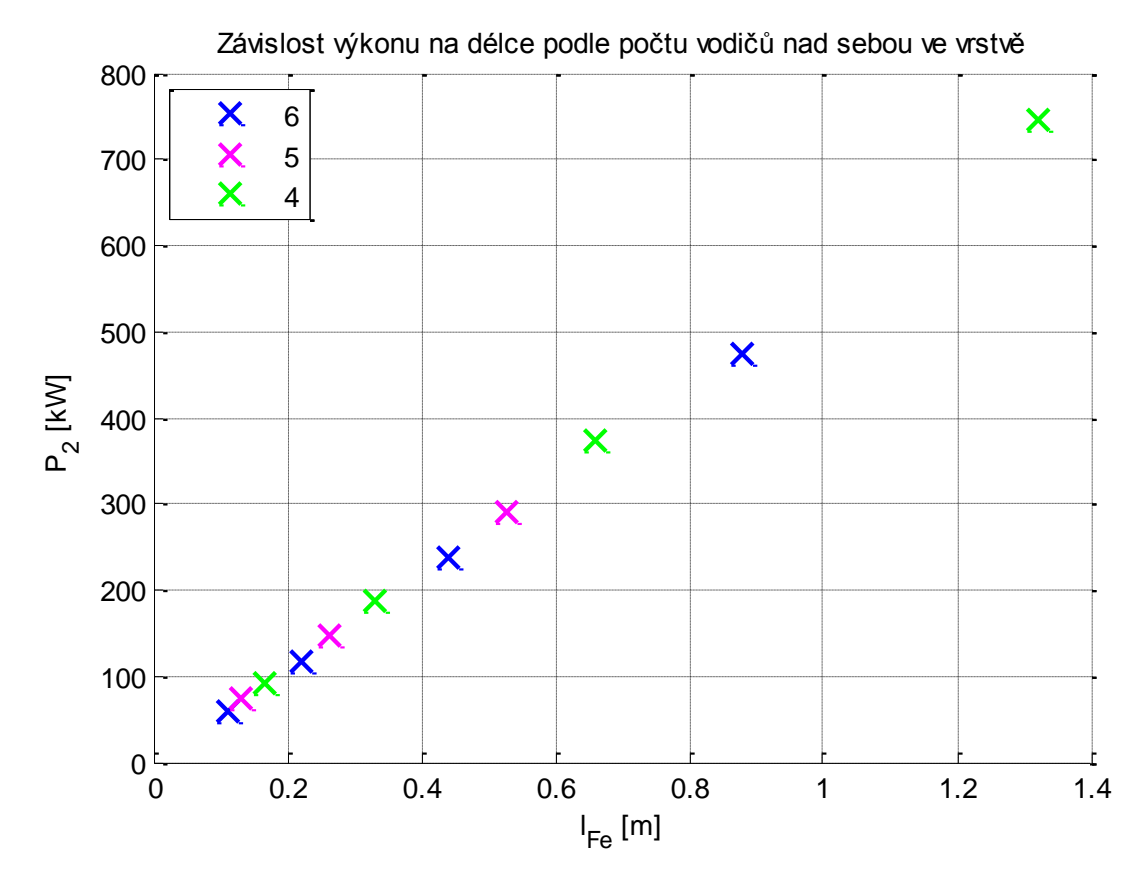

Obr. 3.5: Rozložení výkonů podle poštu vodičů nad sebou v jedné vrstvě vinutí

Z grafu je patrné, že vlivem nelinearity obdržených výsledků, se možné hodnoty koncentrují především v oblasti menších hodnot. Vybrat si vhodné řešení pro motor kratší, o menším výkonu tedy bude jednodušší, než pro motory velkých rozměrů a výkonu.

[Tab. 3.6](#page-75-0) rozdělená do dvou částí nám pak dává přehled o dalších parametrech získaných pomocí výpočtového softwaru. Hodnoty jsou seřazeny sestupně podle počtu závitů, abychom získali rostoucí řadu. Opět byla dodržena konstantní proudová hustota pro stejné využití vodičů – výkony proto vycházejí od předchozí tabulky mírně odlišné. Pro dodržení indukce ve vzduchové mezeře bylo opět nutné upravit délku statorového paketu při zachování frekvence. S výkonem se hodnoty mění podle stejných pravidel, jako v případě [Tab. 3.3,](#page-71-0) proto není nutné je dále popisovat.

| $N_I$ | $I_I[A]$      | $P_2$ [kW]                  | $l_{Fe}$ [m]                              | $\eta$ [%]       | $\Delta P$       | $\Delta P_i$          | $\varDelta P_{Fe}$ | $B_{\delta}$ [T]                        | M         |
|-------|---------------|-----------------------------|-------------------------------------------|------------------|------------------|-----------------------|--------------------|-----------------------------------------|-----------|
|       |               |                             |                                           |                  | [kW]             | [kW]                  | [kW]               |                                         | [Nm]      |
| 96    | 98,2          | 54                          | 0,102                                     | 85,4             | 9,21             | 7,39                  | 1,71               | 0,800                                   | 359,7     |
| 80    | 119,1         | 67                          | 0,124                                     | 86,9             | 10,15            | 7,83                  | 2,19               | 0,804                                   | 443,6     |
| 64    | 154,7         | 89                          | 0,158                                     | 88,1             | 12,02            | 9,00                  | 2,87               | 0,801                                   | 586,7     |
| 48    | 195,8         | 115                         | 0,215                                     | 89,4             | 13,63            | 9,35                  | 4,08               | 0,801                                   | 752,4     |
| 40    | 239,3         | 142                         | 0,259                                     | 90,1             | 15,65            | 10,36                 | 5,04               | 0,804                                   | 926,9     |
| 32    | 308,1         | 185                         | 0,327                                     | 90,7             | 18,94            | 12,17                 | 6,45               | 0,802                                   | 1205,3    |
| 24    | 390,7         | 236                         | 0,44                                      | 91,2             | 22,65            | 13,30                 | 8,86               | 0,803                                   | 1531,6    |
| 20    | 480,4         | 292                         | 0,53                                      | 91,6             | 26,88            | 15,45                 | 10,76              | 0,803                                   | 1893,6    |
| 16    | 614,8         | 376                         | 0,665                                     | 91,9             | 33,22            | 18,58                 | 13,61              | 0,803                                   | 2436,2    |
| 12    | 782,2         | 478                         | 0,891                                     | 92,0             | 41,74            | 21,37                 | 18,43              | 0,803                                   | 3090,5    |
| 8     | 1230,2        | 756                         | 1,34                                      | 92,1             | 64,88            | 31,55                 | 27,96              | 0,803                                   | 4885,5    |
|       |               |                             |                                           |                  |                  |                       |                    |                                         |           |
|       | $R_I[\Omega]$ | $X_{Is}\left[\Omega\right]$ | $R_2[\Omega]$                             | $X_{2s}[\Omega]$ | $X_\mu [\Omega]$ | $R_{Fe}$ [ $\Omega$ ] | $I_{\mu}$ [A]      | $I_{0\check{c}}\left[\textrm{A}\right]$ | $I_0$ [A] |
| 96    | 0,110         | 0,469                       | $3,84 \cdot 10^{-05}$                     | 0,00013          | 8,30             | 75,3                  | 22,8               | 26,0                                    | 34,5      |
| 80    | 0,079         | 0,350                       | $4,07 \cdot 10^{-05}$                     | 0,00014          | 6,77             | 61,3                  | 28,6               | 26,0                                    | 38,7      |
| 64    | 0,053         | 0,248                       | $4,42 \cdot 10^{-05}$                     | 0,00017          | 5,42             | 48,5                  | 36,6               | 25,9                                    | 44,8      |
| 48    | 0,035         | 0,162                       | $5,00 \cdot 10^{-05}$                     | 0,00021          | 4,03             | 35,6                  | 50,8               | 25,8                                    | 57,0      |
| 40    | 0,026         | 0,124                       | $5,45 \cdot 10^{-05}$                     | 0,00024          | 3,31             | 29,4                  | 62,6               | 25,8                                    | 67,7      |
| 32    | 0,018         | 0,092                       | $6,15\cdot10^{05}$                        | 0,00029          | 2,65             | 23,4                  | 79,2               | 25,7                                    | 83,2      |
| 24    | 0,012         | 0,063                       | $7,31\cdot10^{-05}$                       | 0,00037          | 1,98             | 17,3                  | 108,1              | 25,7                                    | 111,1     |
| 20    | 0,009         | 0,050                       | $8,23 \cdot 10^{-\overline{05}}$          | 0,00043          | 1,65             | 14,4                  | 130,7              | 25,7                                    | 133,2     |
| 16    | 0,007         | 0,038                       | $9,61 \cdot 10^{-05}$                     | 0,00053          | 1,31             | 11,5                  | 164,7              | 25,7                                    | 166,7     |
| 12    | 0,005         | 0,027                       | $11,93 \cdot 10^{-05}$<br>$16,5.10^{-05}$ | 0,00069          | 0,98             | 8,6                   | 222,5              | 25,6                                    | 224,0     |

<span id="page-75-0"></span>**Tab. 3.6:** Kompletní výsledky pro změnu obsahu drážky – výpočtový program

### **3.4.3 Zhodnocení změny obsahu drážky**

S možností změnit obsah drážky i zapojení vinutí se rozšířil počet všech výstupních výkonů na 11. Toto číslo je konečné z hlediska zachování proudové hustoty ve vodiči. S výkonem se však mění i indukce, proto pro dodržení stejného elektromagnetického využití stroje a frekvence bodu zlomu bylo nutné změnit délku paketu. Rozložení hodnot je stále nelineární, ale lze vybírat z více možností.

# **3.5 Změna chlazení**

Dosud bylo snahou zachovat proudovou hustotu ve vodičích a indukci ve vzduchové mezeře. Tím bylo dosaženo přibližně stejného elektromagnetického využití všech motorů. V této oblasti byly již vyčerpány všechny možnosti. Jediným zbývajícím způsobem změny výkonu je tedy úprava elektromagnetického využití stroje. Prostá změna by byla nevýhodná, můžeme je však upravit jako důsledek jiného způsobu chlazení.

Trolejbusové motory se obvykle konstruují jako otevřené s vlastním chlazením a ventilátorem na hřídeli IC01 nebo se vstupním potrubím a nezávislým ventilátorem IC17. Doposud byly pro tvorbu řady uvažované pouze tyto cize chlazené stroje. Jejich výhodou je velká elektromagnetická využitelnost závislá pouze na schopnosti odvodu ztrát. Oproti tomu motory s vlastním chlazení nejsou schopné odvést libovolné množství ztrát, a proto se u strojů s ventilačními kanály nevolí proudová hustota vodičů vyšší než 5,5 A mm<sup>-2</sup>.

S menší proudovou hustotou dojde při stejném objemu motoru k poklesu Essonova činitele a celkového výkonu. Za předpokladu stejné frekvence jako u motoru s vnějším chlazením je tedy možné k jedné délce paketu přiřadit dva různé výkony. Obecně budou tyto nové výkony menší, než předchozí, což by naopak mohlo příznivě ovlivnit výběr prvků řady v oblastech vyšších výkonů.

Pro novou proudovou hustotu by bylo možné uvádět opět všechny tři dosavadní způsoby tvorby řady. Z obdržených závěrů je však patrné, že ta jediná možnost, jak vytvořit výkonovou řadu, je změna obsahu drážky a zapojení vinutí, viz minulá kapitola. Prvotní přehled nově získaných možných výkonů je totožný s [Tab. 3.5,](#page-73-0) samozřejmě s odlišnými proudy a výkony. Přehled výstupních hodnot z výpočtového softwaru je součástí Přílohy 7. V následující tabulce jsou pouze uvedeny délky paketu a výkony pro vlastní chlazení.

**Tab. 3.7:** Přehled výstupů z výpočtového programu pro vlastní chlazení stroje

| $l_{Fe}$ [m] $\mid$ 0,105 $\mid$ 0,128 $\mid$ 0,162 $\mid$ 0,219 $\mid$ 0,264 $\mid$ 0,332 $\mid$ 0,445 $\mid$ 0,536 $\mid$ 0,672 $\mid$ 0,9 $\mid$ 1,353 |  |  |  |  |  |                                                        |
|----------------------------------------------------------------------------------------------------|--|--|--|--|--|--------------------------------------------------------|
| $P_2$ [kW] 39                                                                                                    |  |  |  |  |  | 49   65   82   102   132   167   207   267   336   533 |

# **3.5.1 Zhodnocení změny chlazení**

Jediným dalším způsobem chlazení, které lze pro trolejbusový motor brát v úvahu, je vlastní chlazení s ventilátorem na hřídeli. Z hlediska návrhu to nejvíce ovlivní proudovou hustotu ve vodiči, která by nyní neměla překročit 5,5 A mm<sup>-2</sup>. Ostatní hlídané parametry se už nemění, což vlastně znamená dvě různé hodnoty výkonu pro jednu délku paketu. Nelinearitu řady zůstává, ale mohou se tím doplnit některá prázdná místa.

# **3.6 Výběr členů výkonové řady**

Při návrhu rozsáhlé výkonové řady přesahující několik řádů je výhodnější zvolit řadu geometrickou. My však takto velkou řadu nevytváříme. Proto se budeme snažit o nalezení prvků pro lineární výkonovou řadu. Na následujících grafech jsou vyznačeny všechny získané hodnoty výkonů a délek paketu bez ohledu na způsob chlazení.

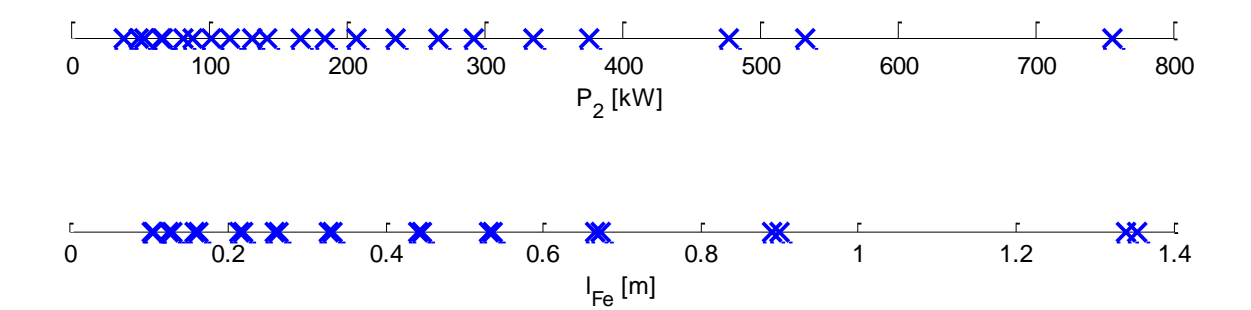

<span id="page-77-0"></span>Obr. 3.6: Přehled všech výkonů a délek získaných změnou topologie vinutí a chlazení

Řadu je možné tvořit dvěma způsoby – podle délky a podle výkonu. Pro různé možnosti chlazení mohou být obě řady odlišné. Obě lineární řady budou vytvořeny v intervalu  $(0.5 X_p; 1.5 X_p)$ , kde  $X_p$  je původní hodnota délky paketu nebo výkonu. Počet prvků řady bude zvolen podle možností dle [Obr. 3.6.](#page-77-0)

### **3.6.1 Lineární řada výkonů**

Z hlediska výkonů jsou možnosti širší, proto vytvoříme řadu celkem o devíti členech. V následující tabulce jsou zobrazeny požadované výkony a vybrané nejbližší možnosti z již hotových.

| řada výkonů [kW]                    | 118 | 147 |     | 177 | 207                                                                          | 236  | 266   | 295  | 325 | 354   |
|-------------------------------------|-----|-----|-----|-----|------------------------------------------------------------------------------|------|-------|------|-----|-------|
| nejblizší z hotových<br>výkonů [kW] | 115 | 142 | 185 | 167 | 207                                                                          | 236  | 267   | 292  | 336 | 376   |
| délka paketu [m]                    |     |     |     |     | $\left  0,215 \right  0,259 \left  0,327 \right  0,445 \left  0,536 \right $ | 0,44 | 0.672 | 0.53 | 0.9 | 0,665 |
| ventilace $c / v$                   | C   |     | с   |     |                                                                              |      |       |      |     |       |

**Tab. 3.8:** Řada výkonů a výběr z možných hodnot

Jak se dalo předpokládat, výkony dříve obdržené a nyní hledané se většinou plně neshodují. Výkony lze upravit změnou proudové hustoty ve vodiči. Její snížení nemá žádný negativní vliv, pouze bude stroje méně využit. Zvýšit proudovou hustotu je také možné, ale musíme být schopni vzniklé odpadní teplo odvést. Zvyšování proudové hustoty je vhodnější u strojů s cizí ventilací. Proto pro stroj o výkonu 177 kW zvolíme ten s cizí ventilací. Délky strojů zůstanou oproti původním neměnné. Tato řada výkonů je lineární, avšak pro kombinaci strojů s cizím a vlastním chlazením obdržíme velice nelineární a různorodé délky paketu, kdy delší stroj neznamená automaticky větší výkon. To je na první pohled nelogický krok a pro tvorbu výkonové řady nevhodný. Motor o výkonu 325 kW má vlastní ventilaci a délka paketu už je pro praktické použití příliš velká.

Stojí však za povšimnutí, že všechny liché členy řady jsou tvořeny motory s cizím chlazením. Lze tedy z této řady vybrat právě tyto členy, vytvořit novou řadu o pěti motorech s cizím chlazením. Z motorů s vlastním chlazením v této tabulce další lineární řada vytvořit nelze. Je však možné použít motory s vlastním chlazením o stejné topologii vinutí, jako vybrané motory s cizím chlazením. Ty mají přibližně stejnou délku a podobné rozdíly mezi výkony v rámci řady. K úpravě výkonů na požadované hodnoty opět dospějeme mírnou změnou proudové hustoty. Základní stroj bude ten o stejné délce jako stroj navrhovaný, avšak rozdílném výkonu. Získáme tedy dvě oddělené řady s lineárním rozložením výkonů.

|                                                                                                    |       |     | cizí ventilace |            |     | vlastní ventilace |  |     |     |  |
|----------------------------------------------------------------------------------------------------|-------|-----|----------------|------------|-----|-------------------|--|-----|-----|--|
| $P_2$ [kW]                                                                                                    | - 118 | 177 | 236            | $\mid$ 295 | 354 | 83                |  | 167 | 208 |  |
| $l_{Fe}$ [m] $\mid$ 0,215 $\mid$ 0,327 $\mid$ 0,44 $\mid$ 0,53 $\mid$ 0,665 $\mid$ 0,219 $\mid$ 0,332 $\mid$ 0,445 $\mid$ 0,536 $\mid$ 0,672 |       |     |                |            |     |                   |  |     |     |  |

**Tab. 3.9:** Lineární řady výkonů pro cizí a vlastní ventilaci

# **3.6.2 Výsledné výkonové řady**

Řady jsou hotové z hlediska výkonů. Délky paketů jsou však různorodé, nelineárně rozdělené. Lze je lehce upravit pomocí frekvence dle kapitoly [3.2.](#page-64-0) Hotové dvě výkonové řady pro cizí a vlastní ventilaci jsou vyčísleny v následující tabulce. Přehled dalších hodnot včetně obsahu drážky je zobrazen v Přílohách 8 a 9.

| $l_{Fe}$ [m]      |            | 0,22 | 0,33 | 0,44 | 0,55 | 0,66 |
|-------------------|------------|------|------|------|------|------|
|                   | $P_2$ [kW] | 118  | 177  | 236  | 295  | 354  |
| cizí<br>ventilace | $f_z$ [Hz] | 50   | 50   | 50   | 48   | 50   |
|                   | $M$ [Nm]   | 789  | 1152 | 1532 | 1994 | 2291 |
|                   | $P_2$ [kW] | 83   | 125  | 167  | 208  | 251  |
| vlastní           | $f_z$ [Hz] | 50   | 50   | 51   | 49   | 51   |
| ventilace         | $M$ [Nm]   | 539  | 808  | 1056 | 1369 | 1585 |

**Tab. 3.10:** Výsledné výkonové řady

Frekvenci bodu zlomu bylo nutné jen mírně upravit, moment motoru je tedy úměrný výkonu. Vhodnost použití jednotlivých členů řady tedy závisí také na momentovém požadavku od zákazníků. Byly vytvořeny sice dvě nezávislé řady, ale lze využít jejich shodné délky paketů u jednotlivých členů např. pro stejné statorové cívky nebo rotorové tyče. Ohledně vnějšího obalu a celkové zástavby motoru srovnávat nelze, protože stroje s vlastní ventilací mají na hřídeli navíc ventilátor. Při tvorbě řady, která by opravdu byla prezentována potenciálním zákazníkům, by také stálo za uvážení zaokrouhlit nabízené výkony na celé násobky pěti nebo deseti kW pro snazší orientaci.

# **4 Závěr**

Systém návrhu trolejbusového asynchronního motoru odpovídá tradičnímu postupu popsanému např. v [8]. Trakční motory obecně mají široké drážky s velkou lineární obvodovou proudovou hustotou a užší, více sycené, zuby. Proto je nutné dbát na správné určení zploštění indukce ve vzduchové mezeře a činitele pólového krytí. Problémové je také určení indukce a magnetického napětí ve jhu statoru i rotou. Ta obsahují axiální ventilační kanály pro zlepšení odvodu ztrátového tepla, které snižují využitelnou výšku jha. Kanály rozdělí jho na vnější a vnitřní část, jejichž využití a střední hodnotu indukce lze určit podle rozdělení siločar. Obecně bývá problematické zvolení správného modelu ztrát. Velmi významnou složkou ztrát jsou pulsační ztráty v rotoru, dané velkým otevřením drážky statorové. Ty mají nejen většinový podíl na ztrátách v železe, ale spolu s Jouleovými i na celkových ztrátách. Porovnáním s již navrženým motorem vidíme, že nejen ztráty a účinnost, ale i další parametry obou motorů se většinou dobře shodují.

Dle výkonové rovnice je výkon motoru úměrný jeho objemu. Při zachování příčného řezu se proměnnou stane pouze délka motoru. Pro tvorbu výkonové řady existuje několik základních přístupů. Je možné přímo zvolit délku paketu a zjistit, jak bude ovlivněn výkon motoru. Při bližším pohledu však zjistíme, že takto primárně změníme frekvenci a nikoliv výkon. Tu však nelze měnit výrazněji, protože s rostoucí frekvencí nebo délkou klesá účinnost. Výkon lze změnit s proudem, čehož lze dosáhnout změnou topologie vinutí a počtu vodičů v drážce. Tím získáme určitý počet výkonů a délek paketu, které lze použít. Posledním způsobem je změna způsobu ventilace. U trolejbusů můžeme uvažovat použití motoru s cizím a vlastním chlazením, které se liší zejména v dovolené proudové hustotě. Tím získáme pro přibližně stejnou délku paketu dva odlišné výkony. V rámci jedné výkonové řady není možné kombinovat rozdílné způsoby ventilace, protože bychom získali velmi odlišné délky paketu.

Výstupem práce jsou dvě výkonové řady, každá o pěti členech. Jedna pro cizí ventilaci a jedna pro vlastní, obě s lineárním rozdělením výkonů i délek paketů. Linearity výkonů bylo dosaženo úpravou elektromagnetického využití stroje, linearity délek paketu pak pomocí frekvence. Pro rozsáhlejší výkonovou řadu, s menším krokem, by bylo zapotřebí vycházet ze stroje o více závitech, abychom získali širší možnost výběru.

# **Seznam literatury a informačních zdrojů**

- [1] MAYER, Daniel. *Pohledy do minulosti elektrotechniky*. 2. doplněné vyd. České Budějovice: KOPP nakladatelství, 2004. ISBN 80-7232-219-2
- [2] DANZER, Jiří. *Elektrická trakce 1. přehled problematiky.* 1. vyd. Plzeň: Západočeská univerzita v Plzni, 2009. ISBN 978-80-7043-769-8
- [3] PAVELKA, Jiří, ČEŘOVSKÝ, Zdeněk, JAVŮREK, Jiří. *Elektrické pohony*. Dotisk 2. vyd. Praha: České vysoké učení technické v Praze, 2003. ISBN 80-01-02314-1
- [4] DANZER, Jiří. *Elektrická trakce 2. Stupňovité řízení sériového motoru.* 1. vyd. Plzeň: Západočeská univerzita v Plzni, 2009. ISBN 978-80-7043-770-4
- [5] DANZER, Jiří. *Elektrická trakce 3. Plynulá regulace cize buzeného motoru.* 1. vyd. Plzeň: Západočeská univerzita v Plzni, 2009. ISBN 978-80-7043-771-1
- [6] NOVÁK, Jaroslav. Uplatnění synchronních strojů v dopravní technice (1. část). *Elektro*  [online]. 2006, číslo 06 [cit. 22.2.2015]. ISSN 1210-0889. Dostupné z: http://www.odbornecasopisy.cz/index.php?id\_document=26832
- [7] Katalog [trakčních](http://www.skoda.cz/cs/o-spolecnosti/spolecnosti-skoda/skoda-electric-as/Contents.2/0/382FC90E45E077DA0C5BEB670AE0A043/resource.pdf) motorů Škody Electric [online]. [cit. 23.2.2015]. Dokument ve formátu PDF. Dostupné z: http://www.skoda.cz/cs/o-spolecnosti/spolecnosti-skoda/ skoda-electric-as/
- [8] KOPYLOV, Igor Petrovič. *Stavba elektrických strojů.* 1. vyd. Praha: SNTL Nakladatelství technické literatury, 1988. ISBN 04-532-88
- [9] PYRHÖNEN, Juha, JOKINEN, Tapani, HRABOVCOVÁ, Valéria. *Design of Rotating Electrical Machines.* 2. vyd. John Wiley & Sons Ltd, 2014. ISBN 978-1-118-58157-5
- [10] CIGÁNEK, Ladislav. *Stavba elektrických strojů*. 1. vyd. Praha: Státní nakladatelství technické literatury, 1958. ISBN 05/34
- [11] MÜLLER, Germar, VOGT, Karl, PONICK, Bernd. *Berechnung elektrischer Maschinen*. Weinheim: Wiley-VCH, 2008. ISBN 978-3-527-40525-1
- [12] HRUŠKA, Karel. *Teorie elektrických strojů 2*. Podklady k přednáškám. [online], 2013. [cit. 13.3.2015]. Dostupné studentům předmětu z: https://courseware.zcu.cz
- [13] BARTOŠ, Václav. *Teorie elektrických strojů*. 1. vyd. Plzeň: Západočeská univerzita v Plzni, 2009. ISBN 978-80-7043-509-0

# **Přílohy**

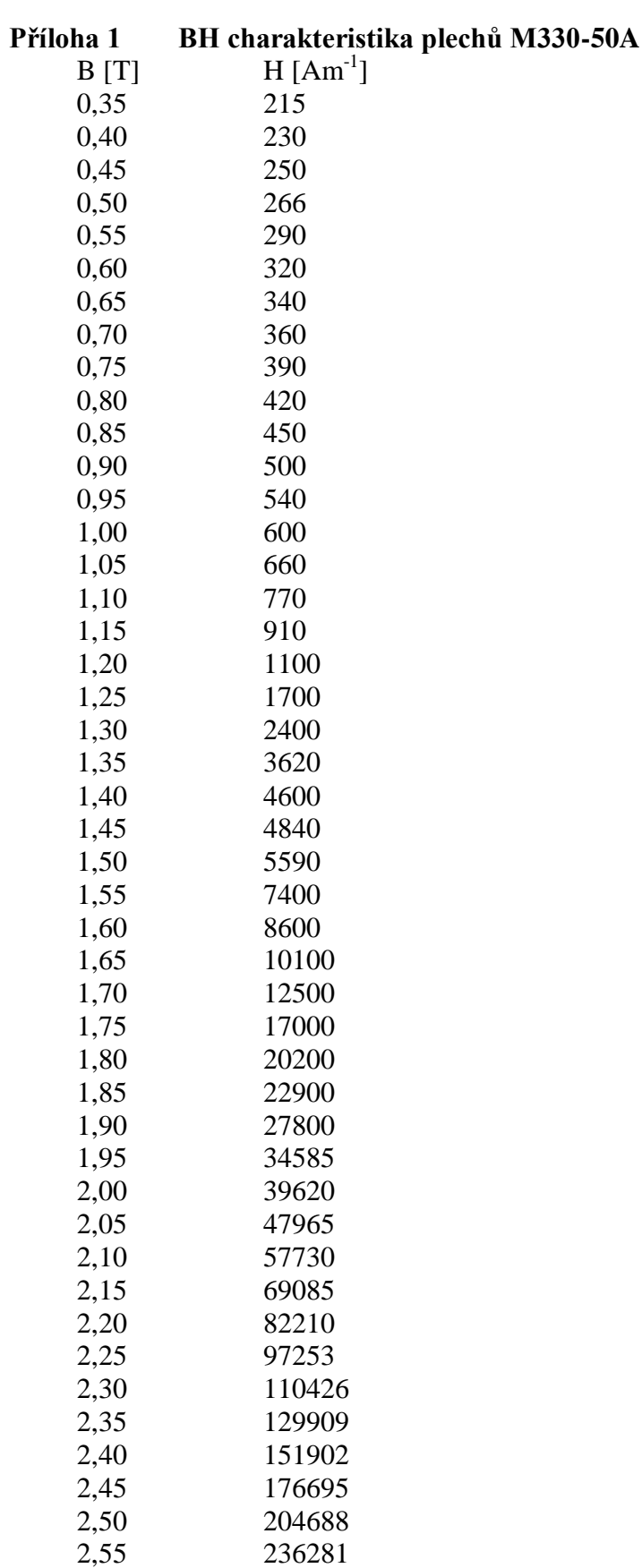

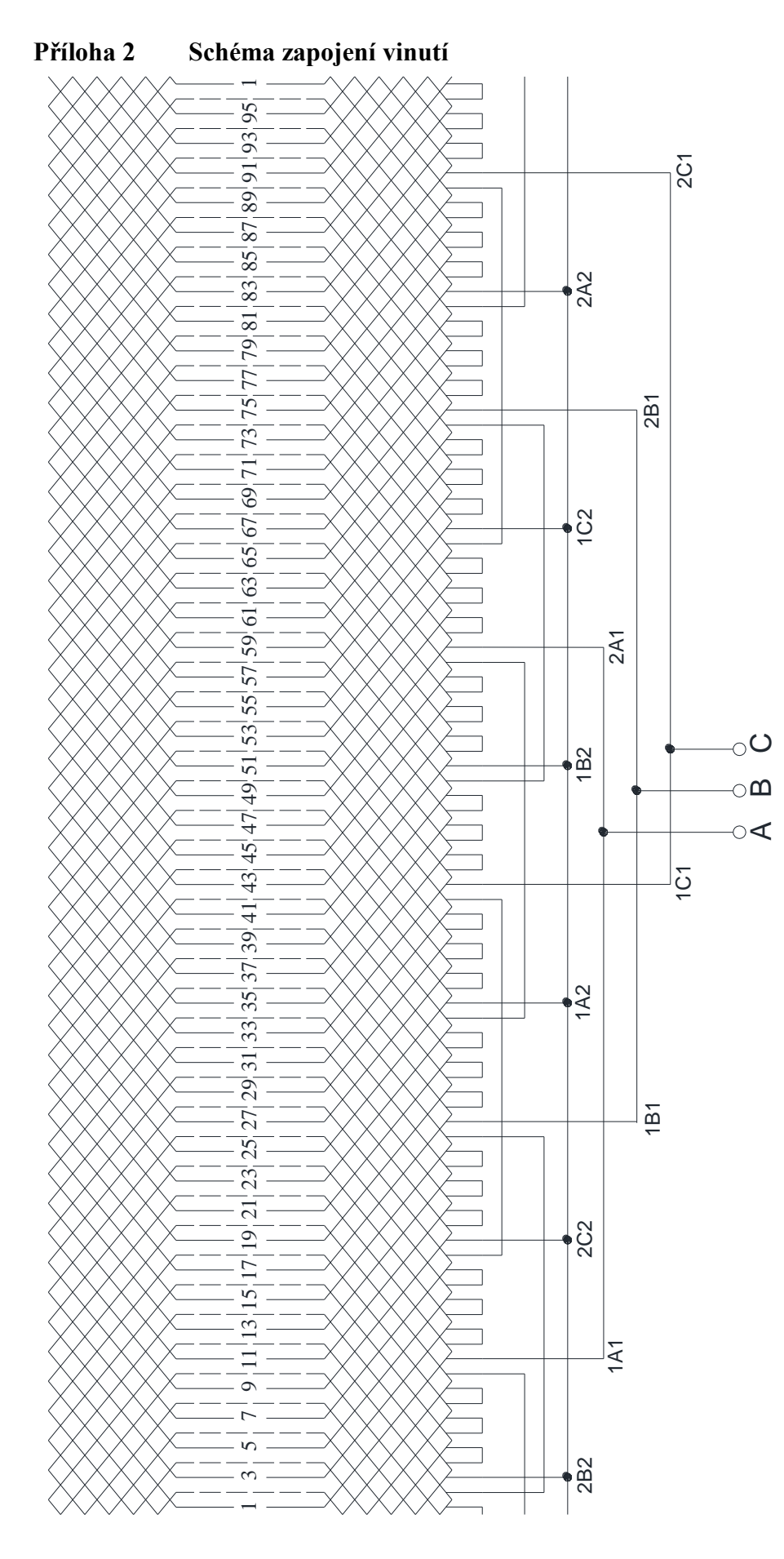

2

clc

# **Příloha 3 Výpočet skutečných indukcí a intenzit v zubu statoru a rotoru**

```
clear all
k Fe = 0.97;
\overline{mi} 0 = pi*4e-7;
%-----ZADANI-----
% Vypocet skutečných indukci a intenzit v zubech statoru a rotoru pro 
všechny uvazovane body najednou
% Zadavat pouze hodnoty S a R (pro dany motor)
S = 2.11; % zdánlivá indukce zubu statoru u otevreni drazky
R = 2.09; % zdánlivá indukce zubu rotoru
% rozmery drazky a zubu, cinitel odlehceni na danem prumeru
b_d = [10.3, 11.61, 10.3, 10.3, 10.3, 8.5, 7.15, 5.8, 2.75];
b_2 = [6.71, 5.73, 7.24, 8.86, 10.47, 5.75, 5.75, 5.75, 11.61];k d = b d./(k Fe.*b z);
% zdanliva indukce na danem prumeru
B_z_cark = [S, S^*b_z(1)/b_z(2), S^*b_z(1)/b_z(3), S^*b_z(1)/b_z(4),S^*b_z(1)/b_z(5), R, R, R*b z(6)/\overline{b_z(9)};
%----------------
A = [0.30 200.00]0.35 215.00
… %BH charka
B = A(:,1)'; \frac{1}{3} indukce, radkovy vektor
H = A(:,2)'; \frac{1}{2} intenzita, radkovy vektor
% Prolozeni body BH charky primkami o obecnem predpisu H = kB + q
pocet = length(B);k = zeros(1, pocket - 1); %primek bude o jednu méně, nez bodu
q = zeros(1, pocket - 1);% vypocet koeficientu primek spojujicich jednotlive body
for a = 1: (pocet - 1)
    k(a) = (B(a+1) - B(a)). /(H(a+1) - H(a));
    q(a) = B(a) - k(a) \cdot *H(a);end
% Navzorkovani indukce s presnosti 2 des. mista
B vzork = (B(1): 0.01: B(pocet));pocet vzork = length(B vzork);
H vzork = zeros(1, pocet vzork); %priprava vektoru navzorkovane intenzity
% vyplneni vektoru H_vzork
c = 1;for a = 1: (pocet - 1) % prochazeni intervalu mezi jedn. body
   for b = c: (c + (pocet vzork-1)/(pocet-1)) % navzorkovane hodnoty v...
      H_v^\text{vzork}(b) = (B_v^\text{vzork}(b) - q(a)) \cdot / k(a); % jedn. intervalech a...
   end \frac{1}{8} vypocet podle B = k*H + q
   c = c + (pocet vzork-1)/(pocet-1); % posun c na dalsi prolozenou primku
end
```
% Nyni navzorkovana BH charka

```
% nutno najit prusecik BH charky a primky dane cinitelem odlehceni 
hledani nuly = zeros(1, pocet vzork);
% rovnice pro hledani skutecne indukce v zubu, vsechny cleny na jedne
% strane - postupne dosazuji B, H - hledam hodnotu nejblizsi nule
B hledane = zeros(length(B z cark),1);
H_hledane = zeros(length(B_z_cark),1);
% hodnoty na kazdem prumeru
for d = 1: length (B z cark)
    for b = 1: pocet vzork
        hledani_nuly(b) = abs(B_z_cark(d) - B_vzork(b) -
        k d(d)*mi_0*H_vzork(b));
     end
    [minimum, index min] = min(hledani nuly);
    B hledane(d) = B vzork(index min);
    \overline{H}hledane(d) = \overline{H}vzork(index\overline{min});
end
```
### **Příloha 4 Výpočet činitele elektromotorické síly** *k<sup>E</sup>*

```
clc
clear all
%-----Zadani-----
U ln = 420 / sqrt(3);
\overline{1} 1n = 401;
R^{-1} = 0.018050861;\bar{x} 1s = 0.055295501;
\cos fi = 0.9045;
%----------
%prepocet do p.u.
Z n = U 1n / I 1n;
r1 = R1 / Zn;x_1s = \overline{X}_1s / \overline{Z}_n;
u_n = 1; %konec vektoru zobrazujiciho u_n, vlozen do realne osy
fi = acos (cos f_i);i_1 = 1*exp(-j*fi);\overline{u} r 1 = r 1 * i 1n;
u x 1s = \frac{1}{1} \times x 1s \times i 1n;u^{-1} = u^{-1} - u^{-1} 1 - u^{-1} 1s;
k^E = a\overline{b}s(u_i;\overline{i};\overline{j};\overline{k})
```
## **Příloha 5 Výpočet jmenovitého skluzu, otáček a momentu**

```
clc
clear all
%-----Zadani-----
% pouzivat jiz prepoctene hodnoty
R 1 = 0.018050861;
R 2 = 0.009987678;
X_mi = 1.901859943;
X_1s = 0.055295501;
X 2s = 0.043533477;
R Fe = 16.20549561;
f s = 50;p = 2;m1 = 3;w = 2*pi*f s;
U = 420/sqrt(3);Pn = 240000;% ----------
Z 1h = 1i*X mi*R Fe/(R Fe + 1i*X mi);
c1 komplex = 1 + (R 1 + 1i*X 1s)/Z 1h;
c1 = abs(c1komplex);X s = X 1s + c1*X 2s;
pocet = 100000;s = 1/(pocet):1/(pocet):1; %aby se nedelilo nulou
M = zeros(1, pocket);P = zeros(1, pocket);M = p.*m1./w.*R_2./s.*U.^2./((R_1 + c_1.*R_2./s).^2 + X_s.^2);w mech = 2.*pi.*f s./p.*(1-s);P = M.*w mech;
[M_max, \overline{index} Mmax] = max(M); %nalezeni max momentu
rozdilP = zeros(1, index_Mmax);rozdilP = abs(Pn - P(1: \overline{\text{index }M}Mmax)); %hledani pouze ve stabilni casti
[minimum, index_Pn] = min(rozdilP); %prvek, ktery se nejvice blizi Pn
s_n = s (index_Pn);
n_n = 60*f_s/p*(1-s_n);M_n = M(index Ph);
```

| $l_{Fe}$ [m] | $f_z$ [Hz]    | $P_2$<br>[kW]    | $I_I$ [kW]             | $\eta$ [%]       | $\Delta P$<br>[kW] | $\Delta P_i$<br>[kW]  | $\Delta P_{Fe}$<br>[kW] | $B_{\delta}$ [T]    | $\boldsymbol{M}$<br>[Nm] |
|--------------|---------------|------------------|------------------------|------------------|--------------------|-----------------------|-------------------------|---------------------|--------------------------|
| 0,14         | 154           | 222              | 396,4                  | 87,50            | 31,72              | 8,11                  | 22,91                   | 0,803               | 464,2                    |
| 0,29         | 76            | 237              | 397,1                  | 90,82            | 23,96              | 10,87                 | 12,65                   | 0,800               | 1008,1                   |
| 0,44         | 50            | 240              | 396,7                  | 91,28            | 22,94              | 13,58                 | 8,87                    | 0,803               | 1551,7                   |
| 0,59         | 37            | 240              | 396,2                  | 90,99            | 23,76              | 16,27                 | 6,91                    | 0,808               | 2114,3                   |
| 0,74         | 30            | 241              | 397,0                  | 90,43            | 25,49              | 19,15                 | 5,67                    | 0,792               | 2630,3                   |
| 0,89         | 24            | 238              | 396,7                  | 89,66            | 27,45              | 21,76                 | 4,88                    | 0,819               | 3260,5                   |
|              | $R_I[\Omega]$ | $X_{Is}[\Omega]$ | $R_2[\Omega]$          | $X_{2s}[\Omega]$ | $X_\mu [\Omega]$   | $R_{Fe}$ [ $\Omega$ ] | $I_{\mu}$ [A]           | $I_{0\check{c}}[A]$ | $I_0$ [A]                |
| 0,14         | 0,008         | 0,101            | $4,23 \cdot 10^{-05}$  | 0,00047          | 2,03               | 6,4                   | 103,5                   | 33,8                | 108,9                    |
| 0,29         | 0,010         | 0,072            | $5,77 \cdot 10^{-05}$  | 0,00039          | 2,01               | 12,1                  | 106,8                   | 27,6                | 110,3                    |
| 0,44         | 0,012         | 0,062            | $7,31 \cdot 10^{-05}$  | 0,00037          | 1,98               | 17,3                  | 108,2                   | 25,7                | 111,2                    |
| 0,59         | 0,015         | 0,057            | $8,84 \cdot 10^{-05}$  | 0,00035          | 1,94               | 22,2                  | 109,2                   | 24,9                | 112,0                    |
| 0,74         | 0,017         | 0,055            | $10,38 \cdot 10^{-05}$ | 0,00037          | 2,04               | 26,9                  | 103,4                   | 23,9                | 106,2                    |
| 0,89         | 0,019         | 0,051            | $11,92 \cdot 10^{-05}$ | 0,00033          | 1,86               | 31,1                  | 110,9                   | 24,3                | 113,5                    |

**Příloha 6 Výstupy z výpočtového programu pro různou délku paketu a frekvenci**

| $N_I$ | $I_I[A]$      | $P_2$ [kW]                  | $l_{Fe}$ [m]                                      | $\eta$ [%]       | $\Delta P$<br>[kW] | $\Delta P_j$<br>[kW]  | $\varDelta P_{Fe}$<br>[kW] | $B_{\delta}$ [T]                        | $\boldsymbol{M}$<br>[Nm] |
|-------|---------------|-----------------------------|---------------------------------------------------|------------------|--------------------|-----------------------|----------------------------|-----------------------------------------|--------------------------|
| 96    | 71,2          | 39                          | 0,105                                             | 86,9             | 5,87               | 3,81                  | 1,91                       | 0,804                                   | 255,9                    |
| 80    | 87,8          | 49                          | 0,128                                             | 87,9             | 6,73               | 4,19                  | 2,38                       | 0,801                                   | 320,6                    |
| 64    | 114,2         | 65                          | 0,162                                             | 88,9             | 8,11               | 4,83                  | 3,08                       | 0,801                                   | 424,0                    |
| 48    | 143,6         | 82                          | 0,219                                             | 89,6             | 9,48               | 4,92                  | 4,31                       | 0,802                                   | 532,0                    |
| 40    | 176,8         | 102                         | 0,264                                             | 90,2             | 11,13              | 5,55                  | 5,28                       | 0,803                                   | 660,8                    |
| 32    | 226,5         | 132                         | 0,332                                             | 90,7             | 13,54              | 6,45                  | 6,73                       | 0,803                                   | 854,0                    |
| 24    | 288,0         | 167                         | 0,445                                             | 90,9             | 16,79              | 7,05                  | 9,19                       | 0,804                                   | 1077,5                   |
| 20    | 354,1         | 207                         | 0,536                                             | 91,2             | 20,05              | 8,21                  | 11,12                      | 0,803                                   | 1335,0                   |
| 16    | 453,5         | 267                         | 0,672                                             | 91,4             | 25,00              | 9,89                  | 14,02                      | 0,803                                   | 1721,0                   |
| 12    | 576,1         | 336                         | 0,900                                             | 91,2             | 32,26              | 11,31                 | 18,91                      | 0,803                                   | 2162,3                   |
| 8     | 906,2         | 533                         | 1,353                                             | 91,3             | 50,94              | 16,74                 | 28,62                      | 0,803                                   | 3429,2                   |
|       |               |                             |                                                   |                  |                    |                       |                            |                                         |                          |
|       | $R_I[\Omega]$ | $X_{Is}\left[\Omega\right]$ | $R_2[\Omega]$                                     | $X_{2s}[\Omega]$ | $X_\mu [\Omega]$   | $R_{Fe}$ [ $\Omega$ ] | $I_{\mu}$ [A]              | $I_{0\check{c}}\left[\mathbf{A}\right]$ | $I_0$ [A]                |
| 96    | 0,111         | 0,474                       | $3,87 \cdot 10^{-05}$                             | 0,00013          | 8,20               | 71,2                  | 24,6                       | 25,9                                    | 35,7                     |
| 80    | 0,079         | 0,354                       | $4,11\cdot\overline{10^{-05}}$                    | 0,00014          | 6,84               | 59,0                  | 30,0                       | 25,8                                    | 39,6                     |
| 64    | 0,054         | 0,251                       |                                                   | 0,00017          | 5,43               | 46,8                  | 38,4                       | 25,7                                    | 46,2                     |
| 48    | 0,035         | 0,163                       | $4,46.10^{-05}$<br>$5,04\cdot\overline{10^{-05}}$ | 0,00021          | 4,03               | 34,7                  | 53,1                       | 25,7                                    | 58,9                     |
| 40    | 0,026         | 0,126                       | $5,50.10^{-05}$                                   | 0,00024          | 3,33               | 28,7                  | 64,7                       | 25,7                                    | 69,6                     |
| 32    | 0,018         | 0,092                       |                                                   | 0,00029          | 2,65               | 22,9                  | 82,1                       | 25,6                                    | 86,0                     |
| 24    | 0,012         | 0,063                       | $6,20.10^{-05}$                                   | 0,00037          | 1,97               | 17,0                  | 111,9                      | 25,7                                    | 114,8                    |
| 20    | 0,009         | 0,050                       | $7,36\cdot10^{-05}$<br>$8,29.\overline{10^{-05}}$ | 0,00044          | 1,64               | 14,2                  | 134,9                      | 25,6                                    | 137,3                    |
| 16    | 0,007         | 0,038                       | $9,68.10^{-05}$                                   | 0,00053          | 1,31               | 11,3                  | 169,7                      | 25,6                                    | 171,6                    |
| 12    | 0,005         | 0,027                       | $12,02 \cdot 10^{-05}$<br>$16,66 \cdot 10^{-05}$  | 0,00070          | 0,98               | 8,5                   | 228,2                      | 25,6                                    | 229,6                    |

**Příloha 7 Výstupy z výpočtového programu pro změnu obsahu drážky a vlastní ventilaci**

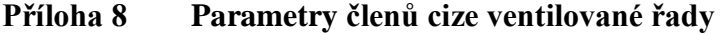

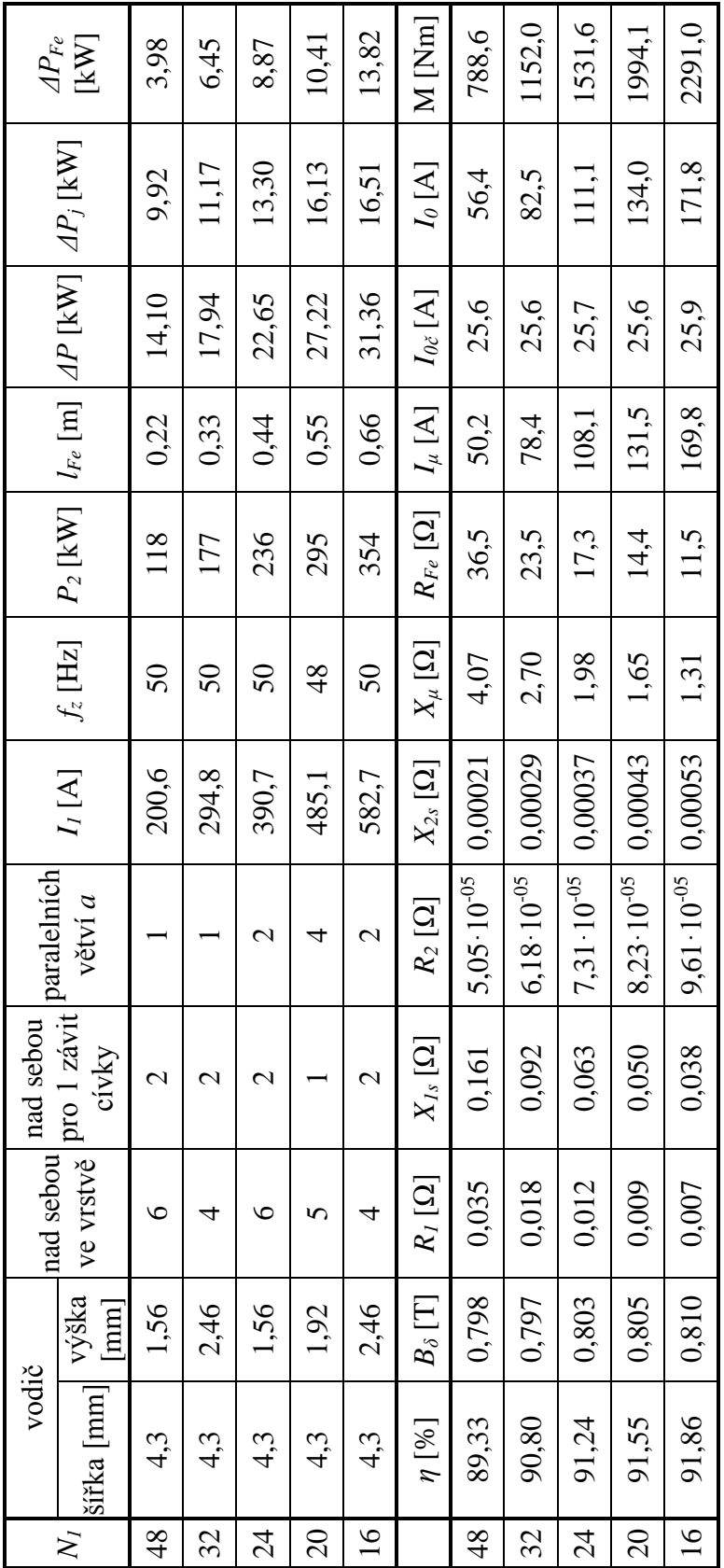

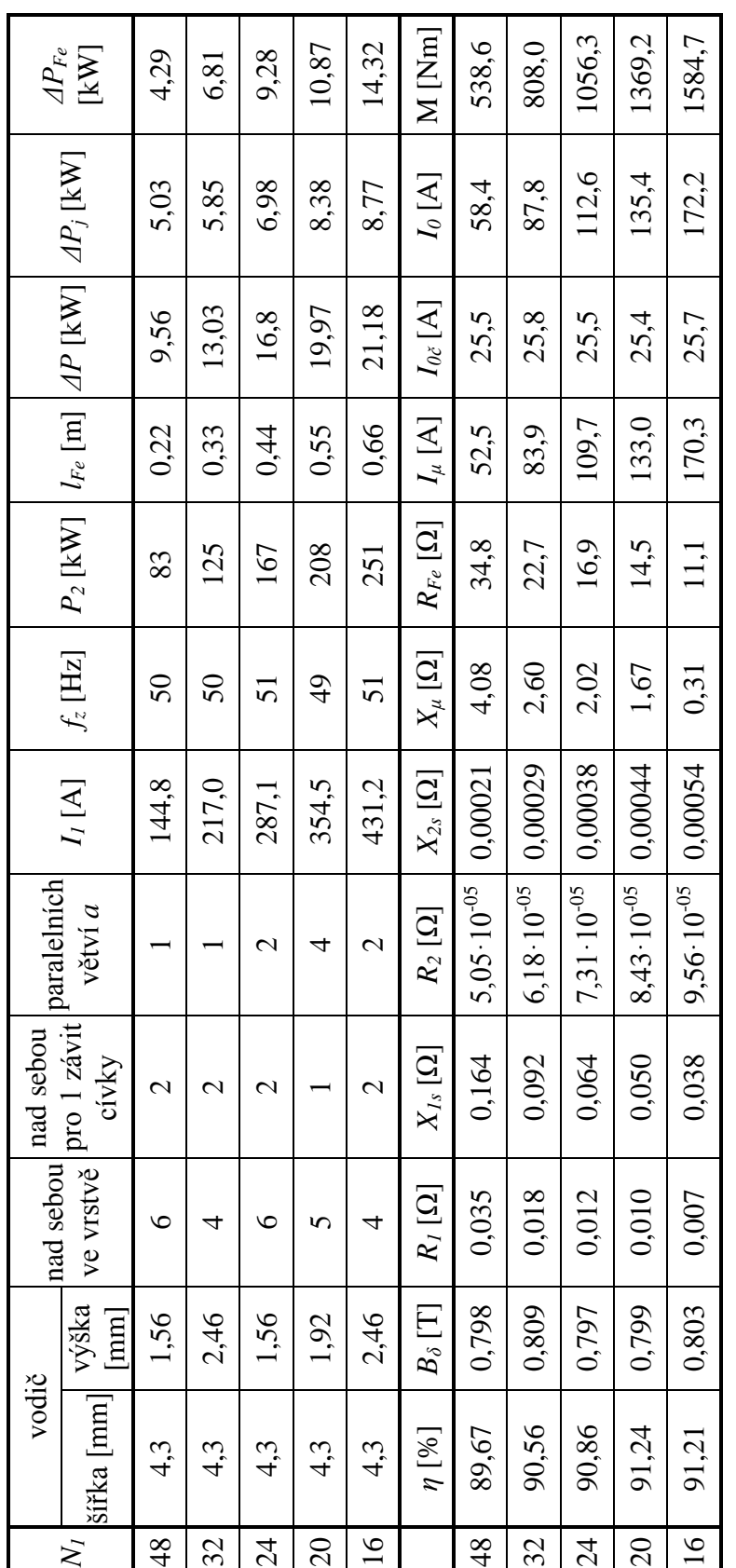

# **Příloha 9 Parametry členů řady s vlastní ventilací**